## **MATUKA**

#### **Уважаемые коллеги!**

Срели основных тенленций развития технологий листанционного зондирования Земли (ДЗЗ) можно отметить стремление ведущих мировых операторов космических аппаратов все более совершенствовать их техническое оснащение и, соответственно, возможности.

На орбите появились оптико-электронные системы сверхвысокого разрешения нового поколения. Если сравнительно недавно пространственное разрешение космических снимков в 1 м казалось чем-то невероятным, то в настоящее время на орбите работает аппарат GeoEve-1, позволяющий получать изображения с разрешением 0.41 м.

Однако не все характеристики объектов можно изучать по панхроматическим снимкам, даже имеющим высокое разрешение. Все большее внимание привлекают мультиспектральные данные, разрешение которых, как правило, ниже, но которые обладают рядом других неоспоримых преимуществ. Мультиспектральные снимки позволяют исследовать многие характеристики объектов на земной поверхности (или даже скрытые от глаз), которые не проявляются в панхроматическом режиме. Эти особенности на-ХОДЯТ ПОИМЕНЕНИЕ В СЕЛЬСКОМ И ЛЕСНОМ ХОЗЯЙСТВЕ. В ГЕОЛОгии, при поиске полезных ископаемых и т. д. Например, можно различать здоровые посевы сельскохозяйственных культур от больных, хвойные леса от лиственных, скалистые породы по содержанию металла или глины.

Здесь же следует отметить, что особенно перспектив-НО СОВМЕСТНОЕ ИСПОЛЬЗОВАНИЕ ПАНХРОМАТИЧЕСКИХ СНИМКОВ сверхвысокого и высокого пространственного разрешения и мультиспектральных изображений. Примером этому может служить новый продукт компании «Совзонд» ОРТОРЕГИОН + МОНИТОРИНГ

Совершенствование программного обеспечения для обработки, дешифрирования и анализа данных ДЗЗ (такого, например, как программный комплекс ENVI), также значительно повышает возможность работы с данными мультиспектральных съемок, делает этот вид съемок еще более привлекательным и востребованным.

Эффективное решение целого ряда актуальных задач методами дистанционного зондирования Земли с использованием мультиспектральной съемки дало толчок лальнейшему развитию этого направления. На орбите появляются отдельные спутники и их созвездия, снабженные оптико-электронной аппаратурой высокого пространственного разрешения, позволяющей проводить съемку не только в традиционных четырех зонах спектра.

Так, например, мультиспектральная камера каждого спутника группировки RapidEve ведет съемку в пяти спектральных каналах. причем впервые в мировой практике коммерческих съемок используется канал «крайний красный» (red-edge), который оптимально подходит для наблюдения и анализа состояния растительного покрова (оценка содержания хлорофилла, протеина и азота).

Спутник WorldView-2, планируемый к запуску 6 октября 2009 г., помимо четырех основных спектральных каналов. будет использовать четыре дополнительных - «крайний красный», «фиолетовый», «желтый» и «ближний инфракрасный-2» (red-edge, coastal, yellow и near-infrared-2). Это позволит улучшить дешифрирование и анализ снимков, значительно увеличит возможности идентификации и классификации объектов. Так. использование диапазонов «желтый» и «крайний красный» особенно полезно будет в сельском хозяйстве, а основным назначением диапазона «фиолетовый» является батиметрические исследования и картографирование морского дна.

Учитывая уникальные возможности мультиспектральной съемки и большой интерес к ней. мы решили посвятить номер журнала, который Вы держите в руках, именно этой теме. В дальней-

ших выпусках журнала «ГЕОМАТИКА» эта тема получит развитие, в частности, будут опубликованы статьи. показываюшие возможности использования мультиспектральных данных при реализации проектов в различных сферах деятельности.

Редакционная коллегия

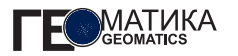

#### Содержание

#### Новости ............................

#### Актуальное интервью

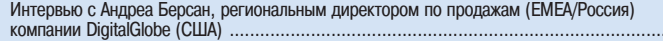

#### Данные дистанционного зондирования

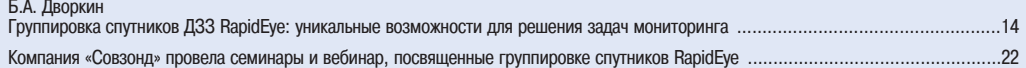

 $\overline{4}$ 

 $.11$ 

#### Обработка данных ДЗЗ

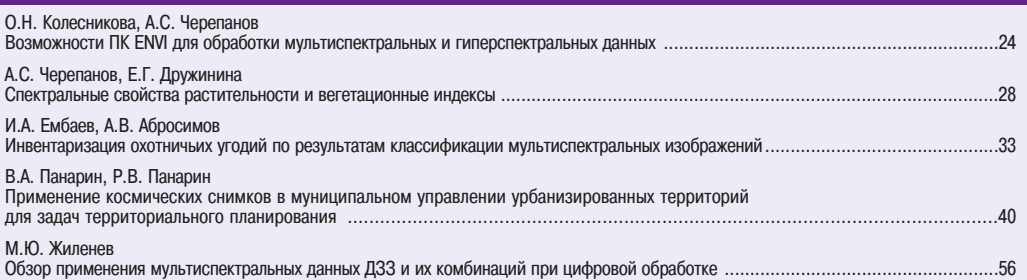

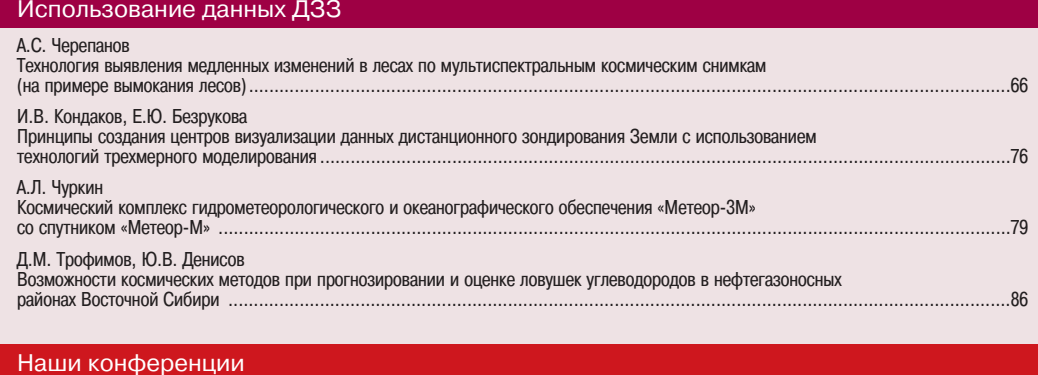

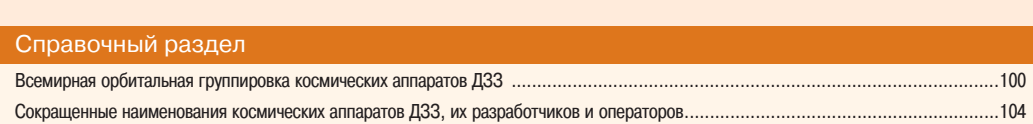

### **Content**

#### News.............................................................................................................4

B. Dvorkin

#### Hot interview

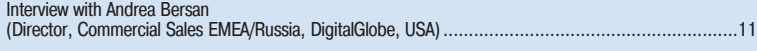

#### Remote sensing data

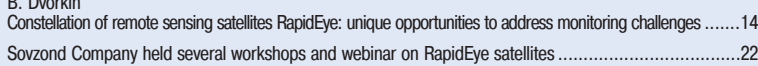

#### Remote sensing data processing

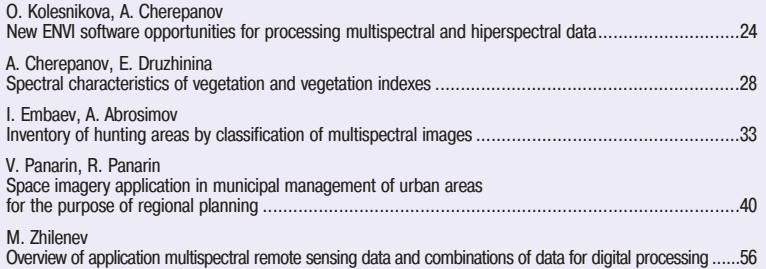

#### Application of remote sensing data

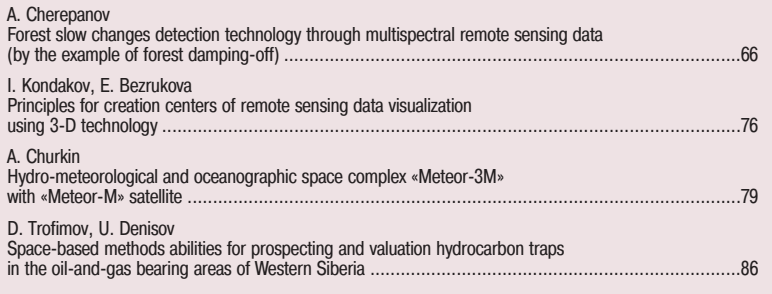

#### Our conferences

Results of the III International conference «Remote sensing – the Synergy of High Technologies» ..........93

#### **References**

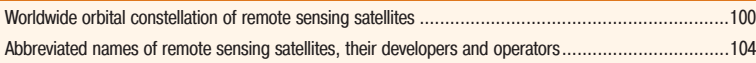

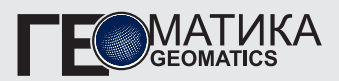

**Учредитель – Компания «Совзонд»**

**Издатель – Информационное агентство «ГРОМ»**

#### **Редакционная коллегия** М.А. Болсуновский, А.М. Ботрякова, В.В. Грошев, Б.А. Дворкин (главный редактор), C.А. Дудкин, О.Н. Колесникова, С.В. Любимцева, М.С. Романчикова, М.А. Элердова **Ответственный за выпуск**

А.М. Ботрякова

**Дизайн макета и обложки** И.А. Петрович

#### Информационно-рекламная **служба** А.М. Ботрякова А.Е. Цейрова

**Почтовый адрес:** 115446, г. Москва, ул. Шипиловская, 28а, компания «Совзонд»

Тел.: +7 (495) 988-7511.  $+7$  (495) 988-7522.  $+7$  (495) 514-8339

Факс:  $+7$  (495) 988-7533,  $+7$  (495) 623-3013

E-mail: geomatics@sovzond.ru Интернет: www.geomatica.ru

Перепечатка материалов без разрешения редакции запрещается.

Тираж 2000 экз. Цена свободная

Номер подписан в печать 27.08.2009 г.

Предпечатная подготовка Информационное агентство «ГРОМ»

Печать Издательство «Проспект»

Свидетельство о регистрации в Россвязькомнадзор ПИ №ФС77-34855 от 13.01.2009 г.

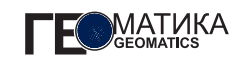

#### **ГРУППИРОВКА СПУТНИКОВ RAPIDEYE ПРОДОЛЖАЕТ** СЪЕМКУ ТЕРРИТОРИИ РОССИИ

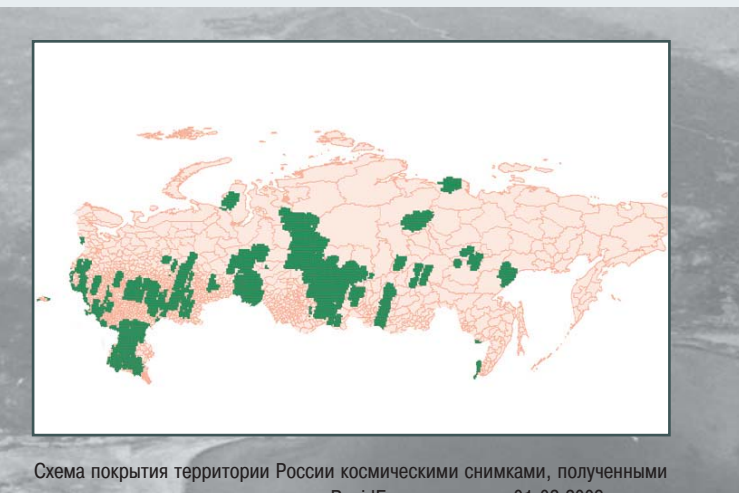

с помощью группировки спутников RapidEye за период с 01.02.2009 г. по  $01.06.2009r$ 

Космическая съемка территории России группировкой спутников RapidEye (Германия) выполняется с 1 февраля 2009 г. согласно базовой программе съемки, сформированной компанией «Совзонд» на основании запросов от заказчиков.

На территорию Иркутской области и Республики Бурятия. Свердловской и Омской областей, Краснодарского и Ставропольского краев, Ростовской и Волгоградской областей, Красноярского края, Калининградской и Костромской областей, Республики Саха (Якутия) и других регионов получены космические снимки. имеющие небольшое облачное покрытие.

В ходе реализации проекта по мониторингу территории Прибайкальского национального парка в режиме ежедневной съемки были получены данные ДЗЗ с группировки спутников RapidEye. Космическая съемка выполнялась в период с 31 мая по 11 июня 2009 г. За 12 дней было получено 8 космических снимков в 5 спектральных каналах, что подтверждает высокую производительность и уникальные возможности группировки спутников ДЗЗ RapidEye.

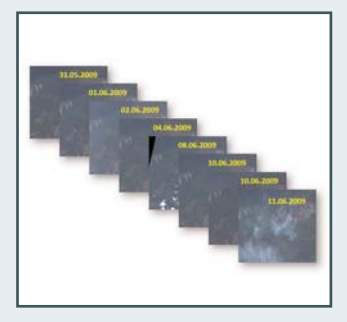

#### ПРОДОЛЖАЕТСЯ ПОДГОТОВКА К ЗАПУСКУ СПУТНИКА ДЗЗ PLEIADES-1

Во Франции проходят технические испытания космического аппарата ДЗЗ Pleiades-1. Начиная марта 2009 г., компания  $\mathbf{C}$ Intespace (Франция) проводит тестирование систем, моделируя условия запуска и полета в космосе. Первая серия тестов имитировала запуск ракеты-носителя «Союз». с помошью которой весной 2010 г. будет запущен спутник. Замерялся уровень вибрации аппарата при разных режимах ускорения. Вторая серия испытаний в круглосуточном режиме проверяла способность противостояния

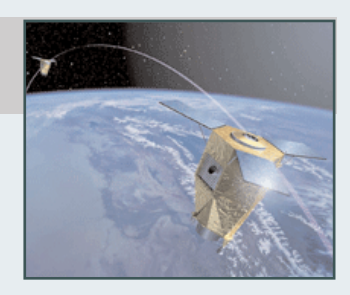

тепловым и электромагнитным воздействиям.

Главная съемочная система Pleiades-1 была собрана в компании Thales Alenia Space и смонти рована на спутниковую платформу в специальной лаборатории ком пании Astrium в Тулузе (Франция) в сентябре 2008 г. В течение пос ледующих шести месяцев все сис темы космического аппарата, в том числе и съемочная камера, подвергались техническим испы таниям, которые успешно завер шились.

Pleiades – новое поколение космических аппаратов ДЗЗ сверхвысокого пространственного разрешения (50 см) с широкой по лосой съемки (20 км). Программа двойного назначения, разработка которой началась в 2001 г., вклю чает в себя запуск двух спутников весом 1000 кг каждый, синхрони зированные на одной орбите та ким образом, чтобы иметь воз можность обеспечить ежедневную съемку одного и того участка зем ной поверхности.

Космические аппараты Pleiades-1 и Pleiades-2 оборудованные современными система ми, использующими технологии нового поколения, такими как оп тико-волоконные системы гиростабилизации, будут обладать беспрецедентной маневрен ностью. Они смогут проводить съ емку 800-километровой полосы в любом месте земного шара быст

рее, чем за 25 секунд с точностью геопозиционирования меньше 3 м, без использования наземных опорных точек. Спутники способ ны снимать более 1 млн $\kappa$ м<sup>2</sup> в день в панхроматическом и муль тиспектральном режимах. Компа ния SpotImage намерена обеспе чить высокую оперативность зака за съемки и получения необходи мых данных. Планирование съем ки будет осуществляться трижды в день, поэтому заказчик сможет получить необходимые снимки уже через несколько часов после запроса.

Запуск спутника Pleiades-1 запланирован на весну 2010 г., а Pleiades- $2 - B$  2011 г.

#### **ВЫХОД НОВОЙ ВЕРСИИ SARSCAPE – ПРОГРАММНОГО МОДУЛЯ ДЛЯ ОБРАБОТКИ РАДИОЛОКАЦИОННЫХ ДАННЫХ**

Компания «Совзонд» сообщает о выходе новой версии програм много модуля SARscape, предназначенного для обработки радиоло кационных данных дистанционного зондирования Земли. SARscape является дополнительным моду лем программного комплекса ENVI (ITT VIS, США).

Основное внимание при подго товке новой версии 4.1.001.P04 модуля SARscape было уделено расширению спектра поддержи ваемых съемочных космических систем, а также различных типов и форматов данных, из числа представленных на рынке. Пос ледняя версия SARscape позволя ет выполнять обработку всех ти пов данных, доступных для заказа

пользователям, и обеспечивает наиболее полную поддержку дан ных с существующих радиолока ционных сенсоров в различных форматах среди программных продуктов такого же класса. SARscape обеспечивает поддерж ку данных с аппаратов: TerraSAR-X, COSMO-SkyMed, RADARSAT-1/2, ALOSPALSAR, ENVISAT, ERS и др. С полным перечнем поддерживае мых типов и форматов данных можно ознакомиться по ссылке: http://envisoft.ru/Download/sensors\_ in sarscape.pdf.

Также в появившейся версии SARscape расширены возможности модуля Persistent Scatterers, пред назначенного для выявления верти кальных смещений объектов с

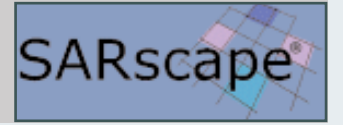

высокой точностью. Если до недав него времени была возможна обра ботка только данных ERS и ENVISAT (разрешение 25–30 м), то теперь также поддерживаются сенсоры ALOS/PALSAR и RADARSAT-1 (разрешение 7-8 м), данные TerraSAR-X, COSMO-SkyMed и RADARSAT-2 (разрешение 1–3 м), что позволяет су щественно увеличить точность из мерений.

По вопросам обновления или приобретения программного модуля SARscape можно обращаться в компанию «Совзонд», которая является его эксклюзивным дистрибьютором на территории России и стран СНГ, по тел: +7 (495) 514-83-39, 988-75-11 или e-mail: software@sovzond.ru.

#### КОМПАНИЯ «СОВЗОНД» СТАЛА ОФИЦИАЛЬНЫМ ДИСТРИБЬЮТОРОМ **КОМПАНИИ SCHLUMBERGER WATER SERVICES (КАНАДА)**

В июле 2009 г. компания «Совзонд» подписала дистрибьюторское соглашение с компанией Schlumberger **Services** Water (Waterloo Hydrogeologic Division), B соответствии с которым получила право на распространение программных средств Schlumberger Water Services на территории России.

Компания Schlumberger - одна из крупнейших нефтесервисных компаний в мире, предоставляющая полный спектр технологий и услуг для развития и поддержки инфраструктур нефтяной и газовой промышленности. На российском рынке компания Schlumberger присутствует с 1929 г. и в настоящее время представлена во всех нефтедобывающих регионах страны.

Schlumberger Water Services -ОДНО ИЗ подразделений Schlumberger, специализирующееся на решении задач управления и эксплуатации водных ресурсов. Программное обеспечение, поставляемое Schlumberger Water Services, используется при моде-

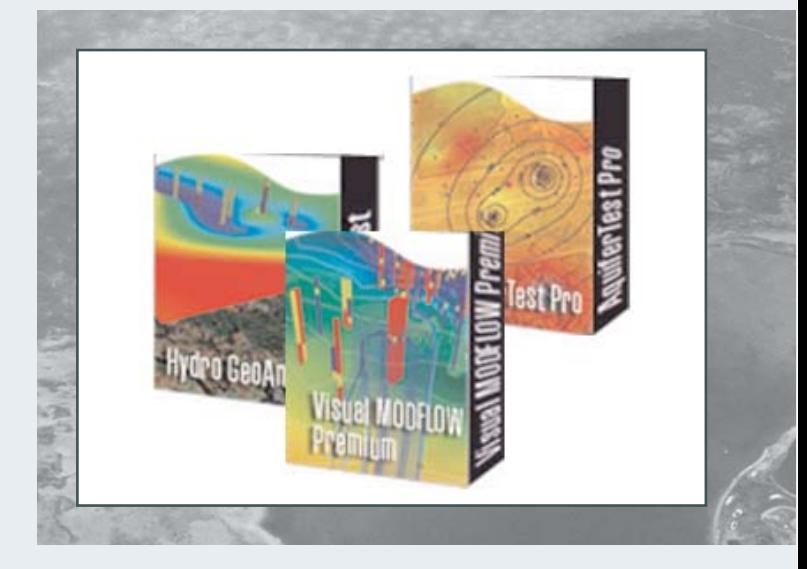

лировании движения подземных и поверхностных вод, управлении эксплуатацией подземных скважин, оценки качества подземных вод, построении карт и т. д. Программное обеспечение поставляется в виде отдельных модулей (Visual MODFLOW. Hydro GeoAnalyst, AquaChem, Aquifer Test Pro. GW Contour и т. д.). предназ-

наченных для решения узкоспециализированных задач.

Более подробную информацию о программном обеспечении компании Schlumberger Water Services и условиях его поставки можно получить, обратившись в компанию «»Совзонд» по тел: +7 (495) 514-83-39, 988-75-11 или e-mail: software@sovzond.ru.

#### КОМПАНИЯ «СОВЗОНД» ПРИНЯЛА АКТИВНОЕ УЧАСТИЕ В КОНФЕРЕНЦИИ «ДАННЫЕ ДИСТАНЦИОННОГО ЗОНДИРОВАНИЯ ЗЕМЛИ ДЛЯ РЕШЕНИЯ ПРАКТИЧЕСКИХ ЗАДАЧ РАЗВИТИЯ ТЕРРИТОРИЙ»

В Екатеринбурге 3-4 июня 2009 г. прошла региональная научно-техническая конференция «Данные дистанционного зондирования Земли для решения практических задач развития территорий». Организаторами конференции выступили: Минэкономразвития России, Федеральная служба государственной регистрации, кадастра и картографии, ФГУП «Уралгеоинформ» при содействии компании «Совзонд».

Целью проведения конференции являлось рассмотрение практических результатов, обмен опытом применения данных дистанционного зондирования Земли (ДЗЗ) из космоса для поддержки управленческих решений на территории Уральс кого федерального округа по нап равлениям:

мониторинг территорий и объ ектов управления (городских терри торий; сельскохозяйственных уго дий, лесного хозяйства, окружаю щей среды и потенциально опасных объектов; развития нефтегазовой отрасли);

ведение градостроительного, земельного, лесного, водного када стра;

корректировка генеральных планов, схем территориального планирования;

• цифровое 3D-моделирование и визуализация пространственной информации;

фотограмметрическая обра ботка космических снимков;

тематические (отраслевые) ге опорталы для решения задач эффек тивного управления территорией.

С докладами на конференции выступили руководители и специа листы ФГУП «Уралгеоинформ» (Ека теринбург), НАЦРН им. В.И. Шпиль мана (Тюмень), Западно-Сибирского филиала ФГУП «Рослесинфорг» и др.

Компания «Совзонд» в статусе партнера приняла активное участие в конференции. С докладами высту пили специалисты компании. Так, О.Н. Колесникова ознакомила участ ников конференции с современны

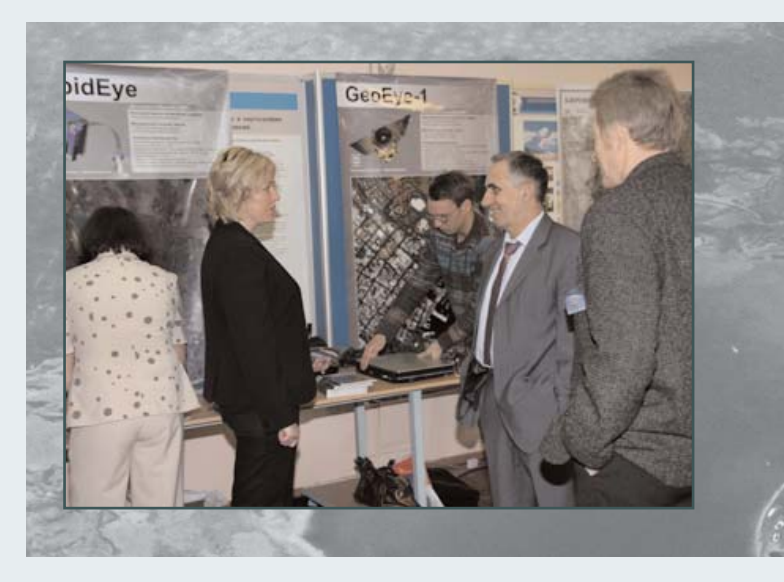

ми космическими данными ДЗЗ и программными комплексами для их анализа и обработки, а М.В. Люти винская – с технологиями обработ ки данных ДЗЗ в комплексных про ектах компании «Совзонд».

На конференции проходила выс тавка современных технологий и программных средств. На стенде компании «Совзонд» была представ лена информация о новой группи ровке из пяти мини-спутников высокого разрешения RapidEye (Герма ния), предназначенной для ведения ежесуточного мониторинга поверх ности и обладающей уникальными возможностями для наблюдения за растительным покровом; об аппара тах сверхвысокого разрешения WorldView-1 и GeoEve-1 (США), имеющих колоссальную производитель ность (в том числе в режиме стере осъемки), беспрецедентную точ ность и пространственное разреше ние – до 40 см. Специалисты компа нии «Совзонд» также продемонстри ровали возможности программных комплексов ENVI (ITT VIS, США), INPHO (INPHO, Германия) для обра ботки данных ДЗЗ и MicroStation (Bentley Systems, США) для созда ния ГИС-проектов и геопорталов. Была продемонстрирована работа тематических геопорталов.

#### **КОМПАНИИ ITT VIS И ESRI, INC. ОБЪЯВИЛИ О СТРАТЕГИЧЕСКОМ СОТРУДНИЧЕСТВЕ ПО ИНТЕГРАЦИИ СВОИХ ТЕХНОЛОГИЙ**

Компании ITT VIS (США) и ESRI, Inc. (США) объявили о начале стра тегического сотрудничества, целью которого станет интеграция постав ляемых компаниями технологий.

ITT VIS – производитель програ ммных средств, предназначенных для обработки и анализа изобра жений, визуализации данных. Программный комплекс ENVI, раз

работанный компанией ITT VIS, за нимает одну из лидирующих пози ций в области обработки и анализа данных дистанционного зондиро вания Земли (ДЗЗ).

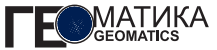

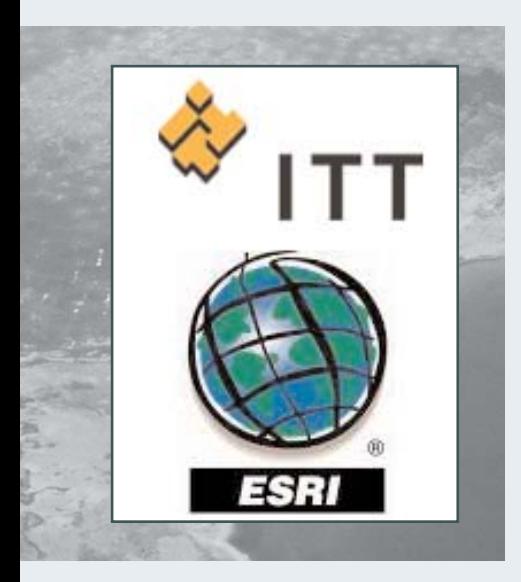

Компания ESRI - мировой лидер в сфере создания и продвижения геоинформационных систем (ГИС). Платформа ArcGIS, поставляемая ESRI, включает широкий спектр приложений для решения различных задач управления, хранения и анализа геопространственных данных.

Первым и значительным шагом в развитии сотрудничества ITT VIS и ESRI станет появление нового программного модуля **ENVI EX**. разработанного компанией ITT VIS. Благодаря ENVI EX, пользователи ArcGIS получат возможность встраивать процедуры обработки изображений в технологические цепочки создания, поддержки и использования ГИС.

ENVI EX во многом сохранит технологии и принципы работы, которые были заложены в программном комплексе ENVI, а также в дополнительном модуле ENVI FX, хорошо зарекомендовавших себя среди специалистов по обработке данных ДЗЗ за годы сушествования ПК ENVI. Точные и научно обоснованные процедуры обработки данных теперь станут доступными ГИС-специалистам. Пользователи при этом смогут оценить простой интерфейс ENVI EX, а также удобный мастер подсказок.

**B ENVI EX будут реализованы** основные функции. необходимые для решения стандартных задач ГИС-проектов: географическая привязка изображений. выявление объектов интереса на изображениях, покрывающих большие территории. выявление изменений в интересующей области (путем сравнения различных изображений), классификация почвенно-растительного покрова, выявление аномалий в заданной области и т. д.

Пользователи смогут легко осуществлять обмен данными и файлами между ArcGIS и ENVI EX, «перетаскивая» данные из одного окна в другое. При этом будут сохраняться стили, векторные данные, информационные слои.

Дж. Дангермонд (J. Dangermond), президент ESRI, Inc., так прокомментировал создание программного модуля ENVI EX: «То, что удалось достигнуть ITT в ENVI EX - это поистине прорыв для ГИС-сообщества. ІТТ использовала свой многолетний опыт и дополнила платформу ArcGIS высокоэффективными инструментами и алгоритмами, которые позволят ГИСспециалистам легко извлекать важную информацию из изображений и использовать ее для напол-

нения геоинформационных баз ланных».

Помимо ENVI EX, идея интеграции технологий ITT VIS и ESRI получит развитие и в уже существуюших разработках ITT VIS. В новую версию ENVI 4.7, выход которой ожидается в августе 2009 г., будет включена поддержка слоев и параметров отображения ArcGIS; появится возможность непосредственного доступа к ArcGIS Desktop с помощью инструментария ENVI для создания и публикации карт.

Компании ITT VIS и ESRI, Inc. объявляют о действии специального предложения для пользователей программного комплекса ENVI. Пользователи, оплатившие техническую поддержку ENVI, смогут получить бесплатную лицензию ArcView на 1 рабочее место сроком действия 1 год, с возможностью перехода на постоянную лицензию по истечении года при оплате суммы технической поддержки (данное предложение действует с момента выхода версии ENVI 4.7 до конца 2009 г.).

Кроме того, пользователи смогут воспользоваться следующими дополнительными возможностями:

• бесплатное on-line-обучение по ArcGIS:

 $\bullet$  скидка 5% на обучение в ESRI, проходящее в США;

 $\bullet$  скидка 10% на приобретение программных средств компании FSRI.

Компания «Совзонд» является эксклюзивным дистрибьютором **программных средств компании ITT** VIS на территории России и стран CHE.

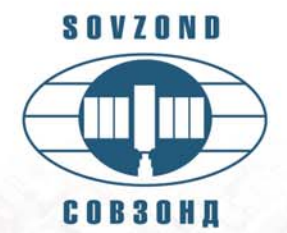

## **КОНСАЛТИНГОВЫЙ ЦЕНТР КОМПАНИИ "СОВЗОНД"**

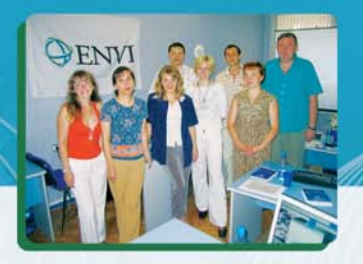

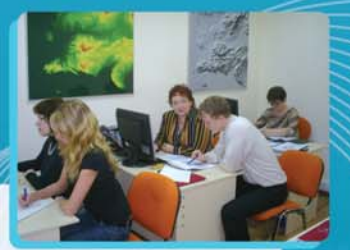

Компанией "Совзонд" был создан Консалтинковый центр в 2006 году.

Основной отличительной особенностью предлагаемых семинаров является их ориентация на решение практических задач. При выполнении упражнений используются данные со спутников WorldView-1, QuickBird, Ikonos, OrbView-3, Cartosat-1, Formosat-2, Resourcesat, Alos, Spot, Landsat, Radarsat, Envisat и др. При формировании очередного семинара обязательно учитываются пожелания обучаемых и особенности реализации их реальных проектов.

В настоящее время прошли обучение более 200 специалистов.

#### Приглашаем на курсы обучения по темам:

• «Использование программного комплекса ENVI для обработки и анализа космических данных дистанционного зондирования Земли»;

• «Курс обучения по обработке данных радиолокационных съёмок в дополнительном модуле программного комплекса ENVI SARscape»;

- «Курс обучения MicroStation V8 XM Edition для задач картографирования и геоинформатики»;
- «Курс обучения по базовым модулям фотограмметрической системы компании INPHO»;
- «Возможности языка программирования IDL. Дополнительные модули».

По окончании обучения выдается сертификат международного образца.

Тел.: +7(495) 514-8339, 988-7511, 988-7522 Факс: +7(495) 988-7533, 623-3013 E-mail: software@sovzond.ru Web-site: www.sovzond.ru

# Analysis.

## Faster Insight.

**With DigitalGlobe's WORLD IMAGERY SOLUTIONS** 

Космические снимки компании DigitalGlobe - это самое доступное и удобное средство для наиболее точного и детального визуального представления информации о земной поверхности.

Группировка спутников DigitalGlobe представляет собой высокоэффективную мониторинговую систему дистанционного зондирования Земли, в которую входят спутники QuickBird и WorldView-1.

Спутники выполняют съемку поверхности Земли объемом 1 млн. км<sup>2</sup> в сутки, ежедневно пополняя самую обширную на сегодняшний день библиотеку данных дистанционного зондирования Земли.

Снимок может быть доставлен пользователю посредством электронной связи, в автономном режиме на мобильное устройство или непосредственно в ГИС-среду.

Компания «Совзонд» является официальным дистрибьютором распространению DigitalGlobe no данных компании дистанционного зондирования, получаемых со спутника QuickBird, аппарата нового поколения WorldView-1, а также перспективного WorldView-2.

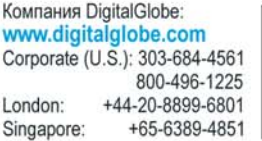

Компания "Совзонд": www.sovzond.ru Тел: +7-495-988-75-11 +7-495-988-75-22 +7-495-514-83-39 Факс: +7-495-988-75-33

## **DIGITALGLOBE®**

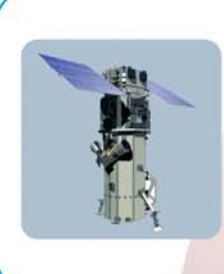

#### **Спутник WorldView-2** Дата запуска: 6 октября 2009 г.

- Первый коммерчески доступный спутник сверхвысокого разрешения (50 см) с 8-ю спектральными каналами;
- Пополнит группировку спутников DigitalGlobe (WorldView-1 и QuickBird), повысив ее производительность в 2 раза;
- Обеспечит возможность проведения группировкой спутников DigitalGlobe ежедневной съемки Земли для решения мониторинговых залач.

## **Восемь спектральных каналов WorldView2: расширенные возможности для более глубокого анализа и интерпретации изображений**

С этого номера журнала мы начинаем публиковать интервью с представителями ведущих российских и зарубежных организаций, работающих в области ДЗЗ. Серию интервью открывает представитель компании DigitalGlobe (США). На сегодняшний день компания DigitalGlobe занимает лидирующие позиции на мировом рынке операторов ДЗЗ. За 2-й финансовый квартал, завершившийся 30 июня 2009 г., доходы компании DigitalGlobe составили 70 млн дол., что на 2,6 млн дол. больше по сравнению с

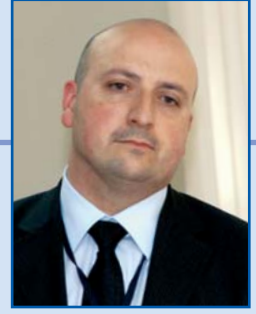

аналогичным периодом предыдущего года. Чистая прибыль в эти периоды составила 8,4 и 11,6 млн дол. соответственно. Коллекция космических снимков (ImageLibrary) компании DigitalGlobe на 30 июня 2009 г. покрывает около 730 млн кв. км. 6 октября 2009 г. с авиабазы Ванденберг планируется запуск третьего спутника компании DigitalGlobe – спутника WorldView-2 и с 2010 г. группировка спутников QuickBird, WorldView-1 и WorldView-2 будет единственной коммерческой группировкой в мире, обладающей мощностью выполнения новой съемки в более чем 2,2 млн. кв. км в день.

В преддверии запуска спутника ДЗЗ WorldView-2 редакция журнала «ГЕОМАТИКА» задала несколько вопросов об особенностях нового космического аппарата и уникальных возможностях его мультиспектральной аппаратуры Андреа Берсану, региональному директору по продажам (EMEA/Россия) компании DigitalGlobe (США), являющейся разработчиком и оператором спутника.

**Редакция: Андреа, нам известно, что спутник WorldView1 работает только в панхроматичес ком режиме. Почему компания DigitalGlobe ре шила добавить мультиспектральный режим на спутнике WorldView2?**

**А. Берсан:** WorldView-2 – это первый коммерческий аппарат с восьмиканальным мультиспектральным режи мом (MS) съемки высокого разрешения. В нем также предусмотрен панхроматический режим (Pan). Восьмика нальный спектрометр включает традиционные спектраль ные каналы в диапазонах: красный, зеленый, синий и ближний инфракрасный-1 (NIR-1), а также четыре допол нительных спектральных канала в диапазонах: фиолето вый (или прибрежный – coastal), желтый, «крайний крас ный» (red-edge), ближний инфракрасный-2 (NIR-2). Спектральные каналы КА WorldView-2 могут обеспечить более высокую точность при детальном анализе состоя ния растительности, выделение объектов, анализе бере говой линии и прибрежной акватории. Сочетание тради ционных и новых диапазонов, а также высокое разрешение съемки, которое обеспечивает WorldView-2, позволят повысить точность анализа данных. Каждый КА компании DigitalGlobe обладает уникальным набором технических

характеристик, которые соответствуют различным требо ваниям рынка ДЗЗ.

**Р.: Почему были добавлены четыре дополни тельных спектральных канала? В чем заключа ется уникальность данной системы, если срав нивать ее с большинством существующих спут никовых систем дистанционного зондирования Земли?**

**А.Б.:** Традиционные коммерческие системы ДЗЗ име ют четыре мультиспектральных и один панхроматический канал. КА WorldView-2 имеет четыре дополнительных – фиолетовый, желтый, «крайний красный» и ближний инф ракрасный-2, в дополнение к традиционным спектраль ным зонам: синей, зеленой, красной и ближней инфрак расной-1. Следует иметь в виду, что на спутнике WorldView-2 панхроматический канал не распространяет ся на ближний инфракрасный диапазон. Вследствие это го визуально панхроматические снимки будут восприни маться как снимки на черно-белой фотопленке. Высокое разрешение съемки, которое обеспечивает КА WorldView- 2, и восемь спектральных каналов позволят повысить точ ность и качество выделения объектов.

**Р.: Спасибо. Не могли бы Вы рассказать об особенностях использования результатов съем ки в фиолетовом, желтом, «крайнем красном» и ближнем инфракрасном2 спектральных кана лах? В каких сферах они найдут применение?**

**А.Б.:** Фиолетовый спектральный канал в сочетании с синим позволяет определять глубину водоемов до 13,5 м. Его применение возможно при съемке дна и береговой зоны, выявлении отмелей, оценки состояния водоемов, исследовании флоры водоемов. Этот спектральный канал подвержен влиянию атмосферы и может быть использо ван для коррекции влияния атмосферы на результаты съемки в остальных спектральных каналах.

Желтый (585-625 нм) – используется для определения характеристик «желтизны» объектов, имеет важное значение для оценки состояния растительности. Этот канал так же может быть использован при коррекции цветов в синте зе «натуральные цвета», привычном для восприятия глаза.

«Крайний красный» (705-745 нм) – используется при анализе состояния растительности. Отражает содержа ние хлорофилла a и b.

Ближний инфракрасный-2 (860-1040 нм) частично пе рекрывается с каналом NIR-1. Поэтому он может исполь зоваться для решения тех же задач, что и традиционный ближний инфракрасный канал – картографирование и анализ состояния растительного покрова, оценка биомас сы и продуктивности. Основное его преимущество над каналом NIR-1 заключается в том, что он менее подвер жен влиянию атмосферы.

#### **Р.: Какие сочетания спектральных диапазонов наиболее эффективны для контроля за окружаю щей средой и сельскохозяйственными угодьями?**

**А.Б.:** В течение десятилетий картографирование и ана лиз состояния растительности были основными направле ниями использования спутниковых систем ДЗЗ. Метод оценки состояния растительного покрова путем расчета вегетационного индекса NDVI, уже ставший традиционным при проведении таких работ, считается достаточно успешным. В последнее время появляется все больше экспери ментальных работ, указывающих на то, что добавление спектральной зоны в области ближнего инфракрасного «склона» спектральной кривой растительности, так назы ваемый «крайний красный», позволяет существенно улуч шить точность оценки состояния растительности, и выяв лять нарушения даже на ранних стадиях их появления. В основном все подобные работы сейчас выполняются только по снимкам с гиперспектральных съемочных систем. КА WorldView-2 – единственный коммерческий мультиспектральный спутник, который обеспечит доступ к данным со сверхвысоким пространственным разрешением, и будет иметь спектральный канал в диапазоне «крайний крас ный». Расчет индекса NDVI – традиционный способ оцен ки состояния растительности. Использование индекса опи рается на то, что хлорофилл в клетках растений сильно поглощает энергию в синей и красной областях спектра, и от ражает в зеленой. Другая характерная особенность здоро вой растительности – высокие значения коэффициентов отражения в ближней инфракрасной области спектра. Эти спектральные зоны – красная и ближняя инфракрасная – и используются при расчете индекса. Помимо них может использоваться и зеленая спектральная зона. Сочетание спектральных каналов зеленого, желтого, красного, двух ближних инфракрасных и «крайнего красного» позволяет лучше разделять типы и состояние растительности, определять искусственные сооружения, оголенную почву и вод ные поверхности и т. п. Кроме того, такой набор спектраль ных зон позволяет использовать методики для расчета по ложения точки red-edge. Положение точки red-edge, так называемой red edge position, меняется в зависимости от содержания хлорофилла, биомассы, влаги, возраста рас тительности, состояния растения. Использование комби нации спектральных каналов NIR-2, красного и «крайнего красного» позволило добиться определенных успехов при картографировании растительности: высокая степень де тализации позволяет определить не только виды растений, но и их типы, а также возраст деревьев и их состояние.

Использование желтого и «крайнего красного» спект ральных каналов обеспечивает надежный мониторинг за состоянием окружающей среды. Так, «крайний красный» обеспечивает мониторинг жизнеспособности растений и содержания хлорофилла, а желтый – может служить для определения повышения концентрации CO2, что говорит о снижении содержания хлорофилла в листьях. Сочета ние этих спектральных каналов позволяет делать соотве тствующие выводы о причинах и результатах воздействия на окружающую среду. Например, ухудшение состояния растений в районе прохождения газопровода будет сви детельствовать об утечке газа.

Диапазон «крайний красный» позволяет использовать данные ДЗЗ для решения задач определения незначи тельных отклонений в состоянии растений, т. е. обеспе чивается возможность раннего предупреждения техно генного воздействия различных источников загрязнений.

Например, подземные трубопроводы, по которым пере качивают природный газ, имеются во всех частях земного шара (они проходят по удаленным и труднодоступным регионам). Утечки газа на таких трубопроводах неблагоп риятно воздействуют на окружающую растительность. С помощью методов дистанционного зондирования, основанных на использовании этого спектрального канала, специалисты могут идентифицировать растения, испытывающие физическое воздействие, даже в тех районах, где прямое воздействие невозможно увидеть.

#### **Р.: Известно уже, будут ли предоставляться синтезированные изображения в разных сочета ниях спектральных каналов?**

**А.Б.:** Снимки со спутника WorldView-2 будут предостав ляться в четырехканальном и восьмиканальном вариантах. Поставщики и пользователи смогут получать синтезиро ванные изображения в тех наборах спектральных каналов, которые предусмотрены для конкретного типа снимков.

#### **Р.: Будет ли введена специальная политика цен для изображений со спутника WorldView2?**

**А.Б.:** Мы предполагаем, что цены на различные ви ды снимков с КА WorldView-2 будут объявлены в начале осени 2009 г.

#### **Р.: Какова производительность съемки со спут** ника WorldView-2?

**А.Б.:** Спутник WorldView-2 будет функционировать на высоте 770 км, что позволит проводить съемку до 975 млн  $KM^2$  в день.

#### **Р.: Андреа, как Вы думаете, какие задачи и проекты будут осуществляться при помощи данных со спутника WorldView2?**

**А.Б.:** Имеется четыре обширных области использова ния данных ДЗЗ с КА WorldView-2: классификации мате риалов и объектов, анализ состояния растительности, признаков, батиметрические исследования и выявление изменений. Эта информация может быть использована для решения всего круга проблем в рамках традиционных приложений данных дистанционного зондирования Зем ли: городское планирование, анализ растительного пок рова, контроль состояния окружающей среды, оценка состояния недвижимого имущества, строящихся объек тов и эксплуатируемых элементов инфраструктуры, нап ример, дорог, а также создание и обновление цифровых карт и решение задач обороны и разведки. Высокое пространственное, спектральное и радиометрическое разрешения снимков со спутника WorldView-2 повышают степень достоверности многих приложений и расширяют возможности их применения в новых областях.

Повышение уровня точности классификации, в свою очередь, позволяет повысить точность выделения и кар тографирования объектов. Соответствующий уровень детализации информации, используемой правительством страны в рамках инициативы составления цифровых карт или для картографических порталов, может быть обеспе чен за счет использования данных дистанционного зондирования со спутника WorldView-2. Эти данные позволя ют идентифицировать размеры и тип дорог (бетонные, асфальтовые, грунтовые), условия их прохождения, объекты инфраструктуры и места, представляющие интерес для пешеходов.

#### **Р.: Как компания DigitalGlobe намерена выст роить стратегию предоставления и порядок полу чения снимков со спутника WorldView2?**

**А.Б.:** Компания DigitalGlobe предусматривает различные варианты предоставления снимков, включая конкретные запросы клиентов, с разным уровнем предоставляемых ус луг, а также выделенные каналы доступа для основных пра вительственных заказчиков. Особое внимание будет уделе но стратегическим данным по районам, представляющим повышенный интерес, таким как крупные города с пригоро дами (в разных странах), основные экономические районы, страны, которые вызывают повышенное внимание, а также месторождения природного газа и нефти.

#### **Р.: А что Вы думаете по вопросу включения данных со спутника WorldView2 в сервис ImageConnect? Каким будет формат и простран ственное разрешение снимков?**

**А.Б.:** Снимки с КА WorldView-2 будут доступны в режи ме on-line на коммерческой основе. Предполагается, что это будет реализовано через 90 дней после успешного запуска спутника. Услуги ImageConnect будут включать предоставление снимков с КА WorldView-2 с учетом предъявляемых к ним конкретных требований в рамках существующих норм (стандартов).

Снимки со спутника WorldView-2 с разрешением до 50 см также будут доступны для клиентов, не являющих ся заказчиками правительства США, в различных форма тах и режимах доступа, включая режимы on-line и off-line.

#### Б.А. Дворкин (Компания «Совзонд»)

В 1974 г. окончил Московский государственный университет им. М.В. Ломоносова по специальности «картография». Работал в ПКО «Картография», ООО «Картография Хубер», ГИС-Ассоциации. Научном геоинформационном центре РАН. В настоящее время - аналитик компании «Совзонд». Кандидат географических наук.

## Группировка спутников ДЗЗ RapidEye: уникальные возможности для решения задач мониторинга

Мониторинг изменений, происходящих на земной поверхности в результате действия природных и техногенных факторов - одно из быстро развивающихся направлений дистанционного зондирования Земли (ДЗЗ) из космоса. Оптимальным решением для задач

Солнечная батарея (с трех сторон) Мультиспектральный блок  $< 938$  MM  $<sub>1170</sub>$  MM</sub> <780 MM (вектор **CKODOCTM)** .<br>надир] Рис. 1. Схема спутника RapidEy

мониторинга является работа на орбите группировок спутников. Впервые такая идея была одобрена Германским аэрокосмическим центром (DLR) в 1996 г. Уже через два года была создана компания RapidEye AG (Германия), которая приступила к разработке спутни-

> ков и наземного комплекса. главной миссией которых стало бы оперативное обнаружение, дешифрирование и картографирование изменений в любом месте Земли в оперативном режиме. Группировка из пяти миниспутников RapidEye была запущена с космодрома Байконур одной ракетой-носителем «Днепр» (Украина) 29 августа 2008 г. Каждый из спутников, созданных компанией MDA (Канада) совместно SSTL (Великобритания), оснащен мультиспектральной оптико-электронной камерой производства Jena Optronics GmbH (Германия) для съемки из космоса с пространственным разрешением 6,5 м. Вес одного спутника RapidEye составляет 150 кг (рис. 1). RapidEye - первый в Германии коммерческий гражданский проект дистанционного зондирования Земли. Расчетный срок пребывания спутников на орбите составляет 7 лет.

> Съемка земной поверхности ведется в пяти спектральных каналах. Уникальным для спутников высокого разрешения является канал «крайний красный» (red-edge), который

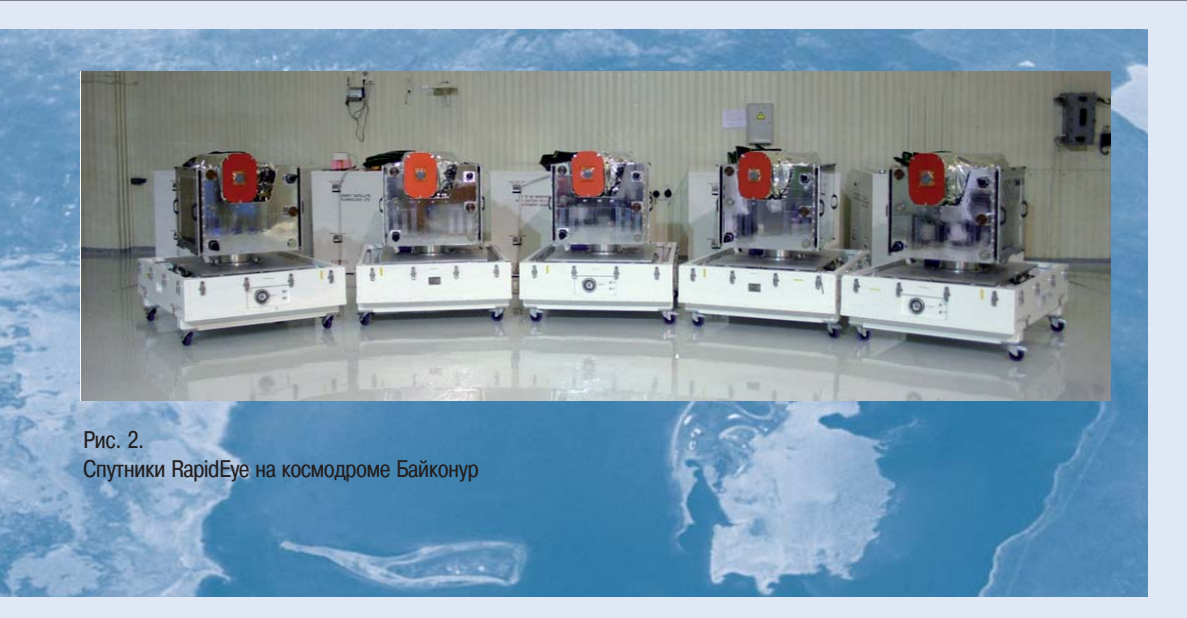

оптимально подходит для наблюдения за изменениями состояния растительного покрова.

Каждый из спутников назван греческим именем — Tachys (Быстрый), Mati (Глаз), Choma (Земля), Choros (Космос) и Trochia (Орбита) (рис. 2).

Спутники равномерно распределены на орбите вы сотой около 630 км (рис. 3). Облетая Землю в направ лении с севера на юг, они пересекают экватор в 11 часов по местному времени с дистанцией около 660 км и интервалом 20 минут.

Съемка выполняется сеансами с максимальной дли ной полосы 3000 км. В пределах одного сеанса спутник может снять участок поверхности Земли шириной 77 км и длиной до 1500 км (рис. 4). Таким образом, группировка RapidEye способна обеспечивать ежед невную съемку земной поверхности площадью в 4 млн км<sup>2</sup>. Основные технические характеристики каждого спутника представлены в табл.1.

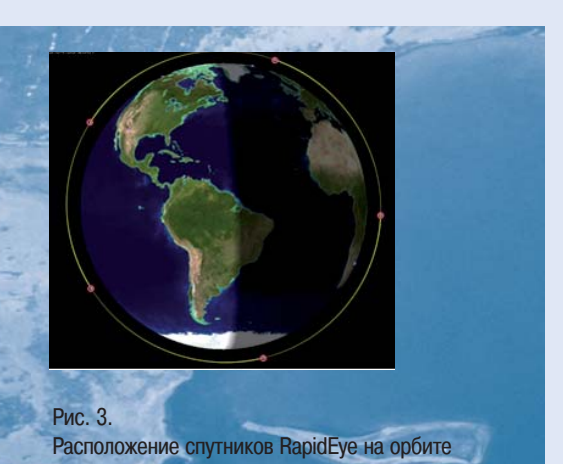

-km Рис. 4. Схема сеанса съемки спутником RapidEye

GEOMATICS N<sub>2</sub>3'2009

Таблица 1

#### **Основные технические характеристики спутников RapidEye**

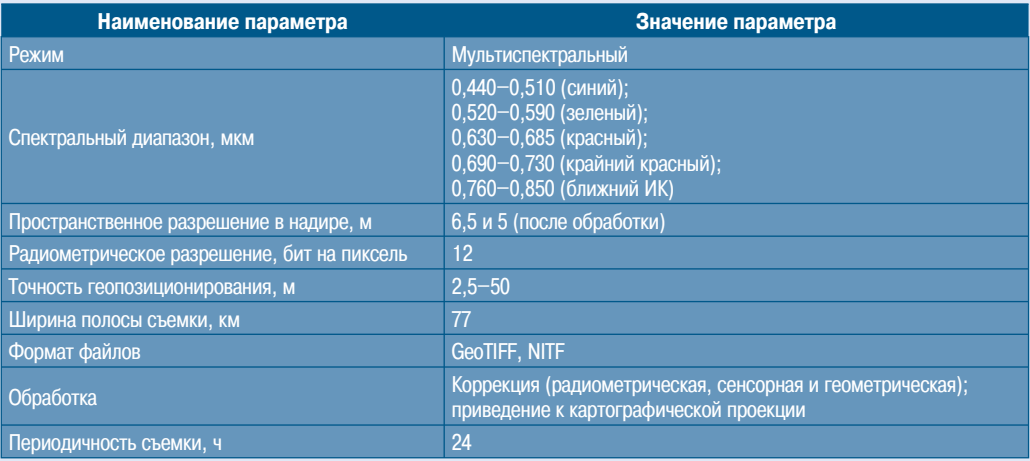

Таблица 2

#### **Основные характеристики продукции с уровнем обработки Level 1В и Level 3A**

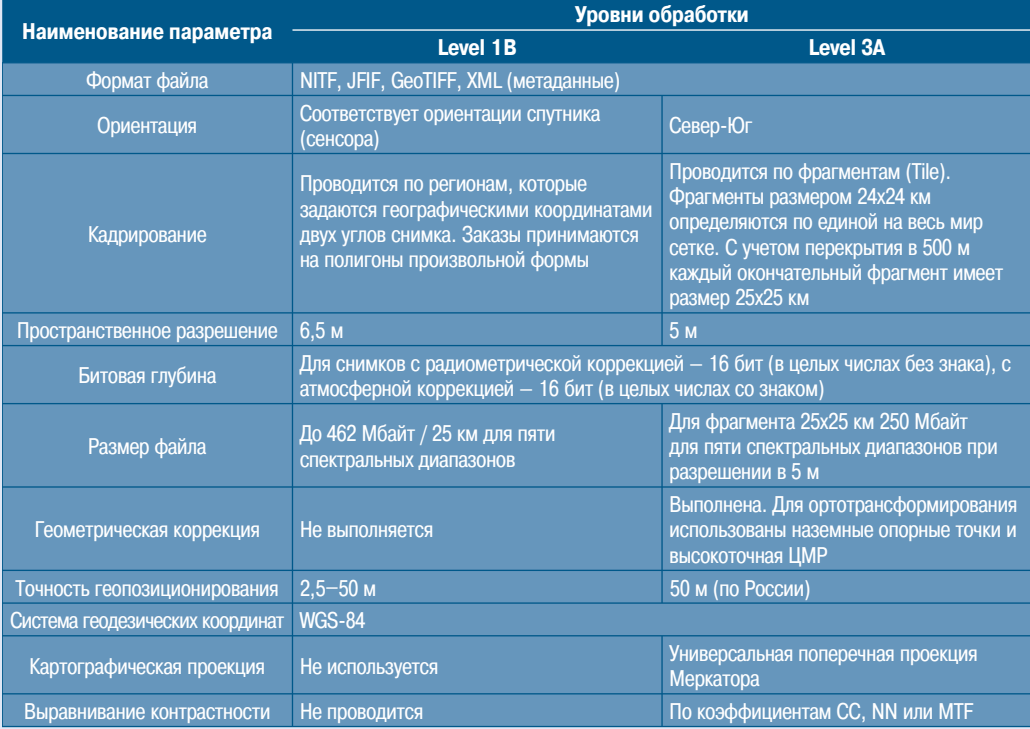

#### **УРОВНИ ОБРАБОТКИ И ВИДЫ ПРОДУКЦИИ**

В настоящее время компания RapidEye AG предлага ет снимки со следующими уровнями обработки: Level 1В и Level 3A.

**Level 1В – снимки с базовым уровнем обра ботки (RapidEye Basic Product)**. Уровень обработки включает радиометрическую и сенсорную коррекции.

**Level 3A – ортотрансформированные снимки (RapidEye Ortho Product)**. Уровень обработки вклю чает радиометрическую, сенсорную и геометрическую коррекции. Для увеличения точности геопозициониро вания используются наземные опорные точки. Ортот рансформирование проводится с использованием DTED (Digital Terrain Elevation Data) Level 1 SRTM DEM.

Основные характеристики продукции с различным уровнем обработки представлены в табл. 2.

При поставке заказчику продукции с уровнем обра ботки Level 3A заказчик получает целые фрагменты, размером 25х25 км, которые обеспечивают покрытие интересующей заказчика области (AOI – рис. 5).

При заказе уровня обработки 1B заказчик получает целые фреймы из пролета, обрезанные по крайним границам AOI (рис. 6). Ортотрансформирование и дру гую дальнейшую обработку данных выполняет компа ния «Совзонд» или заказчик самостоятельно.

#### **ПРИМЕРЫ ОБРАБОТКИ ДАННЫХ СПУТНИКОВ RAPIDEYE**

1. Ортотрансформированные изображения, получен ные съемочной аппаратурой, установленной на борту спутников RapidEye, могут быть использованы как пространственная основа для решения целого класса задач по среднемасштабному топографическому и те матическому картографированию местности. Объеди ненные в единое бесшовное растровое покрытие от дельные ортотрансформированные изображения могут быть использованы при создании картографических WEB-сервисов (рис. 7).

Ортотрансформирование снимков RapidEye выпол няется как с использованием наземных опорных точек, так и без них с помощью алгоритмов ортотрансформи рования по RPC-коэффициентам, входящим в комплект поставки данных. Точность ортотрансформирова ния составляет 2,5-10 м с использованием опорных точек и 50 м – без использования опорных точек.

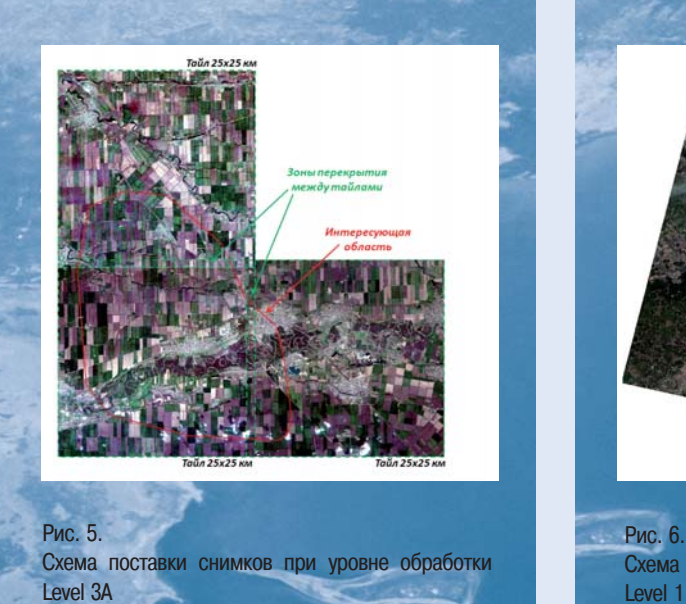

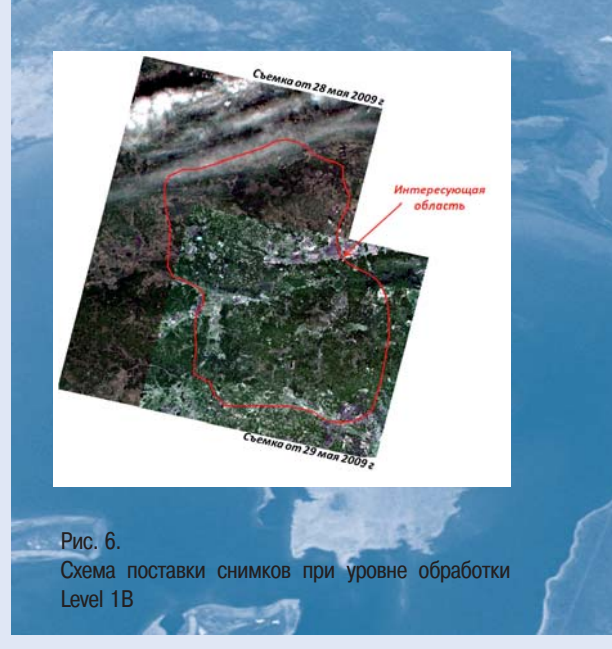

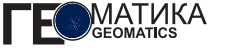

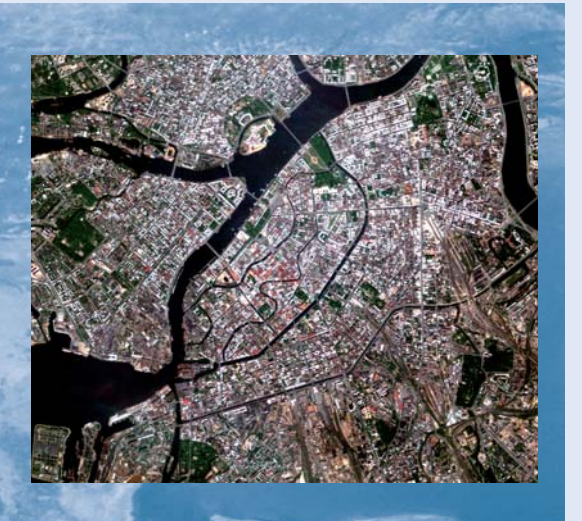

Рис. 7. Ортотрансформированный снимок с RapidEve (в естественных цветах; пространственное разрешение 6,5 м)

2. Возможно создание цветного синтезированного изображения с пространственным разрешением 2,5 м (рис. 8) за счет передачи спектральных характеристик изображений с RapidEye с размером пикселя 5 м ортотрансформированным панхроматическим изображениям, сформированным оптической системой PRISM космического аппарата ALOS, с пространственным разрешением 2,5 м. Полученные в результате такой процедуры цветные изображения являются высокоточной основой для картографирования территорий в масштабе 1:25 000. Результатом синтеза изображений являются цветные ортотрансформированные изображения. Точность ортотрансформирования: 2,5-10 м (в плане) с использованием опорных точек; 50 м (в плане) без использования опорных точек.

3. Применение методов спектрального анализа при обработке снимков с КА RapidEye позволяет извлекать информацию, обеспечивающую решение большого числа задач в различных отраслях народного хозяйства, а также для создания карт сельскохозяйственных и лесных угодий, экологических, дежурных карт и т. д. (рис. 9).

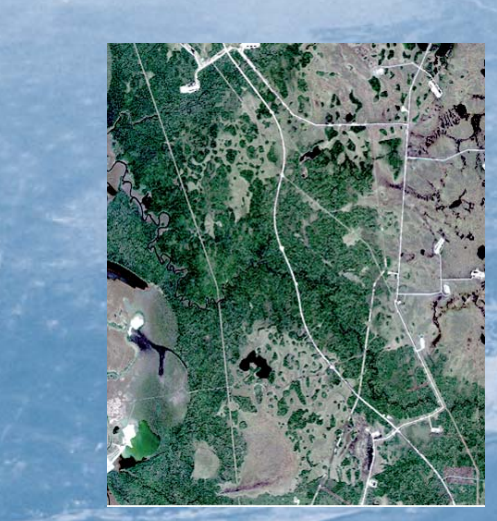

**Рис. 8** Фрагмент цветного синтезированного изображения (пространственное разрешение 2,5 м)

4. Уникальные возможности спутниковой системы RapidEve позволяют превратить выявление изменений на земной поверхности в стандартную производ-

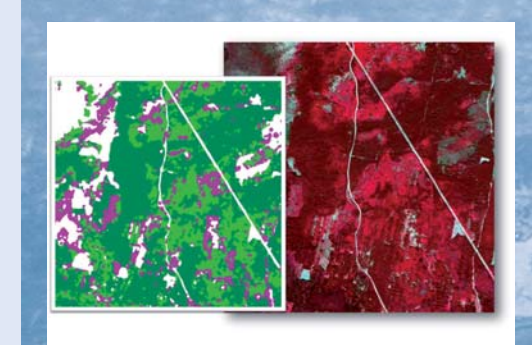

#### Рис. 9.

Фрагмент снимка с RapidEye (синтезированное изображение: ближний инфракрасный - красный - зеленый; разрешение 5 м) и карта классификации леса по преобладающей породе, составленная на его основе

ственную задачу мониторинга. Серии мультивременных композитов (растровых изображений с ярко контрастирующими на общем фоне изменениями, произошедшими с даты одной съемки до даты другой) продукция автоматизированной обработки снимков с КА RapidEve (рис. 10). На их базе могут оперативно создаваться: серии векторных ГИС-покрытий, отображающих произошелшие изменения: серии веломостей координат, произошедших изменений: серии статистических выкладок/отчетов о произошедших на территории изменениях.

#### ПРОДУКТ ОРТОРЕГИОН+МОНИТОРИНГ

Учитывая популярность продукта ОРТОРЕГИОН (см. ГЕОМАТИКА. - 2009. - № 2. - С. 47-53), компания «Совзонд» в рамках дальнейшего расширения этого вида продукции разработала новый - ОРТОРЕ-ГИОН + МОНИТОРИНГ (рис. 11). Как и ОРТОРЕГИ-ОН, он базируется на ортомозаиках ALOS/PRISM. наследуя все его геометрические и дешифровочные свойства. В то же время - это качественно новый вид продукции. Таковым его делает поставляемая вместе с базовой мозаикой серия космических снимков группировки космических аппаратов RapidEve. обеспечивающих мониторинг интересующей заказчика территории с требуемой периодичностью (от недели до нескольких месяцев) и согласованным числом повторных съемок.

Снимки RapidEye с пространственным разрешением 5 м и пятью спектральными каналами обладают высокими геометрическими и радиометрическими характеристиками, что наряду с возможностями повторяемости съемки до 1 суток делают их наиболее совершенным инструментом космического мониторинга территорий на современном мировом рынке данных ДЗЗ. Возможность геопозиционирования снимков с КА RapidEve. благодаря поставляемым вместе с ними коэффициентам PRC на ортомозаику ALOS/PRISM с точностью не хуже 10 м, существенно увеличивает ценность продукта ОРТОРЕГИОН + МО-НИТОРИНГ.

Как и при покупке ОРТОРЕГИОН, заказчик оплачивает только интересующую его территорию, и получает готовую к обработке информацию.

Предлагается несколько вариантов этого вида продукции в зависимости от степени законченности решения.

• OPTOPEГИОН (на базе снимков ALOS/PRISM) + серия ортотрансформированных мозаик RapidEye (за конкретные даты съемки).

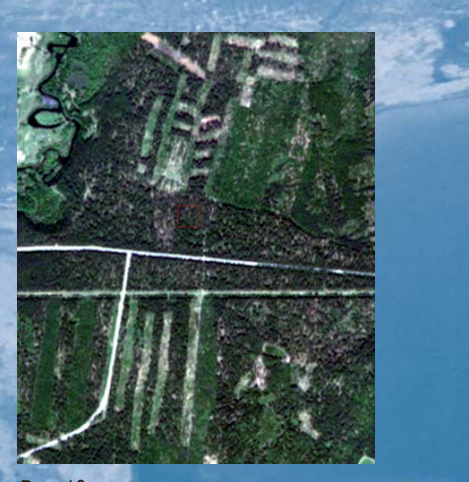

Рис. 10. Фрагмент снимка RapidEye (естественные цвета; пространственное разрешение 5 м). Вновь появившиеся сплошные и выборочные рубки, новая дорога

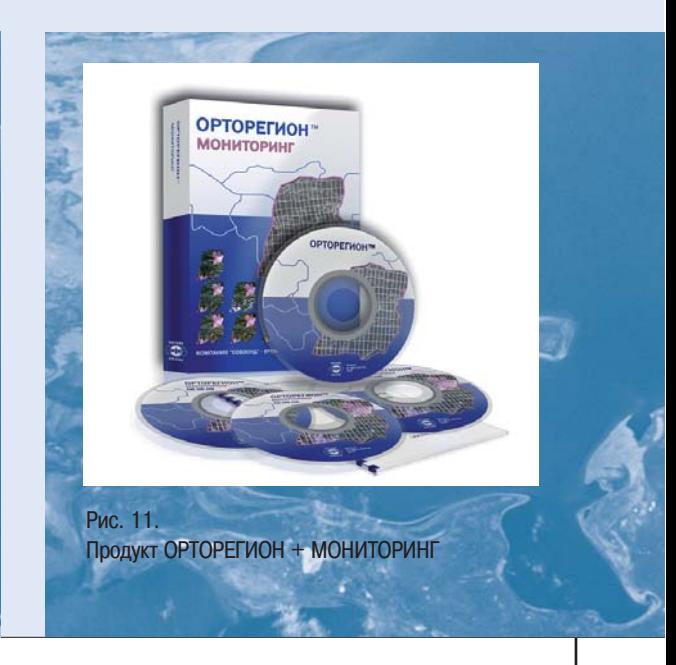

- $\bullet$  ОРТОРЕГИОН + серия ортотрансформированных мозаик RapidEye + серия мультивременных композитов (растровых изображений с ярко контрастирующими на общем фоне изображения изменениями, произошед шими с даты одной съемки до даты другой).
- ОРТОРЕГИОН + серия ортотрансформированных мозаик RapidEye + серия мультивременных компо зитов + серия векторных ГИС-покрытий (отображающих произошедшие изменения).
- $\bullet$  ОРТОРЕГИОН + серия ортотрансформированных мозаик RapidEye + серия мультивременных компо зитов + серия векторных ГИС-покрытий + серия статистических выкладок/отчетов о произошедших на территории изменениях.

В отличие от ОРТОРЕГИОН заказчик получает не единовременную ортомозаику, а заключает договор в рамках которого, помимо этой (базовой) ортомозаики, через оговоренные промежутки времени получает на боры данных, содержащие оперативно созданные про дукты в одном из четырех вышеуказанных вариантов.

В зависимости от отраслевой направленности орга низации-заказчика основной упор при выявлении изменений может быть сделан на изменениях в инфраст руктуре, транспортной и коммуникационной сети, лес ном фонде (вырубки, гари, погибшие и поврежденные насаждения), нарушенных и загрязненных землях, зем лях поселений и объектах промышленности.

ОРТОРЕГИОН + МОНИТОРИНГ, позволяя осущес твлять многоцелевой мониторинг и контроль, может заинтересовать региональные и муниципальные адми нистрации, производственные, эксплуатирующие, ком мерческие, контролирующие организации лесного, водного, сельского хозяйства, транспорта, ТЭК и мно гих других отраслей.

#### **ОБЛАСТИ ПРИМЕНЕНИЯ ДАННЫХ СПУТНИКОВ RAPIDEYE**

Маневренность, большие площади съемки и воз можность ежедневной съемки одной и той же террито рии, а также высокое пространственное разрешение делают использование данных, полученных с группи ровки спутников RapidEye, особенно перспективным для решения различных задач мониторинга.

Параметры системы спутников RapidEye оптимизи рованы для обеспечения данными многих отраслей, но в первую очередь, это — сельское и лесное хозяйство; нефтегазовый комплекс, энергетика, телекоммуника

ции; тематическое и специальное картографирование; экология и охрана окружающей среды; управление чрезвычайными ситуациями.

**Сельское хозяйство.** В сельскохозяйственном производстве для принятия своевременных и обосно ванных решений очень важна информация о текущем состоянии посевов. Немаловажную помощь в этом ока зывают уникальные данные RapidEye. Мультиспект ральная камера каждого спутника ведет съемку в пяти спектральных диапазонах, причем впервые в мировой практике используется канал «крайний красный», кото рый оптимально подходит для наблюдения и анализа состояния растительного покрова (оценка содержания хлорофилла, протеина и азота).

Космические снимки RapidEye наиболее эффектив ны для решения следующих задач:

- определение площадей, занятых разными культурами;
- определение границ полей;
- контроль состояния посевов и наблюдение за созре ванием растений;
- оценка содержания хлорофилла (с использованием диапазона «крайний красный»);
- контроль плотности посевов;
- прогноз урожая;
- планирование времени начала сбора урожая.

**Лесное хозяйство.** Данные ДЗЗ все больше ис пользуются для инвентаризации лесов, определения воздействий на лесной покров природных факторов и лесохозяйственной деятельности. RapidEye может обеспечить лесную отрасль наиболее актуальной ин формацией о состоянии лесов.

Космические снимки RapidEye особенно эффектив ны для решения задач:

- оперативного картографирования лесов;
- выявления площадей, пострадавших от пожаров, вредителей и других экологических бедствий;
- определения состава пород лесных массивов;
- инвентаризации лесов;
- оперативного мониторинга на предмет выявления очагов пожаров;
- контроля лесовосстановительных работ;
- выявления несанкционированных вырубок.

**Нефтегазовый комплекс, энергетика, телеком муникации**. Нефтегазодобывающие и электроэнергети

ческие компании имеют в своем распоряжении обширные сети трубопроводов, линий электропередачи и другие объекты инфраструктуры. Контроль состояния и защита этих объектов - важнейшая задача отрасли. RapidEye может поставлять данные на большие территории с разрешением в 5 м и с частой повторяемостью, что наилучшим образом подходит для этой цели. Для телекоммуникационных компаний данные RapidEve (включая и цифровые модели рельефа) помогут оптимальным образом устанавливать антенны, что гарантирует максимальную эффективность работы.

Космические снимки RapidEve используются при:

- мониторинге инфраструктуры объектов добычи и транспортировки нефти и газа;
- мониторинге электрических сетей:
- выявлении мест повреждений трубопроводов и линий электропередачи;
- мониторинге экологического состояния территории:
- планировании развития телекоммуникационных сетей.

Тематическое и специальное картографирование. Для того, чтобы карты отвечали потребительским запросам, они должны быть максимально актуальными. В нашем быстро меняющемся мире постоянно требуется обновленная пространственная информация, получаемая путем наблюдения за Землей из космоса. RapidEye обеспечивает заказчиков специальной информацией, которая необходима для:

- мониторинга изменений ландшафта и оперативное их картографирование;
- обновления дорожных, навигационных и других специальных карт.

Экология и охрана окружающей среды. Ученые отмечают существенное изменение климата и увеличение количества стихийных бедствий в последние десятилетия. В результате этого во всем мире обостряются экологические проблемы. Все больше органам государственной власти, а также коммерческим компаниям необходима информация о степени воздействия на определенные территории природных и техногенных факторов. Данные RapidEye как нельзя лучше подходят для этих целей.

Космические снимки RapidEye наиболее эффективны для решения следующих задач:

• мониторинг опасных природных проявлений (заболачивание, опустынивание, засоление и т. д.);

- наблюдение за быстро меняющимися экосистемами и антропогенными объектами:
- выявления локальных источников загрязнения вод и почв:
- изучение экологического состояния атмосферы.

Управление чрезвычайными ситуациями. Мониторинг зон стихийных белствий и организация спасательных и восстановительных работ - важнейшие задачи в современном мире. Параметры системы спутников RapidEye оптимально подходят для решения задач управления чрезвычайными ситуациями.

Космические снимки RapidEye наиболее эффективны для:

- прогнозирования чрезвычайных ситуаций и их последствий.
- мониторинга чрезвычайных ситуаций, связанных с природными и техногенными воздействиями:
- планирования аварийно-спасательных работ в районах стихийных бедствий и антропогенных катастроф.

За первые 100 дней работы на орбите группировки спутников RapidEye отснято 69 млн км<sup>2</sup> земной поверхности, причем 80% снимков - безоблачные. Общая площадь покрытия земной поверхности снимками составила больше 36 млн км<sup>2</sup>, что приблизительно составляет четверть территории суши Земли, причем многие регионы снимались по несколько раз. На территорию России доступны снимки на Санкт-Петербург и его окрестности, Краснодарский край, Калининградскую область, Байкальский регион, Приморский край и другие районы.

В начале 2009 г. Компания «Совзонд» подписала дистрибьюторское соглашение с компанией RapidEye AG по распространению космических снимков в России и странах СНГ. Согласно соглашению, компания «Совзонд» стала эксклюзивным дистрибьютором с правами на размещение заказов на новую съемку и поставку архивных космических снимков со спутников RapidEye в России, Белоруссии, Армении, Азербайджане, Грузии, Казахстане, Таджикистане, Узбекистане, Киргизии и Туркмении. В настоящее время разработана партнерская программа, в соответствии с которой компанией «Совзонд» принимаются заявки от ведущих предприятий России и стран СНГ выступить в качестве эксклюзивного дилера в своем регионе по поставке данных со спутников RapidEye, дилера или технологического партнера.

### MATUKA

## **Компания «Совзонд» провела семинары и вебинар, посвященные группировке спутников RapidEye**

Специалисты компании «Совзонд» 25 и 26 июня 2009 г. провели в Москве два специализированных семинара, посвященных новой группировке спутни ков дистанционного зондирования Земли (ДЗЗ) RapidEye (Германия).

В первом семинаре приняли участие потенциаль ные заказчики, а во втором – представители коммер ческих компаний и государственных организаций, ра ботающих на рынке ДЗЗ (рис. 1).

Спутниковая группировка RapidEye вызывает боль шой интерес, поэтому на приглашение принять учас тие в семинарах откликнулись более 25 организаций и компаний, использующих данные ДЗЗ в своей дея тельности. Среди них: ОАО «Газпром космические системы», «ВНИИГАЗ», Почвенный институт им. В.В. Докучаева, организации МЧС и др.

Для представителей компаний-поставщиков данных была дополнительно предложена тема развития партнерской программы RapidEye:

- дилерская программа;
- программа эксклюзивных партнеров;
- программа технологических партнеров.

Интерес к партнерской программе проявили представители «РНИИ КП», ГКНПЦ им. М.В. Хруниче ва, Госцентра «Природа», ИТЦ «СканЭкс», компаний «Ракурс», «Гео-Альянс», «Иннотер» и др. Они приняли активное участие в обсуждении различных вопросов, связанных с условиями поставки данных RapidEye в России и странах СНГ.

В программе семинаров были рассмотрены следу ющие вопросы:

 $\bullet$  RapidEye – возможности выполнения ежедневного мониторинга;

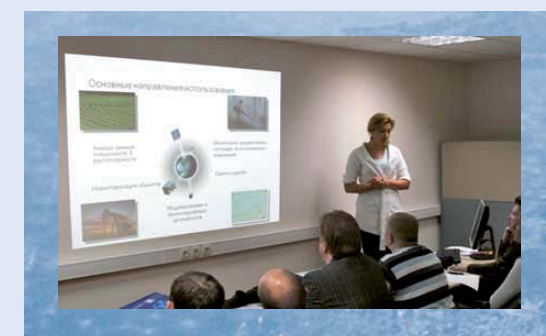

#### Рис. 1. Директор по развитию бизнеса компании «Сов зонд» проводит семинар, посвященный группиров ке RapidEye

- основные характеристики спутников RapidEye;
- уровни обработки, комплект поставки, новая кон цепция съемки;
- $\bullet$  ортотрансформирование точностные характеристики;
- данные ДЗЗ КА RapidEye для выполнения темати ческих проектов;
- канал «крайний красный»: новые возможности для наблюдения и анализа состояния растительного покрова (оценка содержания хлорофилла, протеи на и азота);
- условия поставки данных с КА RapidEye.

Особое внимание было уделено уровням обработ ки снимков, условиям планирования съемки и осо бенностям заказа космических снимков. Было отме чено, что для потребителей, которые собираются са мостоятельно работать со снимками, в том числе

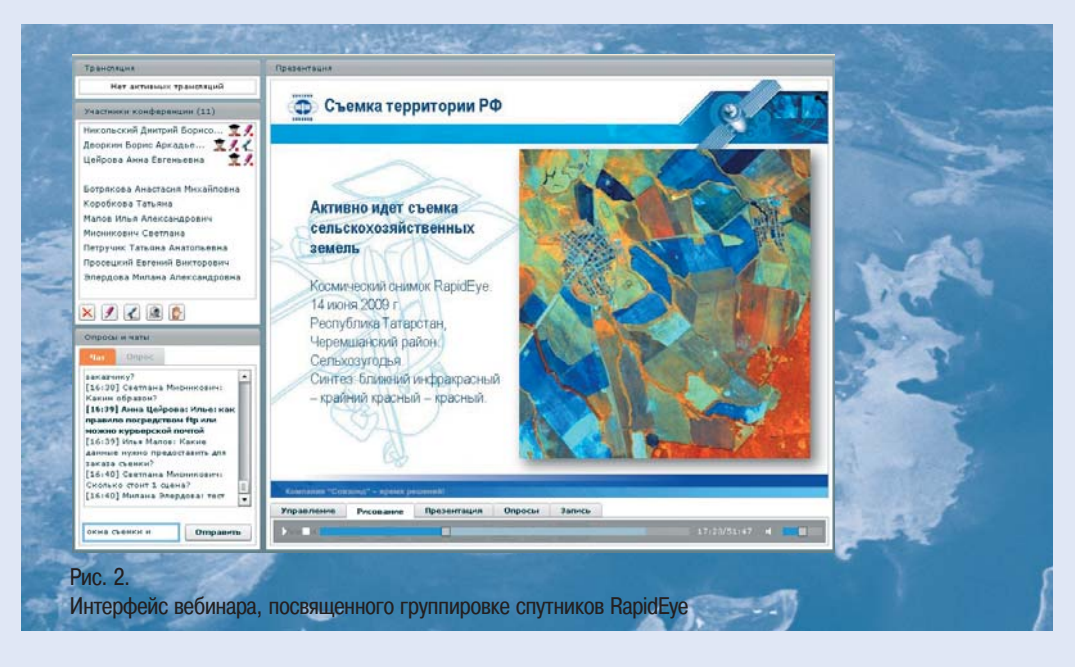

проводить ортотрансформирование, предпочтитель но использовать снимки базового уровня обработки 1B (одна из названных причин такой рекомендации данные сопровождаются коэффициентами RPC, в от личие от уровня 3A, для которого уже проведено ор тотрансформирование). Интересна также система поставки данных, базирующаяся на единой сетке квадратов 25х25 км на весь мир. В ходе семинаров были затронуты и некоторые аспекты ценовой поли тики компании RapidEye.

Для участников семинаров специалисты компании «Совзонд» продемонстрировали образцы снимков RapidEye с использованием программно-аппаратного комплекса TouchTable, рассмотрели особенности ис пользования снимков в различных сферах деятель ности (лесное и сельское хозяйство, экологический мониторинг, нефтегазовый комплекс и др.).

По откликам участников семинары отличались большой содержательностью и прошли в деловой и доброжелательной атмосфере. Была отмечена не сомненная польза в проведении таких специализиро ванных краткосрочных семинаров и пожелание про должить это начинание.

28 июля 2009 г. впервые в российском сегменте отрасли ДЗЗ специалистами компании «Совзонд» был проведен открытый вебинар (рис. 2).

Вебинар — это семинар, проводимый в режиме ре ального времени с использованием сети Интернет. Таким образом, несмотря на то, что все участники физически находятся далеко друг от друга, образует ся виртуальная «аудитория», объединяющая всех.

Вебинар был также посвящен уникальной спутни ковой группировке RapidEye. Принять участие в веби наре были приглашены потенциальные заказчики данных со спутников RapidEye — специалисты в об ласти сельского и лесного хозяйства, нефтегазовой отрасли, охраны окружающей среды, управления чрезвычайными ситуациями и др. Вебинар прошел в деловой обстановке. Участники (а их набралось око ло 25, не только из России, но и из Казахстана и Бе лоруссии) проявили большую активность, было зада но много вопросов. Большинство специалистов отме тили несомненную пользу такой формы общения и обмена информацией.

Б.А. Дворкин (Компания «Совзонд»)

О.Н. Колесникова (Компания «Совзонд») В 2001 г. окончила Московский государственный университет природообустройства. После окончания университета работает в компании «Совзонд», в настоящее время - руководитель отдела программного обеспечения.

#### А.С. Черепанов (Компания «Совзонд»)

В 2005 г. окончил Курганский государственный университет, в 2008 г. - аспирантуру МГУ им. М.В. Ломоносова по специальности «картография». С 2006 г. работает в компании «Совзонд», в настоящее время - старший инженер по тематической обработке данных ДЗЗ. Кандидат географических наук.

## **Возможности ПК ENVI** для обработки мультиспектральных и гиперспектральных данных

#### МУЛЬТИСПЕКТРАЛЬНЫЕ И ГИПЕРСПЕКТРАЛЬНЫЕ ДАННЫЕ

В последние годы все большее внимание привлекают мультиспектральные (или многозональные) и гиперспектральные снимки, которые позволяют исследовать многие качественные характеристики объектов на земной поверхности (или даже скрытые от глаз). Эти особенности находят применение в сельском и лесном хозяйстве, в геологии и при поиске полезных ископаемых и т. д.

Современная мультиспектральная и гиперспектральная сканирующая аппаратура, с помощью которой выполняют космическую съемку, представляет собой радиометрически откалиброванные многоканальные видеоспектрометры. Для каждого пикселя изображения регистрируется набор яркостей в 4, 6, десятках или сотнях каналов, охватывающих диапазон электромагнитных волн от видимого до теплового. Значения яркости, зафиксированные съемочной системой для одного объекта в разных спектральных зонах, и их графическое отображение в виде спектральных кривых позволяют уверенно отличать и выделять данный объект на снимке. Большое количество спектральных зон позволяет получить более сложную спектральную кривую и делает возможным применения сложных алгоритмов субпиксельного анализa.

Мультиспектральные съемочные системы формируют несколько отдельных изображений для широких спектральных зон в диапазоне электромагнитных излучений от видимого до инфракрасного. Наибольший практический интерес в настоящий момент представляют мультиспектральные данные с космических аппаратов (КА) нового поколения, среди которых GeoEye-1 - 4 спектральных зоны, RapidEye -5 зон и WorldView-2 - 8 зон.

В отличие от мультиспектральных, гиперспектральные съемочные системы одновременно формируют изображения для узких спектральных зон на всех участках спектрального диапазона. Для гиперспектральной съемки важно не количество спектральных зон (каналов), а ширина зоны (чем меньше, тем лучше) и последовательность измерений, т. е. съемочная система с 20 каналами будет гиперспектральной, если она покрывает диапазон 500-700 нм, при этом ширина каждой спектральной зоны не более 10 нм, а съемочная система с 20 отдельными каналами, покрывающими видимую область спектра, ближнюю, коротковолновую, среднюю и длинноволновую ИК-области, будет считаться мультиспектральной.

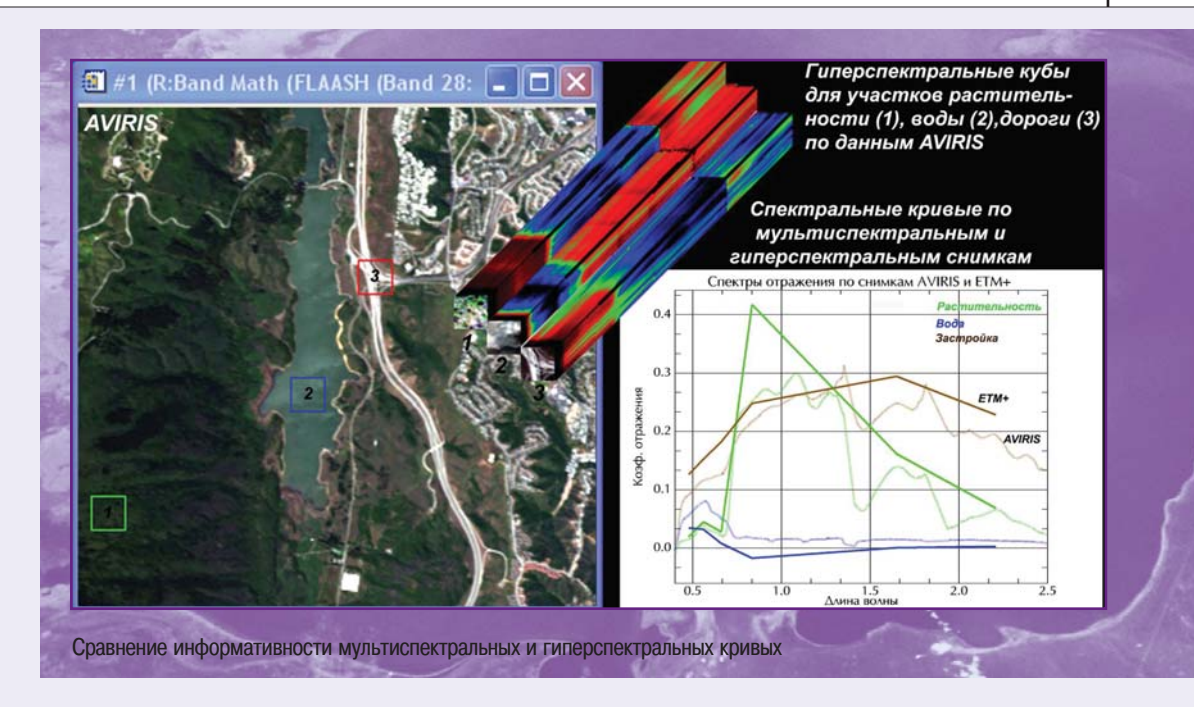

Анализ гиперспектральных изображений стал одной из самых эффективных и быстро развивающихся направлением при использовании ДДЗ. Гиперспектральные снимки, в отличие от других данных ДЗЗ, позволяют извлекать более точную и детальную информацию. Данные о величине отражения энергии от объектов земной поверхности дают обширный материал для подробного анализа и создания на их основе новой производной продукции. Гиперспектральные снимки доступны не так широко, как другие данные ДЗЗ. Космических аппаратов, на борту которых установлены гиперспектральные съемочные системы, немного. Среди них следует отметить Hyperion на борту КА EO-1 (NASA, США) и CHRIS на борту КА РКОВА (ЕКА). В настоящее время гиперспектральные снимки активно используются для изучения и съемки объектов земной поверхности.

Мультиспектральные снимки в синей, зеленой, красной и ближней инфракрасной и других спектральных зонах могут быть использованы для полученияцветного изображения (RGB-синтез). Различные варианты синтеза отдельных изображений (например «красный-зеленый-синий», «ближний ИК-красный-зеленый» и т. д.) позволяют решать многочисленные тематические задачи и оболегчают процесс визульного дешифрирования снимков.

#### **ВОЗМОЖНОСТИ ОБРАБОТКИ В ПК ENVI**

Программный комплекс (ПК) ENVI, благодаря языку программирования IDL (Interactive Data Language), способен обеспечить полный комплекс работ по обработке снимков с мультиспектральных и гиперспектральных съемочных систем. Многие алгоритмы анализа изображений в программном комплексе ENVI были специально разработаны для обработки больших объемов информации, содержащихся в гиперспектральных снимках. Большинство этих алгоритмов также можно использовать, хотя и в несколько ограниченном виде, для работы с мультиспектральными снимками.

#### Алгоритмы радиометрической коррекции

Инструменты для создания производных (MNF, PCA, Tasseled Cap) и индексных изображений (вегетационные индексы)

В программном комплексе ENVI предлагается 27 вегетационных индексов, большинство из которых (22) разработаны специально для анализа гиперспектральных данных. Используемые в ENVI вегетационные индексы и их назначение детально описаны в другой статье этого номера журнала (А.С. Черепанов, Е.Г. Дру жинина «Спектральные свойства растительности и ве гетационные индексы», с. 28).

#### **Классификация и определение материалов и объектов, входящих в состав одиночного пикселя**

Алгоритмы классификации, работающие с «целы ми» пикселями, детально описаны в другой статье этого номера журнала (В.А. Панарин, Р.В. Панарин «Применение космических снимков в муниципаль ном управлении урбанизированных территорий для задач территориального планирования», с. 40).

Алгоритмы субпиксельного анализа. Субпиксельный анализ позволяет определять доли искомого материала в каждом пикселе изображения. Результат его примене ния – поиск на снимке объектов, размер которых гораз до меньше размера пиксела. В случае достаточного контраста между объектом и фоном, при анализе можно найти материалы, занимающие 13% пикселя. Алгорит мы субпиксельного анализа включают линейное спект ральное разделение (linear spectral unmixing) и фильтр по эталонам (matched filtering). Оба алгоритма позволя ют определять материалы, образующие спектр пикселя на основе эталонных спектральных кривых.

#### **Линейное спектральное разделение (Linear spectral unmixing)**

В основе использования линейного спектрального разделения лежит тот факт, что частота любого пик селя является результатом линейных математичес ких комбинаций частот отражения всех характерных объектов в пределах данного пикселя, где вес частот отражения каждого характерного объекта непосред ственно пропорционален занимаемой данным объ ектом области частот пикселя. Если спектры всех ха рактерных объектов, находящихся на снимке, изве стны, то их содержание в пределах пикселя может быть вычислено по спектральной кривой каждого пикселя. Результаты применения алгоритма линей ного спектрального разделения включают одно изоб ражение для каждого материала. Значения пикселей в этих изображениях показывают процент от их пло щади. Например, если пиксель в изображении расп ространенности для кварца имеет значение яркости 0,90, то 90% области пикселя содержат кварц.

**Фильтр по эталонам (Matched filtering)** – тип линейного разделения, в котором на карте клас сификации отображаются только материалы, выб ранные пользователем.

В отличие от полного разделения, здесь нет необ ходимости указывать эталоны для всех характерных объектов на снимке, чтобы выполнить анализ. Фильтр по эталонам изначально развивался для оп ределения наличия материалов, которые редко встречаются на снимке.

#### **Модуль атмосферной коррекции**

В процессе дистанционного зондирования отраже ние электромагнитных волн от объектов и земной по верхности, прежде чем оно регистрируется съемоч ной системой, проходит через атмосферу. Данные дистанционного зондирования включают информа цию не только о поверхности, но и о состоянии атмос феры. При необходимости количественного анализа поверхностного отражения устранение влияния ат мосферы – важный шаг предварительной обработки.

Атмосфера может влиять на значения яркости, регистрируемые съемочной системой, двумя спосо бами: путем рассеяния и поглощения энергии электромагнитных волн. Рассеяние имеет место, когда излучение в атмосфере отражается или пре ломляется частицами от молекул газов, составляю щих атмосферу, крупинками пыли и большими водя ными каплями. При наличии многократного рассея ния в атмосфере часть энергии может выходить за пределы поля зрения съемочной системы. Если по ле зрения небольшое, фактически все рассеянное излучение будет теряться. В этом случае рассеяние вызывает потускнение изображения. Если поле зре ния очень большое, то часть рассеянного излучения все же будет восприниматься съемочной системой и в этом случае происходит усиление сигнала и яр кость изображения повышается.

Для выполнения атмосферной коррекции часто не обходимо знать такие параметры, как количество водя ного пара, распределение аэрозолей, видимость и др. Поскольку прямое измерение этих свойств атмосферы редко доступно, разрабатываются методы получения их из спектральных значений яркости. Полученные ко эффициенты используются для задания высокоточных моделей атмосферной коррекции, которые и использу ются для обработки данных.

Модуль ACM (Atmospheric Correction Module) включает два алгоритма для устранения влияния ат мосферы, которые могут применяться при обработ

ке как мультиспектральных, так и гиперспектральных снимков: Quick Atmospheric Correction (QUAC) и Fast Line-of-sight Atmospheric Analysis of Spectral Hypercubes (FLAASH). Оба алгоритма были разрабо таны специалистами корпорации Spectral Sciences при поддержке U.S. Air Force Research Laboratory.

#### **Quick Atmospheric Correction (QUAC)**

QUAC обеспечивает автоматизированную коррек цию влияния атмосферы для мультиспектральных и гиперспектральных снимков в диапазоне частот 400-2500 нм. Он также включает специальные настройки для обработки снимков, полученных съемоч ными системами: AISA, ASAS, AVIRIS, CAP ARCHER, COMPASS, HYCAS, HYDICE, HyMap, Hyperion, IKONOS, Landsat TM, LASH, MASTER, MODIS, MTI, QuickBird, RGB, и обобщенный подход при работе с неизвестной съемочной аппаратурой.

В отличие от других алгоритмов коррекции влия ния атмосферы, данный алгоритм рассчитывает корректирующие параметры непосредственно из изображения (спектральные кривые анализируемых пикселов) без привлечения какой-либо дополнительной информации. В основе алгоритма QUAC ле жит эмпирический поиск среднего коэффициента отражения для различных групп материалов (клас сов объектов). При этом используется алгоритм извлечения характерных спектральных кривых. QUAC выполняет более обобщенную коррекцию влияния атмосферы, нежели FLAASH. Использова ние данного алгоритма позволяет рассчитывать ко эффициенты отражения с погрешностью ±15%.

#### **Fast Line-of-sight Atmospheric Analysis of Spectral Hypercubes (FLAASH)**

FLAASH — алгоритм коррекции влияния атмосфе ры на основе заданных моделей. Модели, исполь зуемые в FLAASH, позволяют выполнять обработку снимков, полученных любыми мультиспектральны ми или гиперспектральными съемочными система ми в диапазоне частот 400-3000 нм, в том числе и снимков, полученных при большом отклонении от надира. Алгоритм FLAASH позволяет получать более точные данные при коррекции снимков, чем алго ритм QUAC, но и требует дополнительной информа ции для их обработки.

В отличие от многих других алгоритмов коррек ции влияния атмосферы, которые интерполируют значения переданного излучения из предваритель

но рассчитанных баз данных, FLAASH включает ис ходный код модели MODTRAN4.

При выборе любой стандартной модели атмосферы MODTRAN (лето в средних широтах, зима в средних ши ротах и т. п.) и состава аэрозолей (для сельской мест ности, города, морских территорий) представленной на снимке, будут рассчитаны параметры MODTRAN именно для данной сцены. FLAASH поддерживает обработку снимков с гиперсперспектральных съемочных систем AVIRIS, HYDICE, HYMAP, CASI, HYPERION, AISA и муль тиспектральных ASTER, MODIS, AVHRR, QuickBird, IKONOS, IRS LISSI, IRS LISSIII, SeaWIFS, Landsat MSS 4, MSS 5, TM 4, TM 5, TM 7, SPOT 1, 4, 5. Кроме того, с по мощью модели неизвестной мультиспектральной или гиперспектральной аппаратуры можно описать модель любой съемочной системы и обработать ее снимки.

Алгоритм FLAASH включает следующие возмож ности, качественно отличающие его от аналогичных алгоритмов, использующих модели MODTRAN4:

- коррекцию эффекта смежности, который возникает из-за смешивания яркостей соседних пикселей;
- инструмент для расчета примерной видимости сцены (содержание аэрозолей и наличие дымки) по частотам, равным 660 и 2100 нм на основе метода, предложенного Кауфманом.
- модели, учитывающие многократное рассеяние энергии электромагнитных волн, величина которых зависит от наличия дымки и состава аэ розолей (MODTRAN содержит модели многократ ного рассеяния ISAACS и DISORT);
- настраиваемый инструмент для сглаживания спектральных кривых и подавления выбросов и помех (используется при работе с гиперспект ральными снимками).

Результатом работы алгоритма QUAC или FLAASH является изображение со значениями пикселей в безразмерных коэффициентах отражения, умно женных на 10 000. Умножение на 10 000 выполняет ся в ходе работы алгоритмов для перевода дробных значений пикселей (вещественный тип – float point) в целые числа (two-byte signed integers). Данная процедура позволяет уменьшить место, занимае мое файлом на жестком диске, что также ускоряет процесс дальнейшей обработки снимка. Увеличе ние значений в 10 000 раз позволяет сохранить ин формацию в пятом знаке после запятой, что более чем достаточно для проведения исследований.

А.С. Черепанов (Компания «Совзонд») В 2005 г. окончил Курганский государственный университет, в 2008 г. - аспирантуру МГУ им. М.В. Ломоносова по специальности «картография». С 2006 г. работает в компании «Совзонд», в настоящее время - старший инженер по тематической обработке данных ДЗЗ. Кандилат географических наук.

Е.Г. Дружинина (PE INTERNATIONAL, Германия) В 2005 г. окончила Международный университет природы, общества и человека «Дубна», в 2005-2007 гг. работала в компании «Совзонд». В 2009 г. окончила магистратуру Университета Калифорнии (США) по специальности «Науки о Земле и менеджмент». В настоящее время работает в компании PE INTERNATIONAL (Германия) специалистом по консалтингу по вопросам окружающей среды.

## Спектральные свойства растительности и вегетационные индексы

Характерным признаком растительности и ее состояния является спектральная отражательная способность, характеризующаяся большими различиями в отражении излучения разных длин волн. Знания о связи структуры и состояния растительности с ее спектрально отражательными способностями позволяют использовать аэрокосмические снимки для картографирования и идентификации типов растительности и их стрессового состояния.

Для работы со спектральной информацией часто прибегают к созданию так называемых «индексных» изображений. На основе комбинации значений яркости в определенных каналах, информативных для выделения исследуемого объекта, и расчета по этим значениям «спектрального индекса» объекта строится изображение, соответствующее значению индекса в каждом пикселе, что и позволяет выделить исследуемый объект или оценить его состояние. Спектральные индексы, используемые для изучения и оценки состояния растительности, получили общепринятое название вегетационных индексов.

В настоящее время существует около 160 вариантов вегетационных индексов. Они подбираются экспериментально (эмпирическим путем), исходя из известных особенностей кривых спектральной отражательной способности растительности и почв.

Расчет большей части вегетационных индексов базируется на двух наиболее стабильных (не зависящих от прочих факторов) участках кривой спектральной отражательной способности растений (рис. 1). На красную зону спектра (0,62-0,75 мкм) приходится максимум поглощения солнечной радиации хлорофиллом, а на ближнюю инфракрасную зону (0,75-1,3 мкм) максимальное отражение энергии клеточной структурой листа. Т. е. высокая фотосинтетическая активность (связанная, как правило, с большой фитомассой растительности) ведет к более низким значениям коэффициентов отражения в красной зоне спектра и большим значениям в ближней инфракрасной. Как это хорошо известно, отношение этих показателей друг к другу позволяет четко отделять растительность от прочих природных объектов.

При обработке космических снимков в программном комплексе ENVI с помощью инструмента Band Math могут быть рассчитаны любые спектральные индексы. Кроме того, имеется специальный калькулятор вегетационных индексов ENVI (калькулятор ВИ ENVI), который позволяет рассчитать 27 вегетационных индексов, используемых для оценки состояния растительности, содержания пигментов, азота, углерода, воды. Формулы, по которым рассчитываются индексы из калькулятора ВИ ENVI, описаны в ENVI Help, поэтому здесь мы не будем их дублировать. При выборе снимка в калькуляторе ВИ ENVI программа предложит список индексов, которые можно рассчитать для данного набора спектральных зон. Например, по снимкам, где есть только красная и ближняя инфракрасная спектральные зоны, программа предложит рассчитать два индекса - NDVI и RVI. При работе с гиперспектральным снимком будет предложен расчет всех 27 индексов.

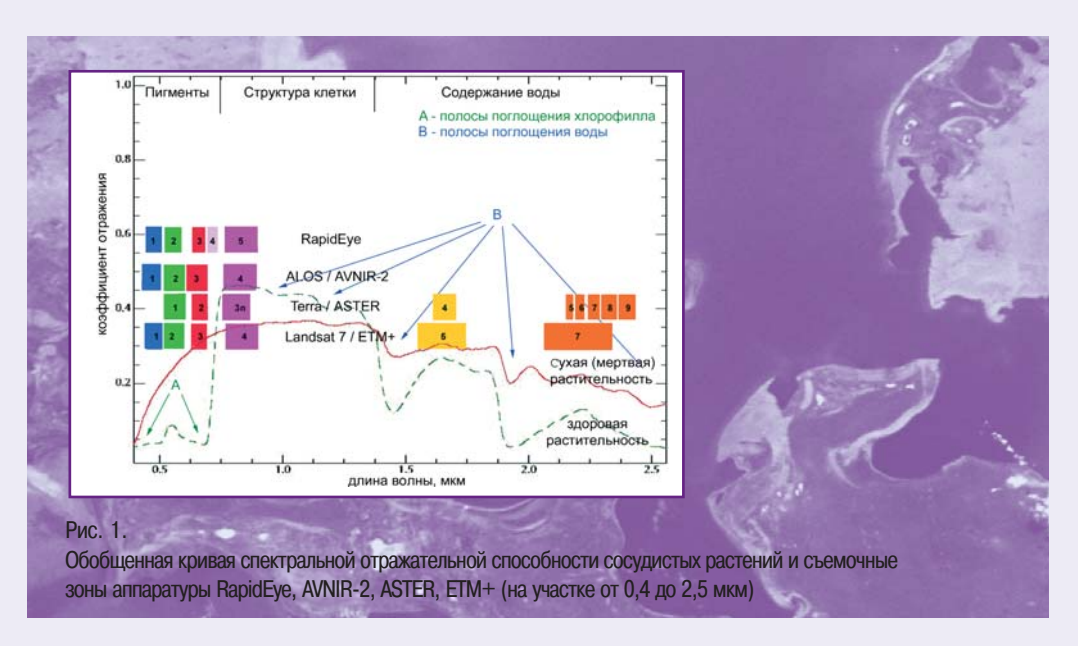

Индексы сгруппированы в категории по свойству растительности, которое они характеризуют:

- **Broadband Greenness** (5 индексов): индексы «зелености», рассчитываемые по данным в широких спектральных зонах;
- **Narrowband Greenness** (7 индексов): индексы «зелености», рассчитываемые по данным в узких спектральных зонах;
- **Light Use Efficiency** (3 индекса): индексы эффективности использования света;
- **Canopy Nitrogen** (1 индекс): индекс содержания азота в растительном покрове;
- Dry or Senescent Carbon (3 индекса): индексы содержания углерода в виде лигнина и целлюлозы;
- **Leaf Pigments** (4 индекса): индексы содержания пигментов – каротиноиды и антоцианины;
- **Canopy Water Content** (4 индекса): индексы для оценки содержания влаги в растительном покрове. Рассмотрим особенности каждой группы вегетаци онных индексов.

#### **Broadband Greenness**

Индексы этой группы отражают общее количество растительности и используются для оценки ее состоя ния при решении широкого круга задач. Они суммиру ют и отражают влияние таких факторов, как содержа ние хлорофилла, площадь листовой поверхности, сомкнутость и структура растительного покрова. Веге тационные индексы этой группы хорошо коррелируют с индексом фотосинтетически активной радиации (fAPAR) и индексом листовой поверхности (LAI).

Их можно использовать при работе с любыми муль тиспектральными аэрокосмическими снимками высо кого, среднего или низкого разрешения, у которых есть спектральные каналы в красной (0,60-0,75 мкм) и ближней инфракрасной (0,75-1,3 мкм) зонах.

Основное назначение этих индексов – картирование растительного покрова, выявление площадей покрытых и непокрытых растительностью, оценка и мониторинг состояния растительного покрова, оценка продуктив ности и урожайности.

#### **Narrowband Greenness**

Индексы этой группы также отражают общее коли чество и состояние растительности. Все, сказанное для предыдущей группы индексов (Broadband Greenness), справедливо и здесь. Отличие в том, что для расчетов этих индексов используются значения коэффициентов отражения на участке спектра от 0,690 до 0,750 мкм, т. е. рассматривается область ближнего инфракрасного склона спектральной кривой растительности (red edge).

Использование значений коэффициентов отражения в узких спектральных зонах позволяет с помощью индексов фиксировать даже небольшие изменения состояния растительности. Расчет индексов возможен только по гиперспектральным аэрокосмическим снимкам.

#### **Light Use Efficiency**

Индексы этой группы отражают эффективность, с которой растительность способна использовать поступающий свет для фотосинтеза. Они хорошо коррелируют с эффективностью усвоения углерода и с активностью роста, а также тесно связаны с поглошением фотосинтетически активной радиации.

Вегетационные индексы учитывают соотношение между различными типами пигментов для оценки общей эффективности использования света.

Индексы помогают оценить рост и продуктивность растений, что актуально при решении сельскохозяйственных задач.

#### **Canopy Nitrogen**

Этот индекс отражает концентрацию азота в растительном покрове. Азот входит в состав белков, хлорофилла и многих других органических соединений. Высокие концентрации обычно наблюдаются в быстрорастущей растительности. При азотном голодании листья приобретают бледно-зеленую окраску, мельчают, уменьшается ветвление побегов. При избытке азота усиливается рост, ткани образуются рыхлые, цветение задерживается. Вегетационные индексы, чувствительные к хлорофиллу, часто одновременно отражают содержание азота. Для расчета относительного содержания азота в растительном покрове используется средний инфракрасный диапазон (SWIR).

#### **Dry or Senescent Carbon**

Эти индексы разработаны для учета общего количества «сухого» углерода в виде лигнина и целлюлозы. Такой углерод в больших количествах присутствует в древесине и в мертвых или сухих растительных тканях. Увеличение этих показателей может отражать процесс «старения» и отмирания растений. Для расчета относительного содержания азота в растительном покрове используется средний инфракрасный диапазон (SWIR). Эти индексы широко используются при оценке пожаропасности на территории.

#### **Leaf Pigments**

Индексы этой группы оценивают пигменты, характерные для растений в состоянии стресса. К ним относятся каротиноиды и антоцианины, которые наблюдаются в значительных количествах у угнетенной растительности. Индексы не учитывают хлорофилл, так как он измеряется с использованием индексов «зелености». Областями применения индексов Leaf Pigments является сельское хозяйство (мониторинг состояния полей и оценка урожайности), а также выявление участков растительного покрова, находящихся в стрессовом состоянии.

Часто индексы могут показать стрессовое состояние растительности еще до того, как оно будет заметно «невооруженным глазом». Для их расчета используются данные в узких спектральных зонах видимого диапазона.

#### **Canopy Water Content**

Эти индексы разработаны для оценки содержания влаги в растительном покрове. Содержание воды важный показатель, высокое содержание влаги характерно для здоровой растительности, которая быстрее растет и более устойчива к пожарам. Для расчетов индексов используется ближний и средний инфракрасный диапазоны. Индексы широко применяются при оценке пожаропасности на территории вместе с индексами группы Dry or Senescent Carbon.

Каждая из перечисленных групп индексов предназначена для оценки какого-либо из свойств растительного покрова и содержит несколько индексов. Для конкретных природных условий и различных задач одни индексы из группы могут дать более точные результаты, чем другие. Сравнивая результаты расчетов индексов с полевыми данными, можно выбрать индекс, максимально точно отражающий исследуемое свойство. Таким образом существенно повышается точность результатов при последующей обработке.

#### **ИНДЕКС NDVI**

Расчет наиболее популярного и часто используемого индекса NDVI (Normalized Difference Vegetation Index) дополнительно вынесен в отдельный инструмент ENVI. NDVI - нормализованный разностный индекс растительности был впервые описан Rouse В.Ј. в 1973 г. -

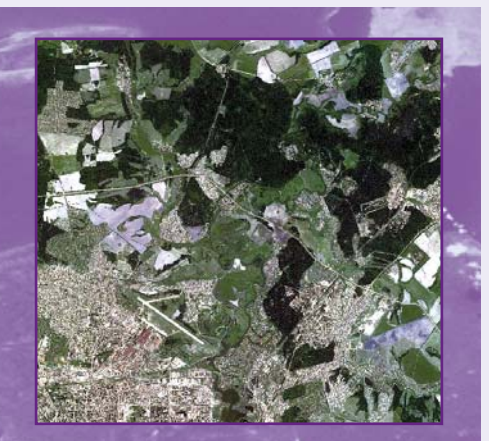

Рис. 2. Исходный снимок с QuickBird

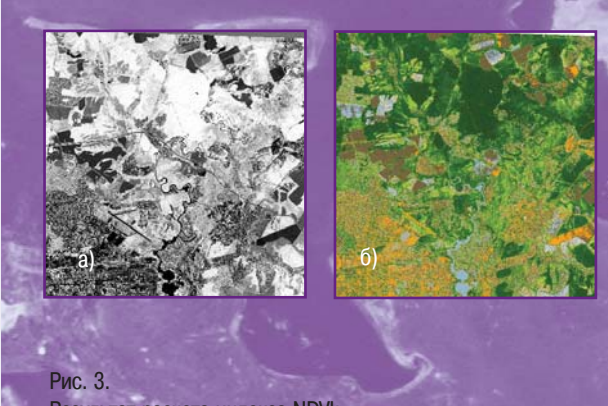

Результат расчета индекса NDVI: а) индексное изображение в полутоновом варианте; б) индексное изображение, раскрашенное в псевдоцвета

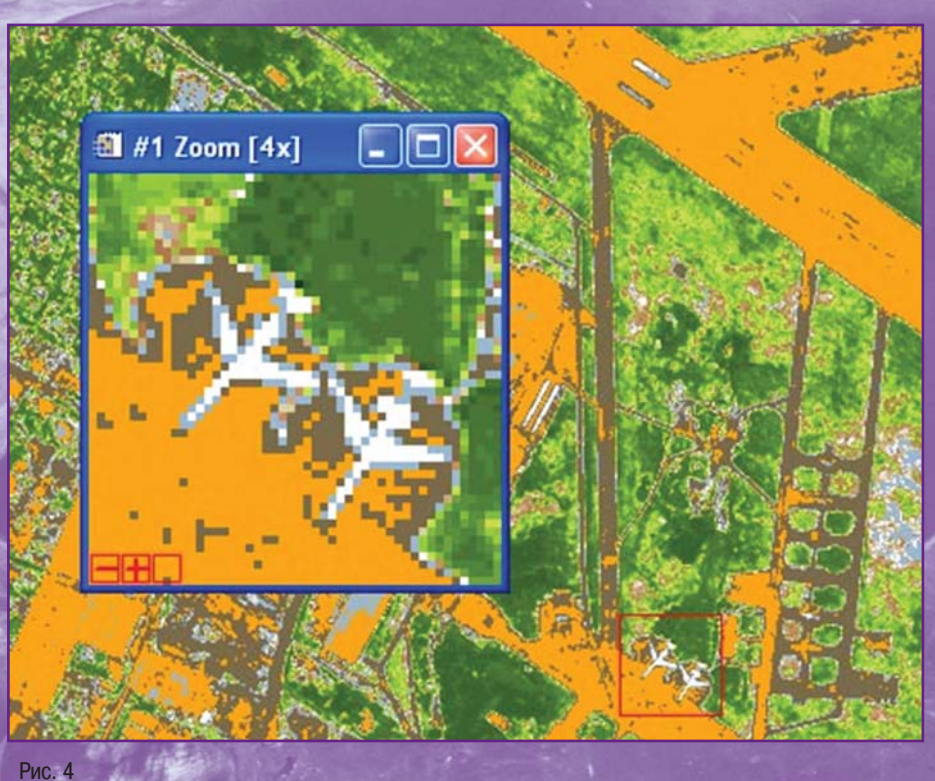

Увеличенный фрагмент индексного изображения, раскрашенного в псевдоцвета

простой количественный показатель количества фито массы. Говоря вегетационный индекс, часто подразу мевают именно его.

Индекс вычисляется по следующей формуле:

$$
NDVI = \frac{\rho_{\text{BHK}} - \rho_{\text{KP}}}{\rho_{\text{BHK}} + \rho_{\text{KP}}},
$$

где  $Q_{KP}$  – коэффициент отражения в красной спектральной зоне, рыж - коэффициент отражения в ближней инфракрасной спектральной зоне.

Для растительности индекс NDVI принимает поло жительные значения, и чем больше зеленая фито масса, тем они выше. На значения индекса влияет также видовой состав растительности, ее сомкну тость, состояние, экспозиция и угол наклона поверх ности, цвет почвы под разреженной раститель ностью. Индекс умеренно чувствителен к изменени ям почвенного фона, кроме случаев, когда густота растительного покрова ниже 30%. Индекс может принимать значения от 1 до 1. Для зеленой расти тельности индекс обычно принимает значения от 0,2 до 0,8.

Приведем примеры расчета индекса NDVI, наглядно показывающие его информативность. В качестве ис ходных данных был взят снимок со спутника QuickBird на район Казани (рис. 2).

Полученное индексное изображение (рис. 3а) можно «раскрасить». Существует стандартизированная шкала NDVI, она используется достаточно редко. В данном случае собственная шкала дала более наглядный ре зультат (рис. 3б).

Оранжевый цвет характерен для дорог, строений и других искусственных объектов, коричневый – для отк рытых почв, голубой – для воды, а различные оттенки зеленого – для растительности. Обратите внимание, как четко видны самолеты (рис. 4).

Открытая почва по NDVI занимает промежуточное положение между растительностью / не раститель ностью и водой. Часто участки открытой почвы отража ются как вода или как искусственный материал, имеют значения индекса около 0 или даже <0 (рис. 5).

Главным преимуществом вегетационных индексов является легкость их получения и широкий диапазон решаемых с их помощью задач. Так, NDVI часто ис пользуется как один из инструментов при проведении более сложных типов анализа, результатом которых могут являться карты продуктивности лесов и сельско хозяйственных земель, карты ландшафтов и природ ных зон, почвенные, аридные, фито-гидрологические, фенологические и другие эколого-климатические карты. Также на его основе возможно получение числен ных данных для использования в расчетах оценки и прогнозирования урожайности и продуктивности, био логического разнообразия, степени нарушенности и ущерба от различных стихийных бедствий, техноген ных аварий и т. д.

В заключение следует отметить, что любые вегетаци онные индексы не дают абсолютных количественных по

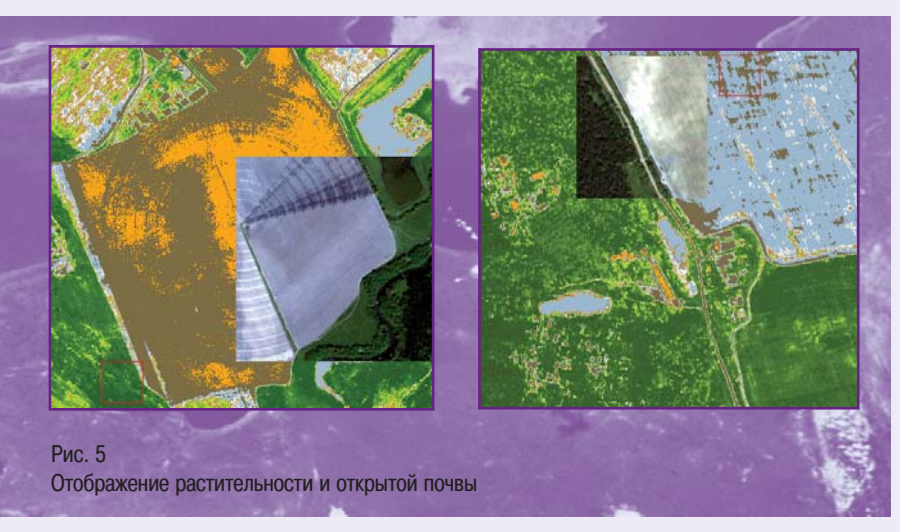

казателей исследуе мого свойства, и их значения зависят от характеристик сенсо ра (ширина спект ральных каналов, раз решения), условий съемки, освещеннос ти, состояния атмос феры. Они дают толь ко относительные оценки свойств расти тельного покрова, ко торые могут быть ин терпретированы и с привлечением поле вых данных пересчи таны в абсолютные.

ΓΕΩΜΑΤΙΑΚΑ Ν**ο3'2009** 

#### И.А. Ембаев (ООО «Курган-Охота»)

В 1988 г. окончил Иркутский сельскохозяйственный институт по специальности «биология (охотоведение)». В настоящее время - штатный охотовед ООО «Курган-Охота».

#### А.В. Абросимов (Компания «Совзонд»)

В 1992 г. окончил географический факультет Удмуртского государственного университета по специальности «география». Работал руководителем вузовско-академической лаборатории Курганского государственного университета и Института географии РАН. В настоящее время - заместитель главного инженера компании «Совзонд», Кандидат географических наук.

## Инвентаризация охотничьих угодий по результатам классификации мультиспектральных изображений

Как это ни парадоксально в эпоху покорения космоса и развития нанотехнологий, последним со времени изобретения кульманов и ризографов «революционным» решением при разработке некоторых проектных материалов, содержащих пространственную информацию, до сих пор остается использование текстовых редакторов и электронных таблиц. Такая технология еще нередко применяется и при создании проектов внутрихозяйственного устройства охотничьих хозяйств - охотустройств.

В то время как близкие по сути задачи, где важнейшим элементом также является необходимость использования геопространственной информации, такие как создание проектов лесо- и землеустройства, уже давно решались с применением ГИС-технологий, многие охотустроители типы охотничьих угодий выделяли по бумажным лесотаксационным планам, площади рассчитывали на калькуляторе с использованием палетки, а карты с экспликацией угодий раскрашивали вручную.

Современное качественное охотустройство невозможно без использования ГИС-технологий. Фактически, проект охотустройства является схемой территориального планирования, в которой подавляющая часть информации имеет географическую составляющую, т. е., охотустройство является специфической геоинформационной системой.

Проект охотустройства включает в себя различные и весьма специфические разделы. Одним из первых

этапов разработки проекта охотустройства всегда является инвентаризация охотничьих угодий - выявление основных типов среды обитания, свойственных различным видам животных, охота на которые разрешена на данной территории [1]. В данной статье на примере территории Курганской области нами исследована возможность использования для таких целей мультиспектральных изображений и результатов их классификации.

При традиционном подходе некоторый участок территории охотничьего хозяйства относят к тому или иному типу угодий, прежде всего, в зависимости от характеристик растительного покрова (состава, возраста, ярусности, густоты и т. д.), определяющих кормовые и защитные свойства среды обитания различных видов животных. По типам угодий должна быть распределена вся территория хозяйства. Обычно для этого используются планы лесных насаждений, земельные планы, карты сельскохозяйственного кадастра и тому подобные материалы, доступные для разработчиков. Результаты типологизации актуализируются и корректируются по данным выборочных полевых обследований.

С ростом доступности для конечных потребителей данных дистанционного зондирования и средств работы с ними, для оценки типов и качества охотничьих угодий все чаще стали применяться снимки различных космических аппаратов. Нами использова-

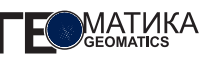

лись космические снимки. полученные съемочной системой AVNIR-2 с КА ALOS [2] и поставленные компанией «Совзонд». Выбор этого вида данных дистанционного зондирования обусловлен наличием четырех спектральных каналов, высокой актуальностью съемки (2007-2008 гг.), а также доступной практически для любого охотпользователя стоимостью. Наличие синего канала позволяет синтезировать изображения территории в «привычных глазу» натуральных цветах. Синтез с использованием инфракрасного канала дает возможность выполнять визуальный анализ территории и предварительную оценку состояния растительного покрова.

Десятиметровое пространственное разрешение съемочной системы AVNIR-2 на местности является. на наш взгляд, близким к оптимальному для целей выявления типологии охотничьих угодий методом классификации растрового изображения. С одной стороны, различимы достаточно мелкие детали местности, такие как небольшие прогалины в лесных массивах, мелкие колки и водоемы, русла небольших ручьев и другие особенности ландшафта. которые могут иметь определенное охотхозяйственное значение, а с другой - нивелируются ненужные для указанных целей мелкие подробности, приводящие к нецелесообразному увеличению объема информации и неизбежным трудностям в работе с результатами классификации.

Даже простой визуальный анализ снимков с ALOS/AVNIR-2, особенно в синтезе каналов NIR-R-G, при наличии некоторого опыта интерпретации цветовой и текстурной гаммы изображения, позволяет

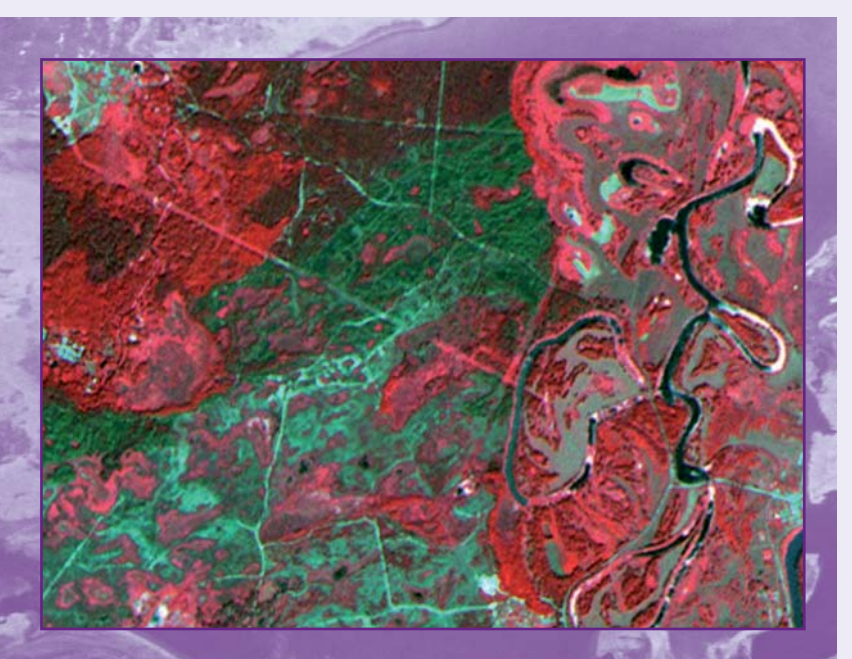

#### $P$ ис 1

Мультиспектральное изображение участка территории охотничьего хозяйства с высоким разнообразием и мозаичностью ландшафтов, полученное системой AVNIR-2 (синтез каналов NIR-R-G). Присутствуют разнотипные лесные, полевые, водно-болотные ландшафты, имеется участок речной поймы, степные и солончаковые участки, пойменные озера с разными типами зарастания. Некоторые сельхозугодья зарастают травянистой растительностью и молодняком лиственных пород деревьев

составить лостаточно полное представление о типологии угодий охотничьего хозяйства. Для более точной интерпретации изображений отдельных участков территории удобно использовать плановые материалы масштаба 1:10 000-1:25 000, а также снимки высокого разрешения. доступные. например, на сервисах ImageAtlas или GoogleMaps [3, 4]. Лучшим, по нашему мнению, способом для визуальной интерпретации мультиспектральных изображений, особенно с учетом возможности построения различных цветовых синтезов является фиксация координат наземных контрольных точек с одновременным фотографированием окружающего ландшафта в ходе натурного обследования территории. При анализе данных можно наложить

слой нумерованных точек на снимок и сопоставить фотографии местности с соответствующими участ ками снимка.

Именно такой подход был использован на первом этапе работы с изображениями, полученными систе мой AVNIR-2. Предварительное понимание того, какие ландшафты или типы угодий визуально видны на снимке, особенно важно для последующего выделе ния необходимой типологии. Дело в том, что боль шинство типов охотничьих угодий, которые должен выделить охотустроитель, имеют весьма широкий спектральный диапазон пикселей яизображения, от вечающего этому типу. Например, элемент мультис пектрального изображения, соответствующий участ ку типа «болото лесостепное», включает участки прибрежной растительности, воды, кустарников. Участки типа угодий «редколесье лиственное» вклю чают кроны деревьев различной плотности и возрас та, а также луговые фрагменты с различным соста вом растительности. Таким образом, спектральная картина целевых участков ландшафта может быть достаточно сложной, что существенно усложняет за дачу (рис. 1).

Цель охотустроителя состоит в выделении участ ков мультиспектральных изображений, соответству ющих определенным типам ландшафта и включаю щих порой почти весь спектральный диапазон дан ных. Эта задача противоречит самой идеологии клас сификации, состоящей в выделении участков изобра жения, сходных по спектральным характеристикам. В данном случае скорее необходимо обозначить участ ки изображения, которые бы соответствовали типам угодий, уже определенным в ходе предварительного натурного обследования территории, нежели выде лить некоторое количество спектрально однородных классов и затем пытаться идентифицировать их как тот или иной тип угодий. Известно, что спектрально однородные классы хорошо коррелируют с характе ром растительного покрова, типом и влажностью почв, однако каждый такой класс в отдельности не возможно сопоставить с каким-то определенным типом угодий или ландшафтом.

Очевидно, что строгое решение такого рода зада чи требует многоуровневой обработки исходных дан ных с применением принципиально отличных мето дик анализа изображения, при этом классификация по спектральным характеристикам — только один из ее этапов. Тем не менее, опыт нашей работы показы вает возможность получения достаточно корректной картины типологии охотничьих угодий, с использова нием в качестве основы только результатов класси фикации.

В проекте охотустройства, как правило, выделяют три крупных класса охотничьих угодий: лесные, поле вые и водно-болотные. Каждый из них должен быть конкретизирован до более узких типов угодий, опре деляющих особенности среды обитания данной тер ритории. Например, в классе «Леса» возможно выде ление типа «Сосновые леса», а также более узкого ти па, например, «Спелые сосняки ягодниково-разнотравные».

Для целей выделения типов охотничьих угодий средней полосы лучше подходят снимки, сделанные в июле–сентябре. В этот период растительный пок ров уже (и еще) достаточно развит, можно наблюдать различные фазы его развития, обрабатываемые сельскохозяйственные угодья также имеют характер ную цветовую гамму и текстурный рисунок, вслед ствие чего общая цветовая контрастность таких снимков выше тех, что получены весной или ранним летом. Широкий спектральный диапазон изображе ния в целом дает больше информации о типологии территории, позволяя выделить более узкие интере сующие классы охотугодий.

Классификация растрового изображения проводи лась как методом итерационного самоорганизующе гося анализа (ISODATA), так и с указанием обучающих выборок — методами спектрального угла и расстоя ния Махаланобиса. Работы выполнялись в програм мном комплексе ENVI [5]. Были использованы данные системы AVNIR2 с уровнем обработки 1B2R, про шедшие атмосферную коррекцию в компании «Сов зонд». Пространственная привязка космических снимков осуществлялась по наземным точкам, коор динаты которых были определены на местности с по мощью GPS-навигатора.

Установлено, что для целей выделения типологии охотничьих угодий, алгоритмы классификации с обу чением и без обучения приводят к принципиально равнозначным результатам. В том и другом случае необходима постклассификационная обработка, а также работа с производными векторными данными. Тем не менее, оба подхода имеют свои достоинства и недостатки.

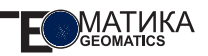

Так, метод ISODATA позволяет без создания обучающих выборок, которое может занять достаточно длительное время, получить заданное количество классов и в дальнейшем проводить их обработку. С ростом доступности многоядерных процессоров и наличием оптимизации распределения загрузки доступных ядер в пакете ENVI, длительность итерационной процедуры уже не является фактором, лимитирующим использование метода ISODATA. Так, классификация снимка территории, площадью 25 тыс. га (площадь среднего охотничьего хозяйства в Курганской области), на 25 классов по четырем каналам с пределом сходимости 0,5% на персональном компьютере с четырехъядерным процессором частотой 2,4 ГГц занимает порядка 20-30 минут. И хотя с результатами неконтролируемой классификации требуется несколько больший объем последующей работы (как с растровым изображением, так и с векторными полигонами, полученными на его основе), общее время обработки исходных данных до конечного векторного слоя практически сопоставимо с таковым при использовании классификации с обучением.

К недостаткам неконтролируемой классификации можно отнести невозможность априорного определения оптимального количества классов, на которое следует разбить изображение для выделения всех интересующих особенностей ландшафтов. Это количество зависит от:

- характеристик конкретной сцены (сезона и времени съемки, распределения облачности и др.);
- характера и разнообразия ландшафтов конкретной территории:
	- задач, сформулированных в ходе натурного обследования территории.

В общем случае можно сказать. что для рассматриваемых целей необходимое число классов может составлять от 15 до 25. Подбор оптимального числа классов неконтролируемой классификации требует значительного времени. Поскольку заранее неизвестно, сколько и каких классов окажется «лишними», т. е., не потребуется для формирования окончательного векторного слоя и будет элиминировано, предпочтительно иметь их избыток.

Методы контролируемой классификации позволяют тонко отрегулировать спектральный состав получаемых классов и задать их целевое количество в соответствии с результатами натурного обследования. Как и следовало ожидать, прямое указание контуров участков це-

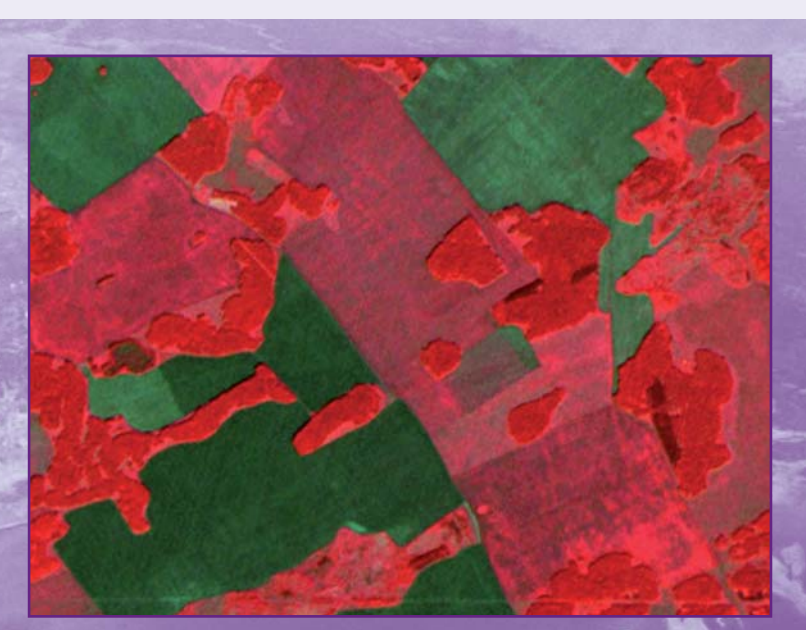

#### Рис. 2.

Мультиспектральное изображение участка территории охотничьего хозяйства с невысоким разнообразием и низкой мозаичностью ландшафтов, полученное системой AVNIR-2 (синтез каналов NIR-R-G). Леса относительно однородные, полевые угодья представлены лугами, обрабатываемыми сельскохозяйственными угодьями, некоторые из них зарастают молодняком лиственных пород
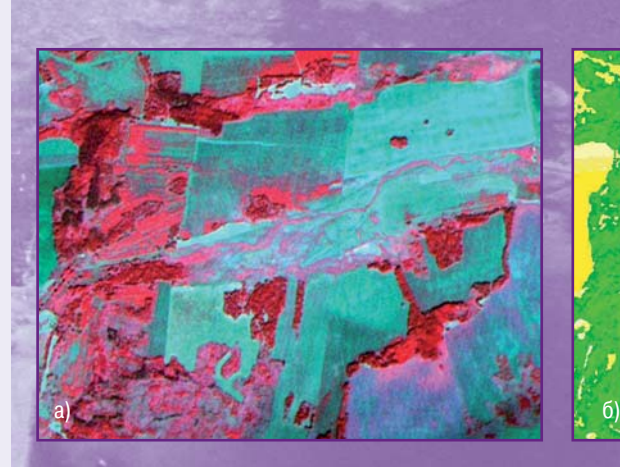

#### Рис. 3.

a) Варианты классификации контрольного участка тер ритории охотничьего хозяйства с высоким разнообрази ем ландшафтов, включающих пойму небольшого ручья с тростниковыми займищами, лиственные редколесья, сосновые, лиственные и смешанные сосново-березовые леса, обрабатываемые и зарастающие сельхозу годья

б) Классификация на 9 классов с обучением методом спектрального угла

в) Классификация без обучения методом ISODATA на 23 класса. Лесные угодья показаны в градации зеленого цвета, полевые (открытые) угодья – в градации желто го, серого и коричневого цветов

левых типов охотничьих угодий в качестве трениро вочных образцов не позволяет получить корректного набора эталонных спектров — классы не разделяются и перекрываются. Необходимо тщательное выделе ние тренировочных участков, желательно в различ ных частях территории, что также достаточно трудо емко. В этом случае можно выделить лишь несколько узких классов, которые будут использованы для фор мирования нескольких сложных типов угодий, не проводя классификацию с обучением для всего изоб ражения.

Следовательно, для изображений территорий, ха рактеризующихся значительным разнообразием ландшафтов и типологии угодий, и как следствие, широким спектральным диапазоном, проще выпол

нить несколько более длительную автоматическую классификацию методом ISODATA с получением 20–25 классов, нежели набрать то же количество ти пов корректных спектральных образцов, проводя за тем их исследование на разделимость и перекрыва ние спектральных выборок. Для изображений с более однородным ландшафтом (рис. 2) целесообразно ис пользовать контролируемую классификацию. Однако такие территории в Курганской области встречаются довольно редко.

Наиболее простой подход, использованный нами, состоял из следующих этапов. Сначала проводилась классификация изображения AVNIR-2 с обучением или без такового. При этом делали два варианта классификации — на 5–10 классов и на 15–25 клас

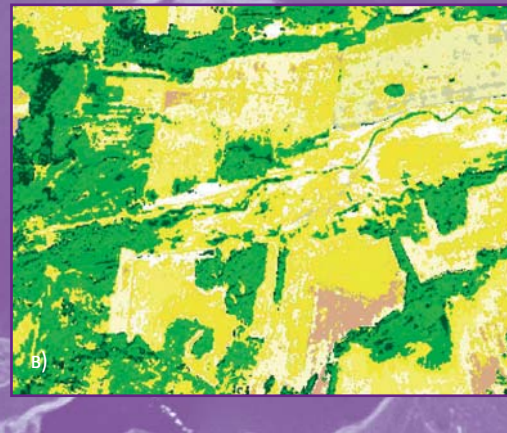

Рис. 4.

**МАТИКА** 

б) Его увеличенный фрагмент сов (рис. 3). Конкретное число классов определялось

а) Синтетический откорректированный векторный слой с целевыми участка-

ми типов охотничьих угодий, совмещенный со снимком той же территории со

спутника QuickBird (в естественных цветах в том же сезоне). Для формирова-

ния слоя полевых угодий использованы в основном данные вышеописанной

классификации на 9 классов, для формирования слоя лесов - на 23 класса

по указанным выше принципам. Проводилась постклассификационная обработка полученных изображений с необходимым уровнем генерализации. Для данных AVNIR-2, как правило, применялась генеПрименялся также описанный выше прием классификации с обучением при ограниченном числе эталонных участков.

Векторные полигоны обоих вариантов классификации использовались для формирования контуров

рализация классифицированного растра до уровня 4 пикселей с учетом соседей по 4 граням. Классификация с меньшим числом классов переводилась в векторный вид без объединения классов. Отдельные классы этого слоя использовались для формирования участков некоторых типов угодий, характеризующихся ШИРОКИМ спектральным составом, но которые должны быть значительно генерализованы в целях проекта, прежде всего полевые и водные угодья.

Второй вариант классификации подвергался дальнейшей обработке средствами постклассификационного анализа с целью добиться максимально возможного соответствия целевым типам при минимально возможном количестве используемых классов, после чего также переводился в векторную форму.

Более сложный подход включал в себя использование маскирующего канала для исключения из классификации тех участков изображения, которые удалось удовлетворительно задать с помощью небольшого числа классов, при этом в качестве маскирующего канала использовался соответствующим образом обработанный классифицированный растр.

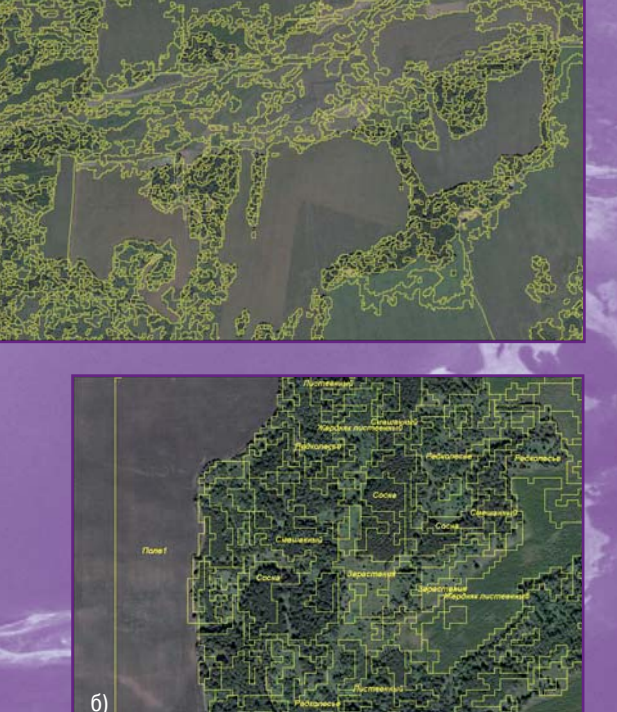

требуемых типов угодий. Окончательная сборка век торных слоев и их последующая корректировка, в том числе, при необходимости, в «ручном» режиме, а так же коррекция и согласование топологии полигонов проводились в ПО MapInfo Professional.

Полученный «синтетический» векторный слой (рис. 4) проверялся на предмет соответствия полу ченной типологии данным полевых исследований ре альных типов угодий, зафиксированных по наземным калибровочным точкам. Совпадение типологии сос тавляет в среднем от 90% до 96%, большинство не соответствий приходится (в порядке убывания) на болотные, лесные и полевые угодья, а также на участки пограничных ландшафтов указанных типов именно они являются самыми разнообразными в спектральном отношении. Оценка корректности ре зультатов типологизации позволяет говорить о прин ципиальной возможности применения описанного метода для экспликации типов охотничьих угодий и последующего расчета их площади.

При разделении на небольшое число классов по левые угодья классифицируются с достаточной для целей инвентаризации охотугодий дискретностью, при этом хорошо отграничиваются от совокупности лесных угодий. Исключение составляют участки заб рошенных полей, зарастающих сорным высокотравь ем, которые совпадают с классом хвойных или сме шанных лесов. Также не отделяются участки зрелых лиственных лесов от участков, занятых лиственными молодняками. Лесные и болотные угодья получаются недопустимо генерализованными.

При разделении на большое число классов диск ретность классов, соответствующих лесным и болот ным угодьям, достаточна для формирования конту ров целевых типов угодий с заданной подробностью. Разделение большинства полевых угодий излишне подробно, часть этих классов может быть элимини рована путем объединения.

**Список литературы**

1. Д.Н. Данилов и др. Основы охотустройства, Лесная промышленность. – М., 1966.

2. Remote Sensing Technology Center of JAPAN [Элект ронный ресурс]. URL: http://www2.restec.or.jp/top\_e.html.

В заключение сделаем несколько замечаний отно сительно ограничений использованного подхода и направлений для дальнейшего исследования воз можностей применения мультиспектральных спутни ковых изображений для целей описания типологии охотугодий, разработки проекта охотустройства и за дач охотничьего хозяйства вообще.

Применение ГИС-технологий и использование данных ДЗЗ, в том числе, результатов обработки мультиспектральных изображений при инвентариза ции охотничьих угодий не отменяет необходимости полевых работ, которые, безусловно, составляют ос нову проекта и обеспечивают оценку корректности результатов типологизации.

При любом варианте работы с мультиспектральны ми данными ДЗЗ и их производными требуется неко торый объем «ручной» работы для окончательной корректировки векторных данных.

Для выполнения качественной инвентаризации ти пологии хозяйства невозможно ограничиться только данными мультиспектральных съемок, требуется ис пользование планово-картографических материалов.

Очевидна необходимость поиска эффективных методов более детального разделения лесных уго дий по типам, необходимым для охотхозяйственно го проектирования. На основе классификации муль тиспектральных изображений не всегда удается разделить леса по возрасту, составу пород, харак теру подлеска, а тем более, по составу нижних яру сов и травянистого покрова. Здесь следует искать возможность применения дополнительных данных ДЗЗ, имеющих характеристики, коррелирующие с перечисленными признаками лесных угодий. Это могут быть, например, данные о высотах местнос ти, уклонах рельефа, производные от спектральных характеристик. В этом случае весьма перспектив ным может быть использование алгоритма дерева решений.

3. ImageAtlas [Электронный ресурс]. URL: http://imageatlas.digitalglobe.com/ia-webapp.

4. Google Maps [Электронный ресурс]. URL: http://maps.google.com.

5. What is ENVI? [Электронный ресурс]. URL: http://www.ittvis.com/ProductServices/ENVI.aspx.

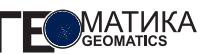

#### В.А. Панарин

#### (МУ «Градостроительство», Дзержинск)

В 1983 г. окончил физико-технический факультет Томского государственного университета. Работал в НИИ «Машиностроения», с 1992 г. - в Комитете по земельным ресурсам и землеустройству, в кадастровой палате г. Дзержинска Нижегородской области, с 2002 г. возглавлял Дзержинский аэрогеодезический центр в составе Верхневолжского аэрогеодезического предприятия. С 2006 г. работает в Администрации города Дзержинска, в настоящее время - директор МУ «Градостроительство».

Р.В. Панарин (Нижегородская архитектурно-строительная академия) Студент V курса Нижегородской архитектурностроительной академии по специальности «городской кадастр».

## Применение космических снимков в муниципальном управлении урбанизированных территорий для задач территориального планирования

В настоящее время «ахиллесовой пятой» архитектурно-строительных проектов городских и сельских поселений, особенно проектов территориального планирования, зонирования территории и проектов планировки, является отсутствие качественных исходных данных. Это связано со «старением» картографических материалов уровня муниципальных образований (в масштабах от 1:10 000 до 1:500), отсутствием в ведомствах точных сведений о современном состоянии территорий (лесные зоны, водные зоны, луговая растительность, степень и площади загрязнений и нарушений земель, состояние городского озеленения и т. д.). Если выдаваемая в качестве исходных данных для проектирования информация по составу объектов капитального строительства достаточно актуальна для разработки, то перечисленные выше сведения, как правило, предоставляются по состоянию на 1990-е, а то и 1980-е гг. Их обновление традиционными наземными методами требует значительных финансовых вложений, которые, попросту, отсутствуют в ведомствах и бюджетах поселений. К тому же, данные сведения не относятся напрямую к затратам на создание архитектурно-строительных проектов городских и сельских поселений и не

могут быть включены в сметы на создание проектов. Исходные сведения при проектировании подаются сторонними организациями в виде справочных материалов, утвержденных ведомствами и, следовательно, автоматически легитимны для разработчиков проектов. хотя и содержат устаревшие и неточные сведения. Эти проблемы растут с годами как снежный ком и порождают даже для высококачественных проектов недостаточно адекватные действительности оценки объемов работ и затрат на реализацию заложенных в территориальных проектах целей.

Может ли разработчик проекта, поставщик исходных данных или заказчик работ уточнить исходные данные в отведенные для разработки проекта сроки и за приемлемую стоимость? Проекты территориального планирования создаются на большие плошади, что автоматически подразумевает использование для этих целей данных дистанционного зондирования Земли (ДЗЗ). Учитывая более низкие цены и высокие информативные свойства космических снимков высокого и сверхвысокого разрешения по сравнению с традиционными картографическими материалами, данные снимки являются наиболее пригодными для решения вышеназванных проблем.

Авторы попытались на примере муниципального об разования городской округ город Дзержинск Нижего родской области рассмотреть возможности примене ния данных ДЗЗ из космоса для решения задач терри ториального планирования. На основе этих данных создавался справочный материал оценки состояния го родских территорий, который был положен в основу схем современного использования территорий в про ектах генеральных планов, правилах землепользования и застройки и проектах планировки территорий.

Городской округ город Дзержинск находится в цент ре Нижегородской области на левом берегу реки Оки, в 37 км от Нижнего Новгорода. Площадь города сос тавляет 42,2 тыс. га и включает 16 населенных пунктов. Рельеф равнинный, без сильных понижений и повыше ний. Одна из проблем — карстовые явления, что явля ется осложняющим фактором как в производственной сфере города, так и для населения. Преобладают пес чаные почвы. В северо-западной части - обширные площади торфяников, на восточной окраине города месторождение силикатных песков промышленного применения. На территории города имеется памятник природы областного значения «Болота Пырские и озе ро Пыра». Южная граница города проходит по реке Оке. На территории города расположено достаточно много озер. Примерно половину площади городского округа занимают леса и лесопосадки.

В промышленности в основном преобладает хими ческая отрасль. В общем, промышленность и обусло вила развитие города и городских территорий, а также сильно повлияла на экологическую обстановку.

Соответственно, вышеназванные факторы определяют содержание и направленность территориального плани рования города. Оценить данные факторы по имеющим ся в городе картографическим материалам и результатам исследований достаточно сложно в связи с устаревшими исходными данными. Основные сведения не обновлялись с начала 1990-х гг. На таких сведениях с отрывочными обновленными данными, полученными при проведении землеустроительных и проектно-изыскательских работ, и разработан генеральный план города. Естественно, в юридическом смысле претензий к генеральному плану быть не может, так как его разработка основана на спра вочных сведениях ведомств, занимающихся природоох ранными, землеустроительными и кадастровыми работа ми на городских территориях. Провести полный комплекс работ по обновлению всех сведений до разработки про екта генерального плана города или проектов планировки территорий традиционными средствами не представля ется возможным, в первую очередь, из-за отсутствия достаточных финансовых средств подведомственных ор ганизаций и администрации города.

Дистанционное зондирование имеет широкий круг приложений, включая такую область применения, как военная разведка, с которой берут начало многие из методов. Важно подчеркнуть, что, например, что дан ные, полученные в результате съемки из космоса, час то невозможно получить никакими другими методами, а в большинстве остальных случаев она является наи более доступным по стоимости способом получения информации [1].

Для получения необходимой информации использу ются предварительно обработанные космические снимки. Основная особенность таких снимков в том, что при их обработке используются изображения од ной и той же территории в различных диапазонах излучения электромагнитных волн: ультрафиолетовый, видимый, инфракрасный и радиоволновый, которые, в свою очередь, делятся на поддиапазоны (зоны спект ра). После обработки таких изображений получают но вый снимок, на котором более четко выделяются тре буемые объекты или территории. После этого прово дится классификация данных. Целью этой обработки космических снимков является замена визуального де шифрирования снимка автоматическим [2].

Следующим этапом обработки является объедине ние данных и их интеграция в геоинформационную систему (ГИС). Перенос данных в ГИС позволяет про водить обработку разновременных данных и хранить графическую информацию в векторном формате, что существенно облегчает отслеживание изменений по графической и семантической информации.

В качестве основы для получения справочных дан ных авторами были использованы космические снимки сверхвысокого разрешения, полученные с космическо го аппарата (КА) QuickBird.

Для обработки снимков можно использовать различ ное программное обеспечение. В данной работе при менялся программный комплекс (ПК) ENVI, разрабо танный компанией ITT Visual Information Solutions (США). Использование ПК ENVI было обусловлено сле дующими причинами:

- данный программный комплекс является одним из наиболее применяемых в области обработки космических снимков:
- комплекс обладает наилучшим аппаратом классификации для дешифрирования объектов и территорий;
- освоение комплекса и работа с ним вполне доступна специалистам управления архитектуры и градостроительства при наличии готовых методик обработки;
- использование ПК ENVI для обработки материалов космических съемок в технологии создания и обновления карт с использованием данных ДЗЗ позволит выполнять проекты с максимальным удобством в кротчайшие сроки и экономически эффективно;
- данный комплекс приобретен Управлением архитектуры и градостроительства города Дзержинска, что позволило проводить работы по обработке снимков без привлечения сторонних организаций.

Для оптимального дешифрирования и автоматического получения зонального деления территории, соответствующего зонированию генерального плана, был выбран алгоритм классификации космического снимка.

Рассмотрим отдельно каждый из способов обработки снимков. На рис. 1. в качестве примера классификации приведен фрагмент космического снимка с пространственным разрешением 2,4 м на пиксель.

В ПК ENVI существует два алгоритма неконтролируемой классификации: K-Means и ISODATA (Iterative Self Organizing Data Analysis Technique - итеративный самоорганизующийся способ анализа данных) [3].

Классификатор **K-Means** использует статистические методы, чтобы сгруппировать n-мерные данные в их естественные спектральные классы. Этот алгоритм классификации без обучения использует кластерный анализ, требующий от оператора выбор числа групп, которые будут выделены из данных. Алгоритм произвольно определяет местонахождения центров этих групп, затем многократно повторяет эту процедуру до тех пор, пока оптимальная спектральная определимость не будет достигнута. Оператор задает следующие параметры:

- $\bullet$  Number of Classes число классов, которые будут выделены на снимке:
- Maximum Iterations максимальное число итераций:
- $\bullet$  Threshold порог сходимости количество пикселей (в процентах), которые меняют принадлеж-

ность к классу при переходе к следующей итерации:

- $\bullet$  Maximum Stdev from mean  $-$  максимальное стандартное отклонение от среднего;
- Maximum distance error максимальная ошибка рас-СТОЯНИЯ

Пример использования данного алгоритма классификации приведен на рис. 2. В нем использованы следующие параметры: Number of Classes  $-7$ . Maximum Iterations  $-20$ , Threshold  $-96$ , Maximum Stdev from mean - 13. Результат такой обработки трудно назвать удовлетворительным - даже водные объекты достаточно сложно дешифрируются, так как на них существуют заболоченные участки, которые отнесены к иному классу. При продолжительных экспериментах можно добиться лучших результатов, а также уточнить закономерности между разделяемыми классами.

При использовании классификатора ISODATA оператор задает следующие показатели:

- Number of Classes  $-$  число классов, которые будут выделены на снимке:
- Maximum Iterations максимальное число итераций:
- $\bullet$  Threshold порог сходимости количество пикселей (в процентах), которые меняют свою принадлежность к классу при переходе к следующей итерации:
- Maximum Stdev from mean максимальное стандартное отклонение от среднего:

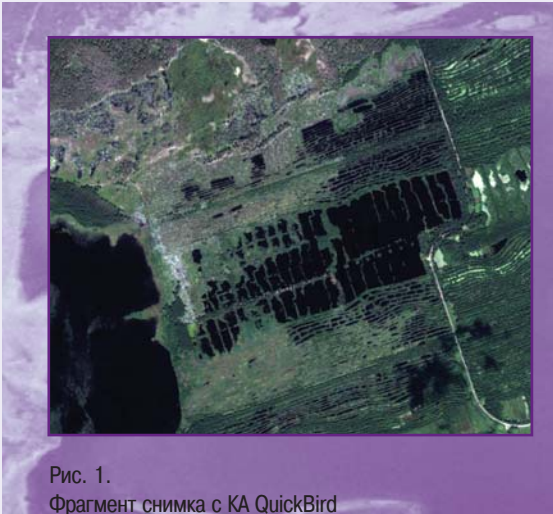

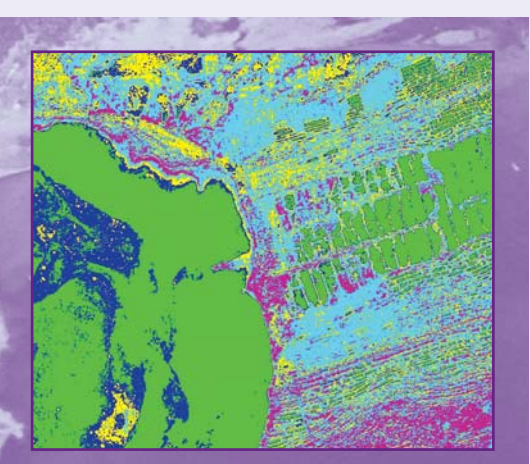

Рис. 2. Результат классификации с использованием алгоритма K-Means

- $\bullet$  Minimum # Pixel in class минимальное число пикселей для выделения класса (если выделенный класс будет меньше, чем указанный порог, то он будет удален, а пиксели отнесены к ближайшему клас- $CV)$ :
- Maximum Class Stdev максимальное стандартное отклонение внутри класса (если стандартное отклонение класса будет больше, чем указанный порог, то класс будет разбит на 2 класса);
- $\bullet$  Minimum Class Distance минимальное спектральное расстояние (в яркостных значениях, DN) внутри класса. Если расстояние между центрами классов меньше, чем введенное значение, тогда классы будут объединены;
- Maximum # Merge Paeirs;
- $\bullet$  Maximum distance error максимальная ошибка расстояния (в яркостных значениях, DN).

Пример классификации этим алгоритмом представлен на рис. 3. Заданные параметры: Number of Classes - 7, Maximum Iterations - 20, Threshold - 96, Maximum Stdev from mean  $-13$ , Minimum # Pixel in class - 3, Maximum Class Stdv - 5. Как можно заметить, результат немногим лучше, чем при использовании алгоритма классификации K-Means. Более четко выделяются водные поверхности, понять принадлежность остальных 6 классов к чему-либо, достаточно сложно.

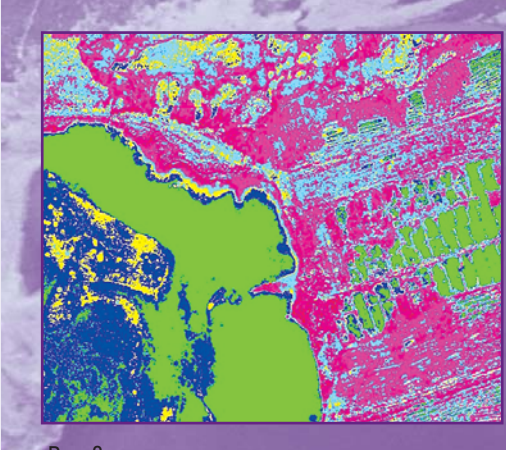

Рис. 3. Результат классификации с помощью алгоритма **ISODATA** 

Результаты неконтролируемой классификации оказались неудовлетворительными, поэтому использовать этот метод для выделения необходимых для зонирования объектов и территорий нежелательно. Далее рассмотрим алгоритмы контролируемой классификации [3].

В ПК ENVI представлены следующие алгоритмы классификации с обучением:

- способ параллелепипедов (Parallelepiped);
- способ минимального расстояния Евклидова метрика (Minimum Distance Classification):
- способ «Расстояние Махаланобиса» (Mahalanobis Distance Classification):
- $\bullet$  способ максимального правдоподобия (Maximum Likelihood Classification):
- способ спектрального угла (Spectral Angle Mapper Classification):
- способ двоичного кодирования (Binary encoding classification).

Для проведения контролируемой классификации были выбраны следующие типы объектов:

- леса (цвет зеленый);
- дороги асфальтированные и любые площадки. покрытые асфальтом (цвет - коричневый);
- вода и водные поверхности (цвет синий);
- травянистая растительность (цвет темно-зеленый);
- $\bullet$  пустоши территории, не покрытые растительностью (цвет — красный);
- все здания и сооружения (цвет желтый);
- болота (выделялись отдельно по снимку с КА Landsat-7).

Результаты классификации способом параллеле**пипедов (алгоритм Parallelepiped)** приведены на рис. 4. Достаточно хорошо выделены водные объекты, хотя их границы могут быть размыты; в области расти тельности появились объекты класса «здания»; травянистая растительность также плохо классифици рована. Результат гораздо лучше, чем при неконтроли руемой классификации, но все равно не является при емлемым.

Результаты классификации способом минималь**ного расстояния (алгоритм Minimum Distance Classification)** приведены на рис. 5. Основные пара метры, задаваемые при классификации:

- Select Classes from Regions список областей интереса;
- $\bullet$  Maximum Stdev from mean максимальное стандартное отклонение от среднего значения класса;
- $\bullet$  Maximum distance error  $-$  максимальная ошибка расстояния (в яркостных значениях, DN). Пиксели, рас стояние до которых будет больше, чем эта величи на, не будут классифицированы.

Если задать второй и третий параметры одновре

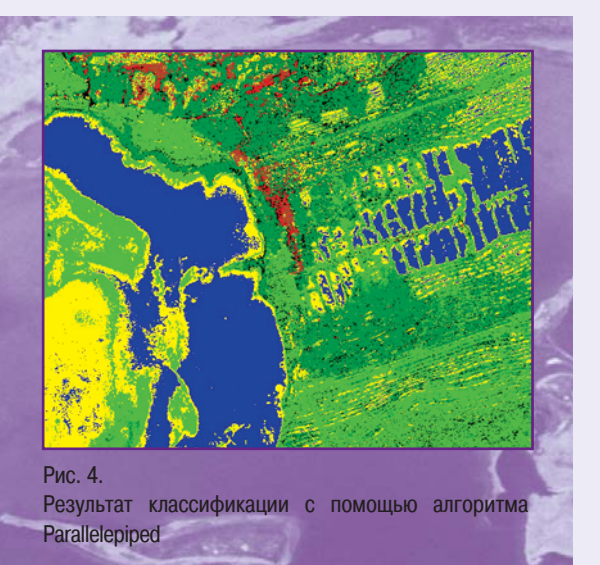

менно, то будет использоваться наименьшее значение из двух остальных. Результат более точный, чем в пре дыдущем методе, но также не очень хорошо классифи цированы границы лесов и травянистой растительнос ти, плохо классифицированы дороги и здания.

Классификация **способом «Расстояние Махаланобиса» (алгоритм Mahalanobis Distance Classification)** использует статистику для каждого класса. Он подобен классификации способом макси мального правдоподобия, но более быстрый и предпо лагает, что ковариации всех классов равны. Все пиксе ли классифицированы к самому близкому классу, выб ранному областью интереса. Если определить порог расстояния, то некоторые пиксели могут быть неклас сифицированными, если они выходят за пределы по рога. Задаваемые параметры:

- $\bullet$  Select Classes from Regions список областей интереса;
- $\bullet$  Set Max Distance Error максимальная ошибка расстояния (в DN).

Результаты классификации с параметром Set Max Distance Error, равным 6, приведены на рис. 6. Как вид но, достаточно хорошо выделяются водные объекты, так как данный параметр позволяет классифицировать даже те участки, которые иногда закрыты трясиной и классифицируются как объекты травянистой расти тельности. С другой стороны, из-за этого часто проис-

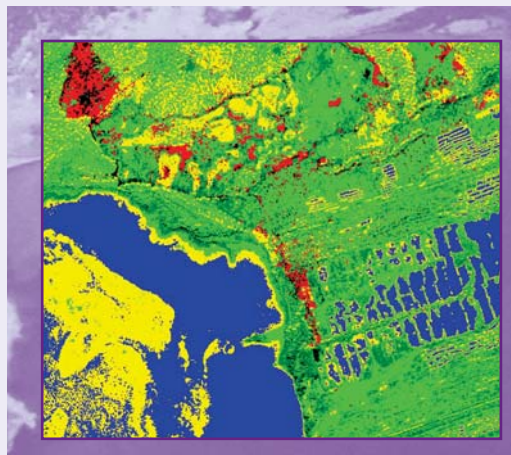

Рис. 5. Результат классификации с использованием алго ритма Minimum Distance Classification

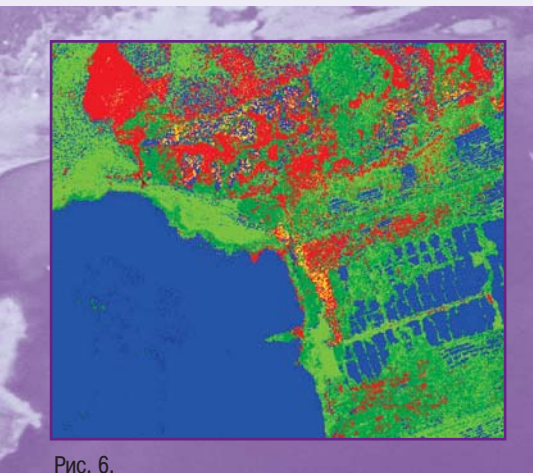

Результат классификации с использованием алго-**DUTMA Mahalanobis Distance Classification** 

ходит нарушение границ объекта. Требуется достаточно дифференцированный подход для выделения отдельных классов.

При использовании способа максимального правдоподобия (алгоритм Maximum Likelihood **Classification)** были заданы следующие параметры:

- Select Classes from Regions список областей инrepeca:
- $\bullet$  Data Scale Factor фактор масштаба данных знаменатель масштаба, который используется для преобразования целых значений отражения или излучения в дробные значения. Например, для коэффициента отражения, измеряемого в диапазоне от 0 до 10 000, нужно установить фактор масштаба в 10 000. Для данных с целыми значениями яркости устанавливают фактор масштаба, равный максимальному значению, которое аппаратура может измерить  $2^{n} - 1$ , где n - радиометрическое разрешение оптико-электронной аппаратуры. Например, для 8-битовых систем (типа Landsat-7) устанавливают фактор масштаба в 255, для 10-битовых (типа NOAA 12 AVHRR) - в 1023, для 11-битовых (типа IKONOS) - в 2047 [3];
- Maximum Stdev from mean максимальное стандартное отклонение от среднего значения класса.

Как можно увидеть на рис. 7, результат классификации при значениях параметров: Data Scale Factor - 2047, Maximum Stdev from mean  $-5$ , получился даже хуже,

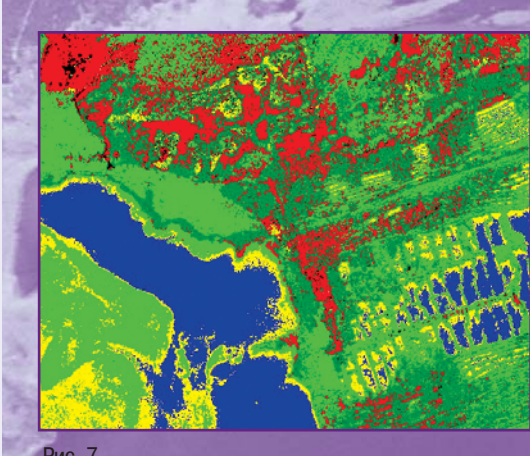

Рис. 7. Результат классификации с использованием алгоритма Maximum Likelihood Classification

чем в предыдущем методе. Границы классифицированных объектов не совпадают с реальными границами объектов, водные объекты идентифицированы плохо.

спектрального угла Способ (алгоритм Spectral Angle Mapper Classification). В данном случае отношение пикселя к классу определяется за счет полученного максимального значения спектрального угла между средним значением класса и остальными значениями пикселей в n-мерном пространстве спектральных признаков (где n - число используемых каналов). Задаваемые параметры для расчета по данному алгоритму следующие:

- количество определяемых классов за счет загрузки файла областей интереса или файла в формате EVF;
- $\bullet$  Maximum Angle максимальный угол (задается в радианах) [3].

Пример результата классификации по данному алгоритму, представленный на рис. 8, имеет параметр Maximum Angle, равный 0,12. При более точной настройке можно получить более приемлемый результат. Результат не плохой, хотя видны явные ошибки по определению лесных массивов, как обычно хорошо определяются водные массивы. Точность определения остальных объектов - неудовлетворительная.

Параметры, задаваемые для реализации способа двоичного кодирования (алгоритм Binary encoding classification) следующие:

- Select Classes from Regions список областей интереса:
- Minimum Encoding Threshold минимальный порог кодирования, который задается для разграничения классов.

Результат классификации со значением параметра Minimum Encoding Threshold, равным 0,55, приведен на рис. 9. Как видно, он неудовлетворительный, так как не произошло разделения на травянистую и лесную растительность. Хорошо классифицированы водные объекты. Пустоши классифицированы неудовлетворительно. Дороги часто перепутаны с водными объектами.

Еще два способа классификации, а именно, «Дерево решений» (алгоритм Decision Tree Classifier) и «Нейронная сеть» (алгоритм Neural Net Classification), строго говоря, относятся к контролируемой классификации, так как для работы обоих требуется задать эталонные области.

Алгоритм способа классификации «Дерево решений» выполняет многоступенчатую классификацию. Он состоит из ряда бинарных решений, которые используются, чтобы правильно определить категорию для каждого пикселя. Решение введенного выражения на каждой ступени классификации делит пиксели изображения на два класса. Каждый новый класс может быть разделен еще на два класса по другому выражению и так - до получения желаемого результата. Стоит также отметить возможность данного классификатора использовать данные из разных источников. Например, мультиспектральные данные могут быть исполь-

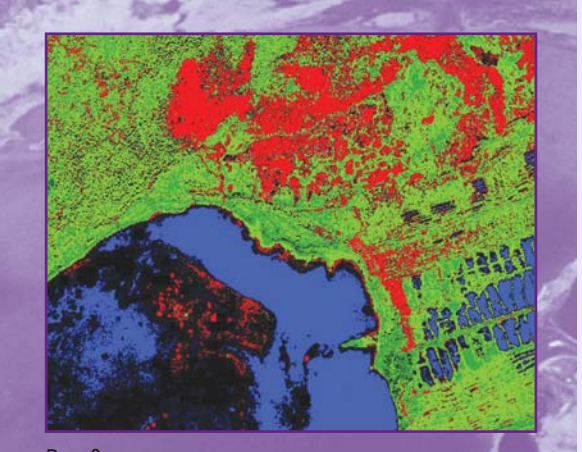

Рис. 8. Результат классификации с использованием алгорит-**Ma Spectral Angle Mapper Classification** 

зованы с цифровой моделью рельефа [3]. К сожалению, опробовать данный способ не удалось, так как для его исследования требуются специальные знания, которыми сотрудники администрации города не обладают. Поэтому изучение этих функций не проводилось. Однако следует отметить, что данный способ представляет достаточно большой интерес для выделения каких-либо уникальных объектов (зон) или узкой ветви данных, но может использоваться и для выделения отдельных классов, и является перспективным для будущих исследований в данном направлении.

В результате проведенных исследований был выбран способ «Нейронная сеть» (Neural Net **Classification)**, который использовался для выделения следующих основных классов:

- $\bullet$  лес:
- $\bullet$  дороги;
- водная поверхность;
- травянистая растительность;
- пустоши.

Способ классификации «Нейронная сеть» в ПК ENVI использует стандартный алгоритм обратного распространения. В качестве функции активации может использоваться одна из сигмоидальных функций. В ENVI применяются следующие:

- рациональная сигмоида;
- гиперболический тангенс.

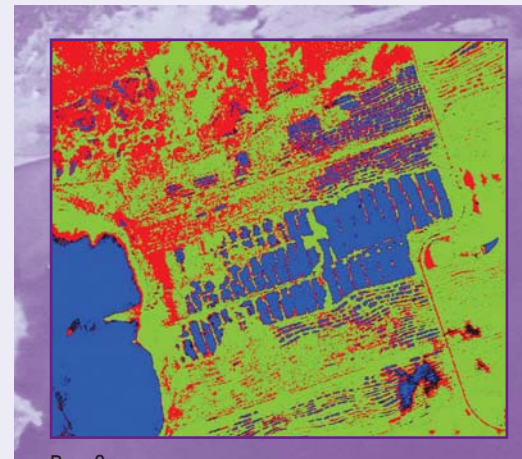

Рис. 9. Результат классификации с использованием алгоритма Binary encoding classification

Выделение основных объектов проводилось по снимку с КА QuickBird. В связи с недостаточной спектральной ин формативностью этого снимка, классификация болот уточ нялась по снимку с КА Landsat-7. Данным алгоритмом были выделены следующие основные объекты и территории:

- лес;
- дороги (асфальтированные и любые площадки, пок рытые асфальтом);
- водные поверхности;
- травянистая растительность;
- территории, не покрытые растительностью;
- зона застроенных территорий здания и сооружения;
- $\bullet$  болота. Создание векторной карты по выбранным зонам и

объектам проводилось по следующей схеме:

- 1) создание эталонных областей;
- 2) классификация снимка нейронными сетями;
- 3) постклассификационная обработка снимков для каждого класса в отдельности
- 4) векторизация надежно выделенных классов объек тов (водные поверхности, лесные массивы, пусто ши, луга и т. д.);
- 5) удаление из снимка зон с надежно выделенными классами объектов для последующей классифика ции более сложно выделяемых объектов;
- 6) обработка оставшихся областей при помощи допол нительных методов;
- 7) составление тематической карты-схемы выбранной области.

В ПК ENVI эталонными областями или областями, которые приняты для определения класса, являются области интереса (Regions of Interest — ROI). На рис. 10 представлен пример создания ROI.

Как было сказано выше, важно, чтобы области были максимально однородны, иначе результат будет отри цателен. Области интереса также используются для то го, чтобы вырезать фрагменты из снимков.

После создания ROI запускалась нейронная класси фикация, со следующими задаваемыми параметрами:

- $\bullet$  Select Classes from Regions («выберите классы из областей») — список ROI, т. е. список количества клас сов, который необходимо создать в будущем;
- метод активации (Activation) Logistic (рациональ ная сигмоида) и Hyperbolic (гиперболический тан генс); в данном случае использовался метод Logistic;
- **Training Threshold Contribution значение этого па**раметра может изменяться от 0 до 1,0. Он опреде ляет размер внутреннего веса относительно уровня активации узла. Этот параметр используется, что

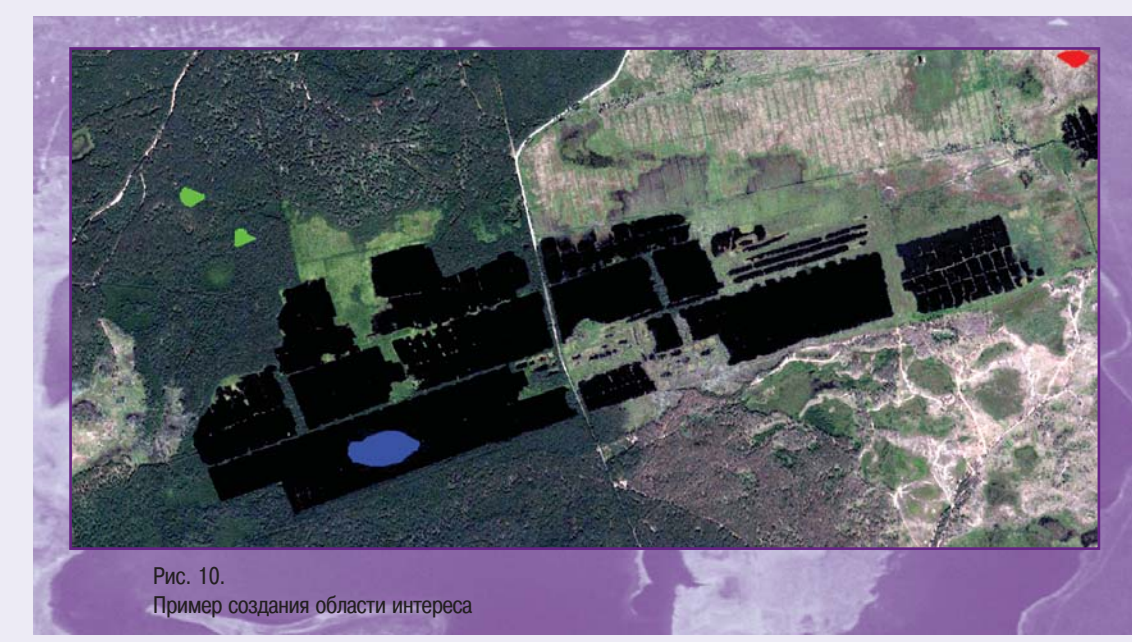

бы приспособить изменения к внутреннему весу узла. Алгоритм в интерактивном режиме регулирует вес между узлами и произвольным порогами узлов. чтобы минимизировать ошибку между слоем выхода и желаемым результатом. Значение 0 не регулирует внутренний вес узлов. Регулируя внутренний вес узлов, можно добиться лучших результатов классификации, но слишком большой вес может привести к сильным обобщениям и, как следствие, к потере информации. В расчетах использовалось значение 0,91.

 $\bullet$  Training Rate  $\mu$  Training Momentum - параметры, определяющие как быстро стабилизируется нейронная сеть. Величина «Training Rate» определяет регулирование веса. При высоких значениях нейронная сеть сходится быстро, но возможно раньше времени. При низких значениях будет взято большое число повторений, что приведет к большим затратам времени. Опасность использования больших значений «Training Rate» состоит в том, что при моделировании сеть может колебаться, а не стабилизироваться. Параметр «Training Momentum» помогает уменьшить колебания между итерациями и позволяет при использовании высоких значений «Training Rate» избежать определенного риска несходимости. При больших значениях обучение проходит с большими шагами, чем при более низких значениях. В расчетах для первого параметра использовалось значение, равное 0,15, а для второго  $-0,85$ .

- Training RMS Exit Criteria параметр, отвечающий за значение среднеквадратической погрешности, которая определяет, когда должно закончиться обучение. Если значение среднеквадратической погрешности, которое показывается на графике в процессе обучения, ниже заданного, обучение остановится, даже если число итераций не было выполнено, классификация будет запущена. В расчетах использовано значение этого параметра - 0,12.
- Number of Hidden Layers число необходимых скрытых уровней. Для выполнения линейной классификации значение равно 0, т. е. без скрытых уровней. Разные области на выходных данных должны быть линейно отделимыми в многомерном пространстве. Для выполнения нелинейной классификации устанавливается значение уровня равное 1 или больше. В расчетах использовалось значение, равное 1.

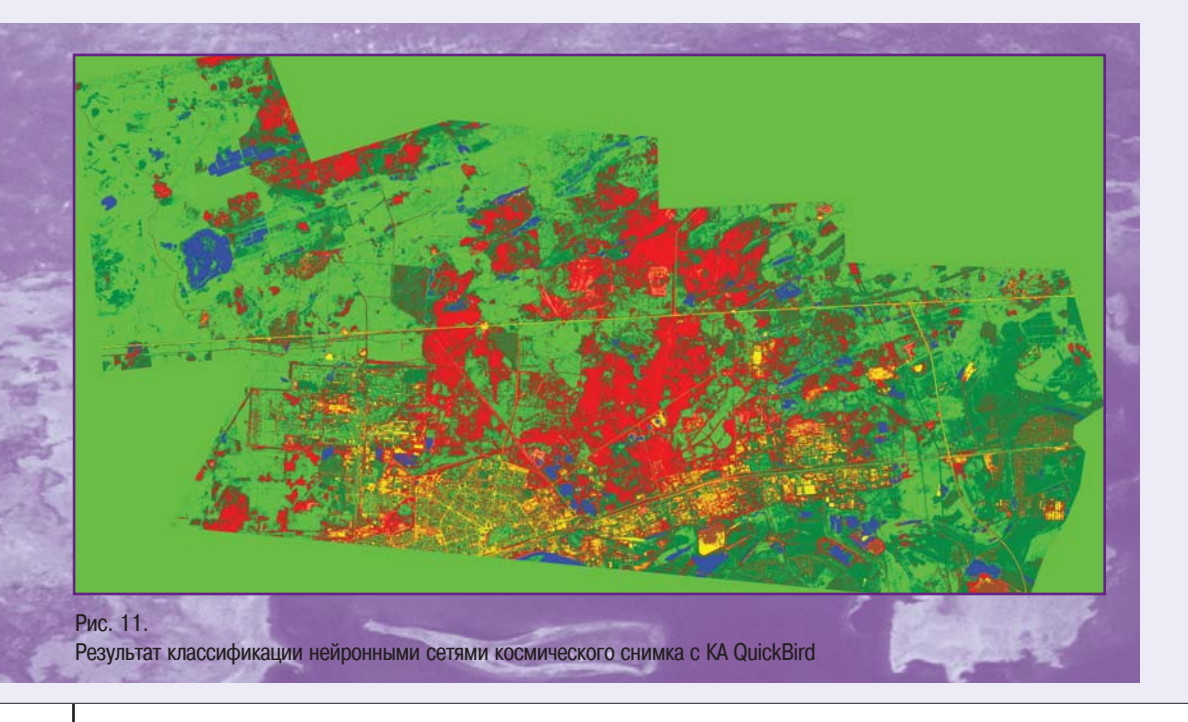

**FFOMATIAKA No3'2009** 

- Number of Training Iterations количество итераций обучения. В работе было принято равным 1900.
- Min Output Activation Threshold минимальный порог. Если значение активации классифицируемого пикселя меньше, чем это пороговое значение, то пиксель будет отмечен как неклассифицированный. В расчетах  $-0$ .

Длительность процесса классификации зависит не только от введенных параметров, но и от размера обрабатываемого снимка и характеристик вычислительной техники, на которой выполняется обработка. На рис. 11 показан результат классификации нейронными сетями космического снимка с KA QuickBird.

Под словосочетанием «постклассификационная обработка» понимается генерализация изображения, объединение смежных классов, удаление лишних классов. ПК ENVI представляет ряд методов для решения задачи постобработки классифицированных снимков. Так как в основном изменение и удаление классов для данной классификации не требуется, то ключевым методом постобработки будет являться генерализация изображения. Для этого использовался алгоритм Maiority/Minority. который позволяет объединять участки в более цельные (убирать маленькие пробелы, связанные с неудачной классификацией тенями и прочим), а также убирать мелкие классифицированные области, получившиеся за счет различных вкраплений и искажений на снимке (например, теней). Для каждого из классифицированных

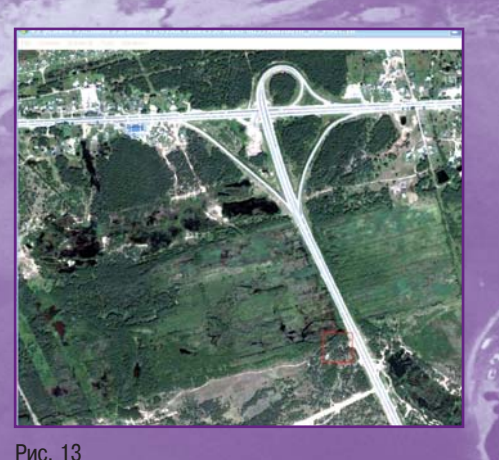

Участок дороги на снимке

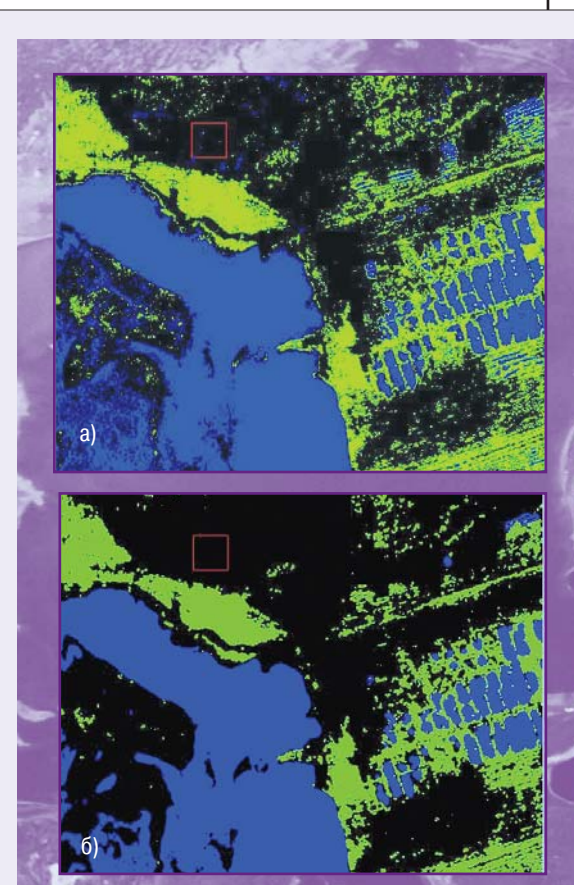

#### Рис. 12.

Результат постклассификационной обработки водных и лесных объектов с помощью алгоритма Majority/Minority:

- а) снимок до обработки;
- б) снимок после постобработки

объектов требуется отдельно проводить постобработку, чаще всего, для уменьшения влияния различных факторов. На рис. 12 приведены снимки до и после постклассификационной обработки водных (основной задачей являлось убрать тени от домов, классифицированные как водные объекты) и лесных объектов (задача убрать мелкие классифицированные объекты, которые не являются лесными массивами). Как отрицательный момент такой обработки следует отметить, что в результате происходит потеря данных, хоть и незначительная.

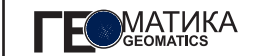

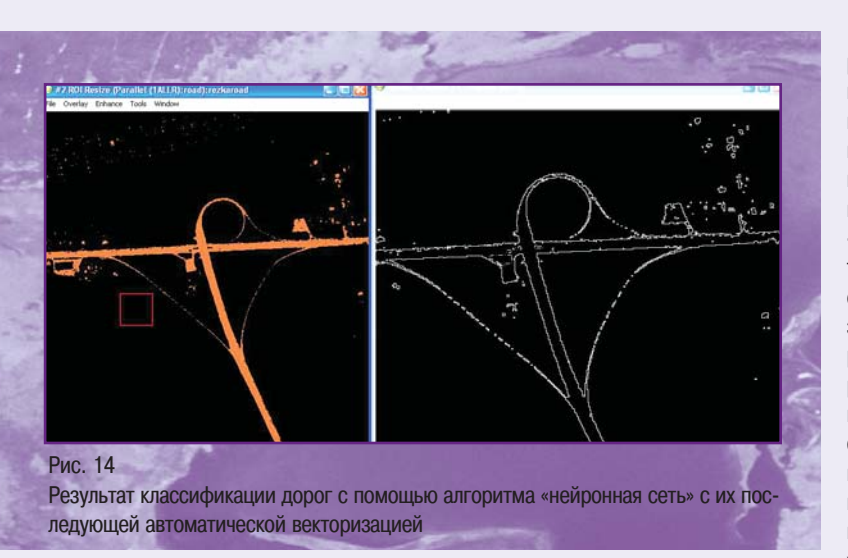

На следующем этапе проводилась автоматическая векторизация (оцифровка) - преобразование растрового изображения в векторные слои без участия оператора. Исходные файлы получаются в формате EVF и далее экспортируются в файлы для работы в геоинформационных системах. Время, затрачиваемое на векторизацию, зависит от характеристик оборудования, на котором установлен программный комплекс, и количества объектов векторизации.

Выделение болот на снимке с KA Landsat-7 происходило по аналогичной методике, только вместо нейронных сетей применялся метод максимального правдополобия.

Процесс векторизации транспортных сетей показан на рис. 13-15, где соответственно приведены результаты до классификации, после классификации нейронными сетями с последующим получением материалов в векторном виде и правкой контуров дорог оператором. Для точного нанесения дорог требуется использования дополнительных данных, а также доводка контуров оператором или автоматически с помощью модуля FX. Подробнее об использовании данного модуля описано далее при рассмотрении зоны застройки. Как одно из решений, возможно нанесение дорог не полигоном, а линейным объектом. Другой возможностью является определение типов покрытий дорог при использовании дополнительных спектральных диапазонов. По этим данным возможно уточнение транспортных схем при планировании.

Для выделения зоны застройки (жилой и промышленной) на исходный космический СНИМОК требуется оцифрованные перенести контуры классифицированных областей, которые затем «вырезаются». В результате такой процедуры на снимке остаются только территории застройки. Однако провести разделение полученной территории застройки на промышленную и жилую по снимкам с КА QuickBird невозможно. Для этих целей необходимы гиперспектральные снимки. по которым может выполняться корректная

оценка степени загрязнений. Эта задача достаточно сложна и требует наличия наработанных эталонов, соответствующих определенному уровню загрязнений. В связи с этим, такое разделение остается задачей будущих исследований. Поэтому при обработке создавалась общая территория зоны застройки с вкраплениями неклассифицированных участков.

В зоне застройки в целях мониторинга объектов строительства можно провести оцифровку зданий и со-

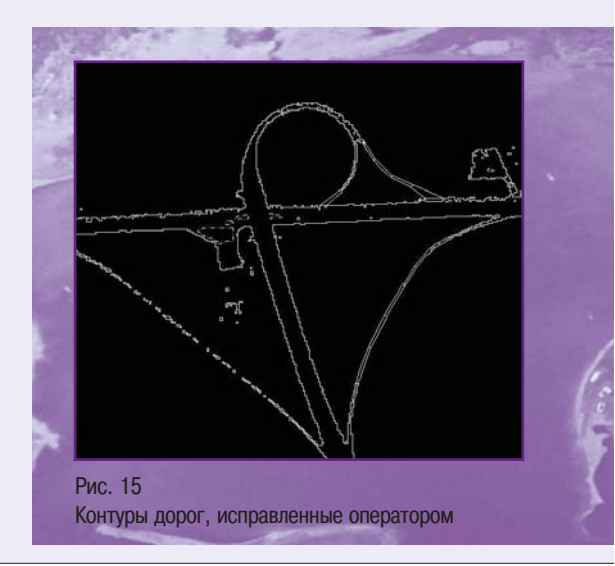

оружений. Так как это не являлось основной целью работы (разработка генеральных планов не предполагает точные сведения о строениях), проводилась выборочная оцифровка для показа возможностей процедуры. Оцифровку по отдельным объектам застройки наиболее оптимально выполнять в специальном модуле ПК ENVI FX. Пример такой классификации приведен на рис. 16. Глубокой проработки возможностей модуля не проводилось, но его возможности достаточно широки, и в дальнейшем планируется более подробная разработка данного направления. Основным отличием модуля FX от существующих и вышеописанных классификаторов является возможность не только классифицировать объекты по спектральным признакам, но и проводить отбор по дополнительным «правилам» таким как площадь, форма, структура и т. д. В частности, получены надежные результаты по выделению высотных домов из общего фона. Правда, следует отметить, что контуры зданий, выделенные в автоматическом режиме, имеют значительные погрешности, но для целей учета и мониторинга этот результат можно считать вполне удовлетворительным.

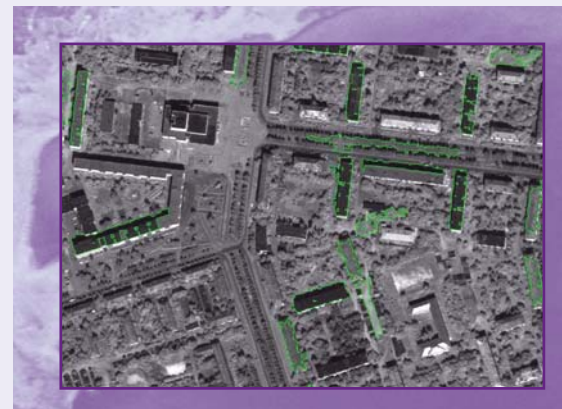

#### Рис. 16 Пример обработки космического снимка с применением модуля FX для получения контура здания

После того, как все оцифрованные полигоны импортированы в ГИС, можно приступать к созданию тематической карты-схемы. Напомним, что в данной работе разрабатывалась методика создания карты-схемы сов-

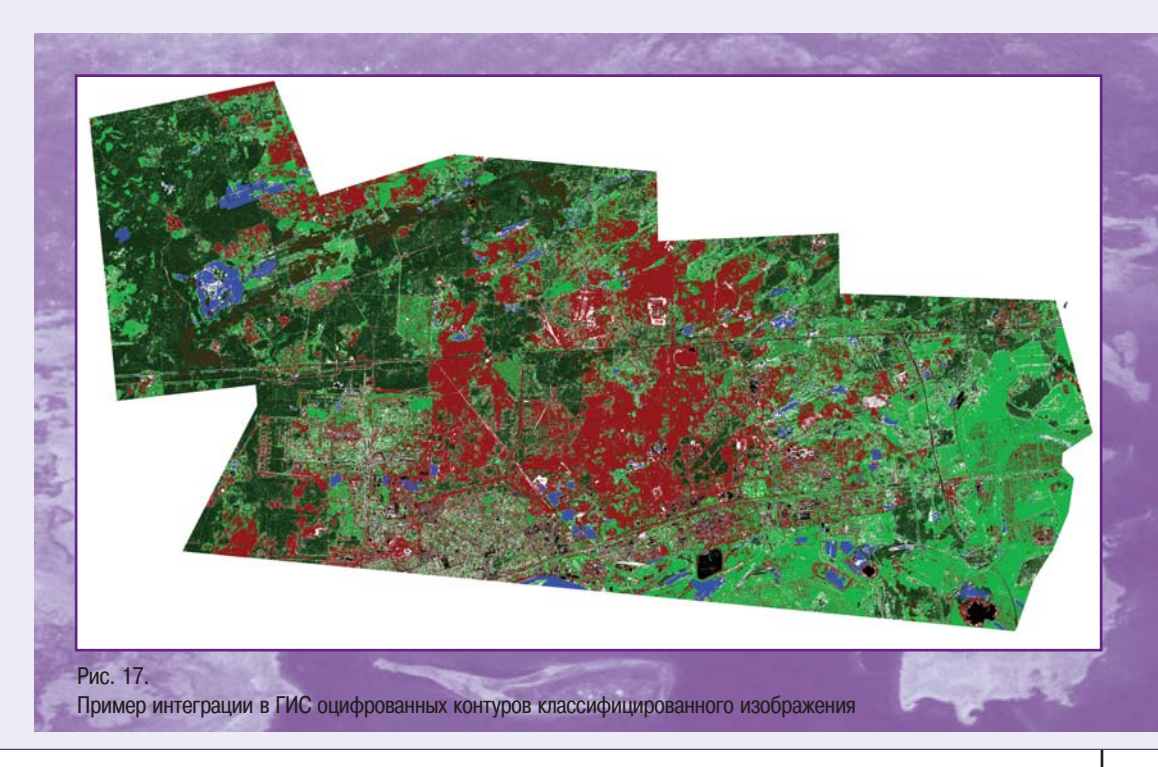

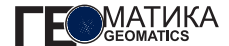

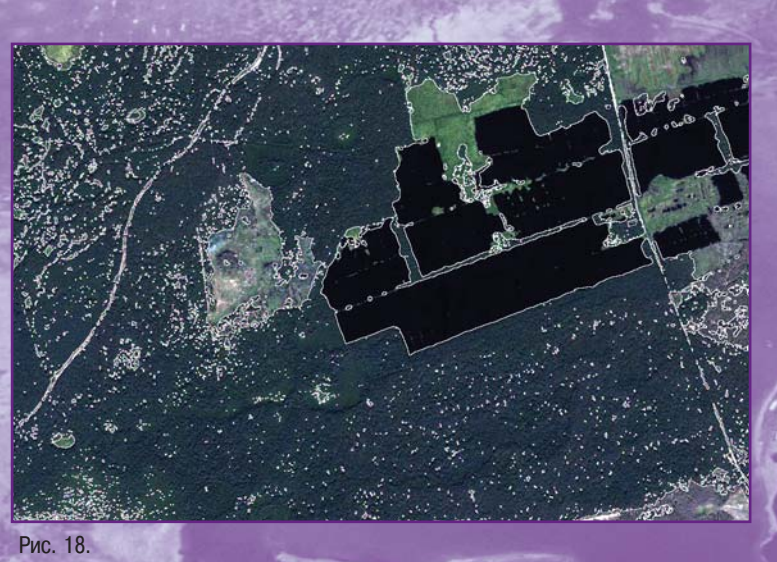

Результат сравнения полученных контуров леса и лесных массивов на снимке

ременного использования территорий как уточняюще го материала при создании генеральных планов горо дов, правил землепользования и застройки, проектов планировки территории и при ведении дежурного пла на города. Задачи создания топографической карты на всю территорию города не ставилось, поэтому итого вым результатом явилось создание примера карты схемы современного использования территории. Кар тасхема создавалась с использованием геоинформа ционных технологий. На рис. 17 показан результат им порта оцифрованных контуров классифицированных участков городской территории и в ГИС.

Для контроля выполненной классификации было сделано совмещение векторного слоя и изображения снимка (рис. 18). Данная процедура позволила точно определить границы лесов.

Для оценки был проведен расчет площадей водных поверхностей и лесов на территории города по резуль татам классификации и площади соответствующих зон по разработанному генеральному плану города. Пло щадь водных объектов по генеральному плану города составляет 1,1 тыс. га, и по результатам около 1,09 тыс. га, т. е. практически сходится. Точно совпадать площади и не могут, так как часть водной поверхности покрыта тиной, и эти площади попали в другие зоны.

С лесами дело обстоит сложнее. По генеральному плану площадь лесов и лесо парков составляет 19,3 тыс. га и озелененных территорий (парков, скверов, бульваров, спортивных зон) — 0,15 тыс. га, т. е., в общем, 19,45 тыс. га. По данным классифика ции все площади, покрытые древесной растительностью, составляют около 14,9 тыс. га. Такая разница является не результатом плохой класси фикации космической съем ки, а объясняется рядом важ ных причин. Обозначим неко торые из них:

- Облачность. Облака на данных снимках приводят примерно к потере 10% информации, что состав ляет около 4 тыс. га.
- Площадь лесов и лесопарков на генеральном плане определяется не по реальным границам (т. е. пло щади, занятой древесной растительностью), а по границам лесничеств и лесопарков. Но как раз дан ная разница и является крайне интересной для изу чения, так как показывает сколько зеленых насажде ний необходимо восстановить для реальной оценки затрат и некоторых показателей балансов террито рий. Следует подчеркнуть, что это не является ошибкой разработчиков генерального плана или лесных хозяйств, а реальная неизбежность тради ционных методов.
- Использовались снимки, полученные по результа там съемки, выполненной в 2005 г. Справки по лесным массивам представлены лесными хозяй ствами по состоянию на момент запроса и являют ся результатом многочисленных разновременных, в том числе и достаточно старых по времени (де сятки лет) измерений границ. Провести полностью топографическую съемку территории муниципаль ного образования для городского бюджета не представляется возможным, поэтому обновление данных о лесных массивах идет очень медленно традиционными методами.

По качеству полученный результат классификации можно считать удовлетворительным. К тому же, как го ворилось ранее, созданная по снимкам карта-схема современного использования территорий не является юридической основой для создания генеральных пла нов или правил землепользования и застройки, а все го лишь уточняющий материал.

Для оценки результата выполненной работы на схе му зонирования реального генерального плана города наложены границы зон, полученных в результате обра ботки космического снимка (рис. 19). На нем видно, что границы лесных массивов не совпадают. Частичное расхождение границ связано еще и с тем, что привяз ку данных, полученных в результате оцифровки косми ческого снимка с данными на генплане (в формате JPG) сделать очень сложно. Для этого требуется ис пользовать дополнительные модули (что в данной ра боте не планировалось). Площадь лесного массива, получившаяся в результате генерализации, составляет 12 831 га, в то время как после классификации данная площадь составляла 12 801 га, т. е. увеличилась на ме

нее 0,5%. Такое изменение говорит о том, что генера лизация не дает существенной ошибки и не является причиной расхождения данных. Сравнивать остальные данные по другим зонам не имеет смысла, так как они будут говорить больше о точности генерализации, не жели о расхождении реальных площадей полученной карты-схемы с площадями зонирования по генеральному плану или иных градостроительных документов. Однако их анализ позволяет разработчикам градостро ительной документации получить большое количество сведений для уточнения объемов при реализации гене рального плана. Мероприятия, проводимые по плани рованию тех или иных зон, возложены на территори альное планирование и отсутствие достоверной схемы реального использования территории приводит к неиз бежным ошибкам проектирования и, как следствие, к ошибкам при оценках затрат и сроков реализации пла нов и проектов.

По космическим снимкам можно уточнять площади загрязнений и состояние территорий, что позволяет точнее оценить рекреационные зоны и мероприятия по

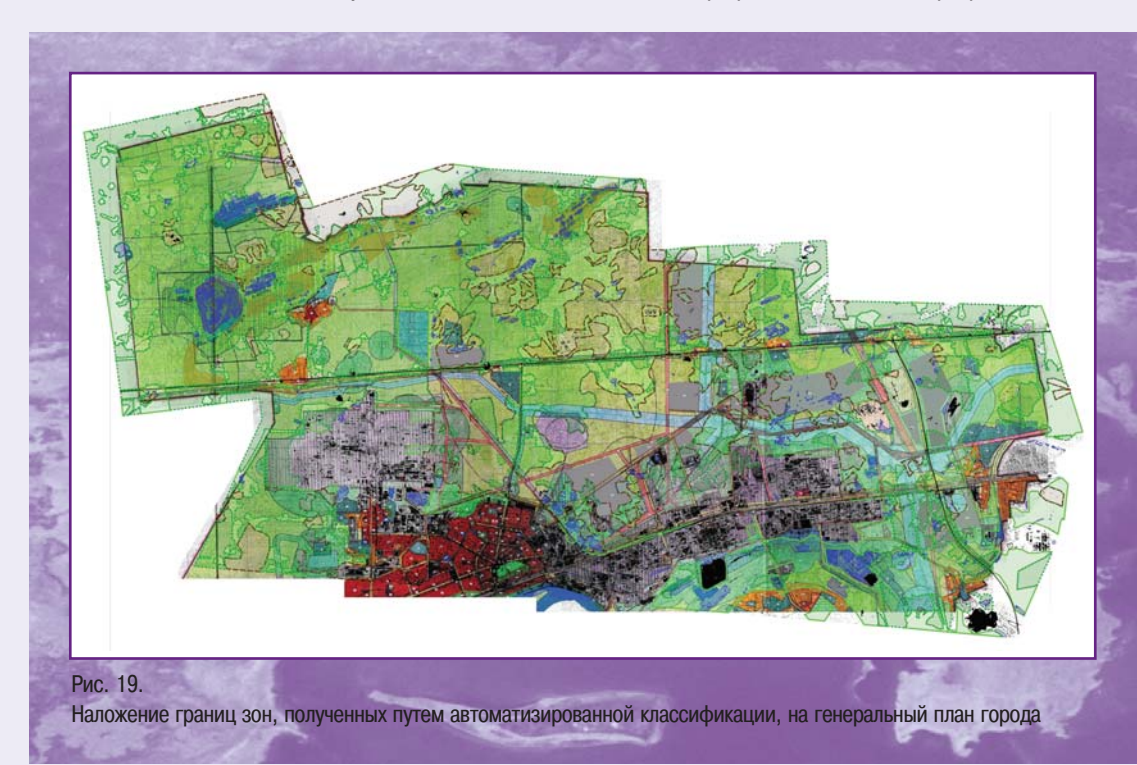

их восстановлению или защите. Теоретически, состав ление карт загрязнений проводится по той же методо логии, но для их создания требуются гиперспектраль ные снимки и эталоны территорий. По ним выбирают ся диапазоны, отвечающие за определенный вид клас сификации. Дальнейшая обработка может проводиться по приведенному выше алгоритму.

Достаточно перспективным направлением для клас сификации территорий является применение радиоло кационных снимков. Их качество не зависит от облач ности. Эти снимки позволяют точнее определять неод нородности покрытий, что является дополнительным материалом для уточнения зонирования и выделения объектов при мониторинге. Разновременные радиоло кационные снимки на одну и ту же территорию позво ляют осуществлять мониторинг колебаний и измене ний высотного положения земной поверхности. Эти данные могут оказаться эффективным средством не только для выделения карстовых зон, но и для наблю дения за их развитием. Радиолокационные снимки позволяют получить мгновенные оценки на больших территориях, в связи с чем, работа с ними менее тру доемка и значительно дешевле, чем наземные измере ний. Учитывая, что город Дзержинск расположен в карстовой зоне, такие методы космических съемок жизненно важны для города. Авторами не проводились исследования в данном направлении из-за отсутствия радиолокационных снимков на территорию городского округа.

Еще одним важным направлением использования космических снимков в муниципалитетах является оценка загрязнений воздуха. В данной работе не про водились такие исследования, так как это скорее зада ча экологов, а не градостроителей. Но использование одних космических снимков разными подразделения ми администрации города значительно повышают их эффективность, одновременно снижая затраты на их приобретение.

Проведенные исследования будут не полными, если не ответить на естественно возникающие вопросы: сколько это будет стоить и какова эффективность при менения снимков?

Для ответа сравним два показателя. Одним из них является стоимость снимков и их обработки, а в каче стве второго – рассмотрим три фактора: стоимость традиционных методов исследования территорий и по лучения картографических материалов; отсутствие действий по уточнению исходных данных (что дали, то и правильно); благосостояние городского населения.

Для ответа на поставленные вопросы первоначально рассмотрим стоимость традиционных методов иссле дований территорий и получения по ним картографи ческих материалов. Для оценки стоимости этих работ будем использовать базовые цены из справочника на инженерные изыскания [4]. Цена на создание топогра фических планов масштаба 1:2000 на 1 га составит в среднем 2081 руб. (застроенная территория) и 674 руб. (незастроенная), т. е. на 1 км<sup>2</sup> на каждую из территорий будем иметь, соответственно, 208 100 руб. и 67 400 руб. Цена на создание карты масштаба 1:10 000 на 1 га составит 673 руб. (застроенная терри тория) и 273 руб. (незастроенная), т. е. на 1 км<sup>2</sup> – 67 300 руб. и 27 300 руб. Принимая территорию горо дского округа площадью 422 км<sup>2</sup>, а застроенной территории на ней около 74,6 км2 можно оценить стоимость затрат на создание:

- плана в масштабе 1:2000 около 40 млн. руб. (по левые работы), 10 млн руб. (камеральные);
- карты масштаба 1:10 000 около 17,6 млн руб. (по левые работы вместе с камеральными).

Приведенные расчеты не учитывают добавочных ко эффициентов, транспортных расходов, т. е. взяты мак симально близкие к самым низким ценам. Если сюда добавить обследование состояния территории (пробы почв, воды, оценка реального состояния растительнос ти и т. д.) стоимость возрастет еще в несколько раз.

Стоимость архивных космических снимков с КА QuickBird составляет 472 руб. за 1 км², а при заказе новой съемки – в 1,5 раза дороже.

Цена создания цифровой модели местности (ЦММ) на основе космических снимков с КА ALOS/PRISM сос тавляет ~70 руб. за 1 км<sup>2</sup> (одна сцена из трех). Данный спутник является единственным, который выполняет съемку одновременно трех сцен («вперед», «в надир» и «назад»), что позволяет получать стереоскопические изображения, обеспечивающие получение высот точек местности с точностью 5 м.

На архивные данные со спутника EO-1 (Hyperion) цена от 70 до 130 руб. за 1 км<sup>2</sup>, на новую съемку от 250 до 450 руб. за 1 км<sup>2</sup> (цены варьируются в зависимости от требуемой коррекции). Данные с КА EO-1 являются интересными в связи с тем, что они включают инфор мацию, получаемую 220 спектральными каналами. В настоящее время – это единственный КА, позволяю

щий получать столь детализированную информацию. Снимки с КА EO-1 можно использовать при оценке загрязнения и состояния земель.

Стоимость архивных данных с КА Terra ~ 6 руб. за 1 км<sup>2</sup>, а архивных  $-$  с КА TerraSAR-X при разрешении: 1 м ~800 руб. за 1 км<sup>2</sup>; 3 м ~70 руб. за 1 км<sup>2</sup>; 16 м  $\sim$ 4,5 руб. за 1 км<sup>2</sup>. Для наблюдений за изменениями на земной поверхности требуется от двух и более раз новременных снимка. Следует отметить, что и стои мость наблюдений за деформациями земной поверх ности наземными методами также растет пропорцио нально количеству измерений (хотя и не в прямой пропорции, а в сторону уменьшения стоимости пов торных измерений).

Цена космических изображений с группировки спут ников RapidEye составляет ~55 руб. за 1 км2 (архивные) и ~80 руб. за 1 км<sup>2</sup> (новые). Данные этих спутников могут быть использованы параллельно для мониторинга сельскохозяйственных угодий.

Из приведенной информации видно, что покупка даже самых дорогих космических снимков (с КА TerraSARX) потребует почти в 15 раз меньше средств, чем наземная топографическая съемка той же террито рии. Так, например, для создания полноценной карты города по космическим снимкам со спутников TerraSAR-X, EO-1, ALOS и QuickBird с построенной моделью рельефа потребуется ~1,8 млн руб. Даже если считать, что на дополнительную обработку (векториза цию и ортотрансформированную привязку по назем ным пунктам) потребуется еще 1 млн руб., общая цена составит всего около 3 млн руб. Поэтому экономичес кая эффективность использования именно данных ДЗЗ из космоса значительно выше, чем использование на земных видов съемки.

Приведенные цифры ни в коей мере не умаляют зна чение геодезических наземных методов. Есть задачи, где подходят только эти методы или без них обойтись нельзя. Никто не отменял необходимости планов, осо бенно масштабов 1:500 и 1:1000. Полученные цифры справедливы только для решения конкретных задач, изложенных в данной статье.

Второй фактор оценить сложнее. Но тем не менее, ясно, что ошибки в оценке экологической ситуации, озеленения геологической изученности (карсты и пр.), загрязненности ведут к неверной оценке необходимых бюджетных ассигнований на освоение территорий, их инвестиционной привлекательности, увеличения зат рат на риски и т. д. В целом по городу сложно опреде лить реальные цифры, так как отсутствует база для сравнения. Однако, совершенно ясно, что эти затраты многократно превышают стоимость закупки и обработ ки космических снимков.

Третий фактор, благосостояние жителей, их здо ровье просто невозможно оценить в рублях. Ведь глав ное, для чего существуют города, и проводится градо строительная деятельность — это благосостояние на селения. Как известно, самыми значащими и больши ми ошибками для жителей, в конечном итоге, являют ся ошибки в градостроительной деятельности, основой для которой является территориальное планирование.

Таким образом, применение данных ДЗЗ из космо са в муниципальном управлении и, в частности, гра достроительной деятельности является новым перс пективным и эффективным методом, имеющим массу применений и сулящим в будущем открытия все но вых возможностей по мере освоения и накопления данных, ускорения технического прогресса и алгорит мов обработки.

Авторы выражают благодарность за предоставлен ные исходные материалы, техническую и методичес кую помощь при проведении исследований Управле нию архитектуры и градостроительства Администра ции городского округа город Дзержинск и компании «Совзонд».

#### **Список литературы**

1. Рис У. Основы дистанционного зондирования. – М: Техносфера, 2006. – 336 с.

2. Чандра А.М., Гош С.К. Дистанционное зондирова ние и геоинформационные системы. – М: Техносфера, 2008. – 312 с.

3. Программный комплекс ENVI: Учебное пособие. – М.: «Совзонд», 2007. – 229 с.

4. Российская Федерация. Госстрой России. Спра вочник базовых цен на инженерные изыскания для строительства. Инженерно-геодезические изыскания: Постановление Госстроя России от 23.12.2003 № 213 – М.: ПНИИИС, 2004.

#### М.Ю. Жиленев (ГКНПЦ им. М.В. Хруничева)

В 1979 г. окончил МИИГАиК по специальности «космическая геодезия», в 1989 г. - факультет повышения квалификации МАИ по специальности «Автоматизация проектирования сложных технических систем». Работал в НПО им. С.А. Лавочкина. С 2001 г. по настоящее время - начальник группы комплекса цифровой обработки информации ГКНПЦ им. М.В. Хруничева.

## Обзор применения мультиспектральных данных ДЗЗ и их комбинаций при цифровой обработке

К написанию настоящей статьи меня подтолкнуло почти полное отсутствие изложенной ниже информации в русскоязычных изданиях и сети Интернет. И это при том, что в России сообщество только тех, кто обрабатывает данные дистанционного зондирования Земли (ДЗЗ), составляет, как минимум, более двух сотен компаний, университетов и государственных организаций. При этом в данной информации, наверняка, нуждаются не только те, кто обрабатывает данные ДЗЗ, но и производители аппаратуры и космических аппаратов ДЗЗ, методик и программного обеспечения для соответствующей обработки полученных данных и разного рода потребители информации ДЗЗ. А главное, собранные здесь сведения о применении данных ДЗЗ показывают, что использование их только для прямого дешифрирования (классификации), производства и обновления топографических карт, вычисления 2-3 самых известных индексов озелененности и линеаментного анализа это лишь небольшая часть того, что можно получить по мультиспектральным данным о поверхности Земли цифровой обработкой. В настоящее время применяется еще и субпиксельная обработка спектральных данных ДЗЗ, но это - особый вид обработки, поэтому в данной статье он не рассматривается.

При подготовке статьи использовались материалы перевода трудов зарубежных авторов, найденных в разных источниках. Исходя из этого, в настоящей статье освещен довольно широкий спектр того, что позволяют получить данные ДЗЗ как по информации, зафиксированной в каждом из каналов мультиспектральной спутниковой оптико-электронной аппаратуры, так и при совместном использовании информации, полученной в отдельных зонах спектра. Также, здесь изложены применяемые сочетания спектральных данных, их интерпретации и прикладное применение результатов цифровой обработки. Соответственно, в статье приведены описания:

- основных спектральных каналов оптико-электронной съемочной аппаратуры и применение полученной в них информации:
- применений основных комбинаций данных, полученных в различных спектральных каналах спутниковой оптико-электронной аппаратуры ДЗЗ;
- основных расчетных индексов, которые могут быть вычислены и визуализированы после обработки информации спектральных каналов спутниковой аппаратуры ДЗЗ.

Учитывая информацию тех материалов, которые были переведены и использованы в настоящей статье, можно уверенно утверждать, что применение спутниковых мультиспектральных данных ДЗЗ в совокупности с их соответствующей цифровой обработкой позволяет относительно недорого и быстро получать:

- достаточно достоверную и подробную геологическую и географическую (картографическую) информацию;
- достоверные оценки, в том числе и финансовые, лесных и водных ресурсов, «видов на урожай», экологии, устранения последствий ЧС;

• достоверные документированные данные для решения задач управления хозяйством и территориями. для финансирования сельского хозяйства и его использования (страхования сельхозкредитов, контроля эффективности использования субсидий и субвенций на ГСМ, удобрения и т. д.).

#### ОПИСАНИЕ ОСНОВНЫХ СПЕКТРАЛЬНЫХ КАНАЛОВ ОПТИКО-ЭЛЕКТРОННОЙ СЪЕМОЧНОЙ АППАРАТУРЫ (BAND DESCRIP-TIONS) КА ДЗЗ И ОБЛАСТИ ПРИМЕНЕНИЯ ПОЛУЧЕННОЙ В НИХ ИНФОРМАЦИИ

Результаты перевода и компиляций материалов, размещенных в [1-4] и материалах компаний (космических агентств), являющихся операторами соответствующих КА ДЗЗ, обобщены в табл. 1 (применение спутниковой

информации в ДЗЗ и других приложениях в данной таблице дается на основе данных оптико-электронной съемочной аппаратуры ТМ (Thematic Mapper) и ETM+ КА I andsat.

Следует отметить, что на сайтах компаний (агентств), являющихся производителями и/или операторами различных КА ДЗЗ, кроме океанографических приложений и проведения атмосферных коррекций данных ДЗЗ практически не раскрываются другие приложения и задачи, в которых для наблюдения поверхности Земли применяются синие каналы оптической части спектра бортовой оптико-электронной аппаратуры КА, но они имеются почти на всех КА ДДЗ и воспроизводятся на заявленных к запуску и объявленных как проектируемые.

Причем, если рассмотреть тенденцию в развитии оптико-электронной аппаратуры космических аппаратов, можно заметить следующие особенности:

Таблица 1

#### Основные спектральные каналы оптико-электронной аппаратуры КА ДЗЗ и возможное применение полученной в них информации

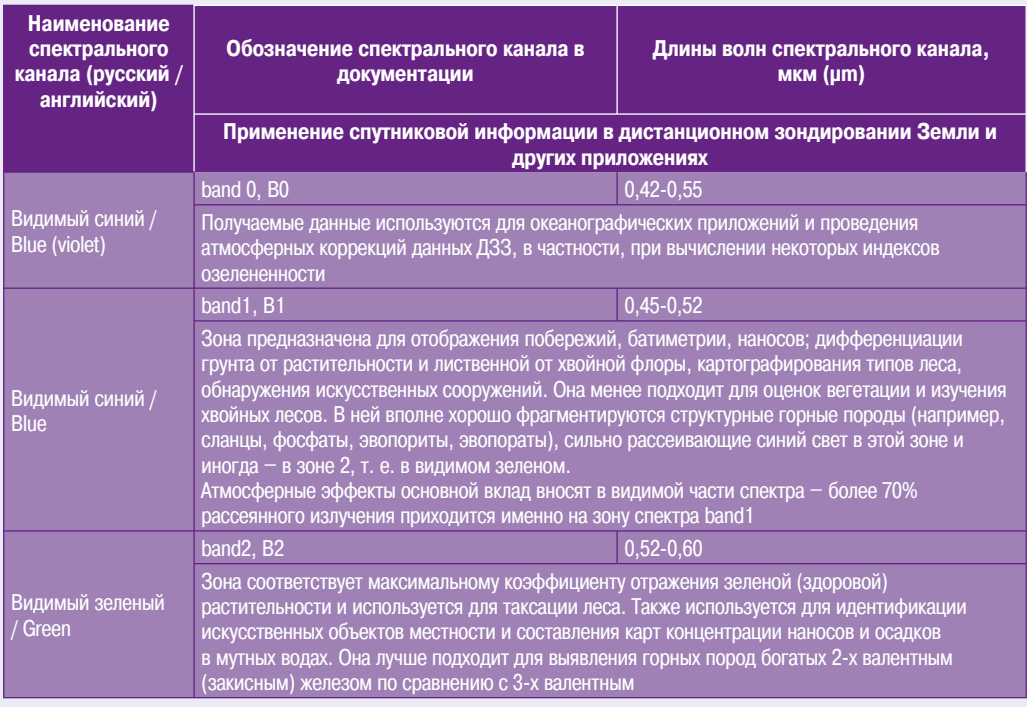

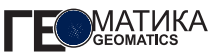

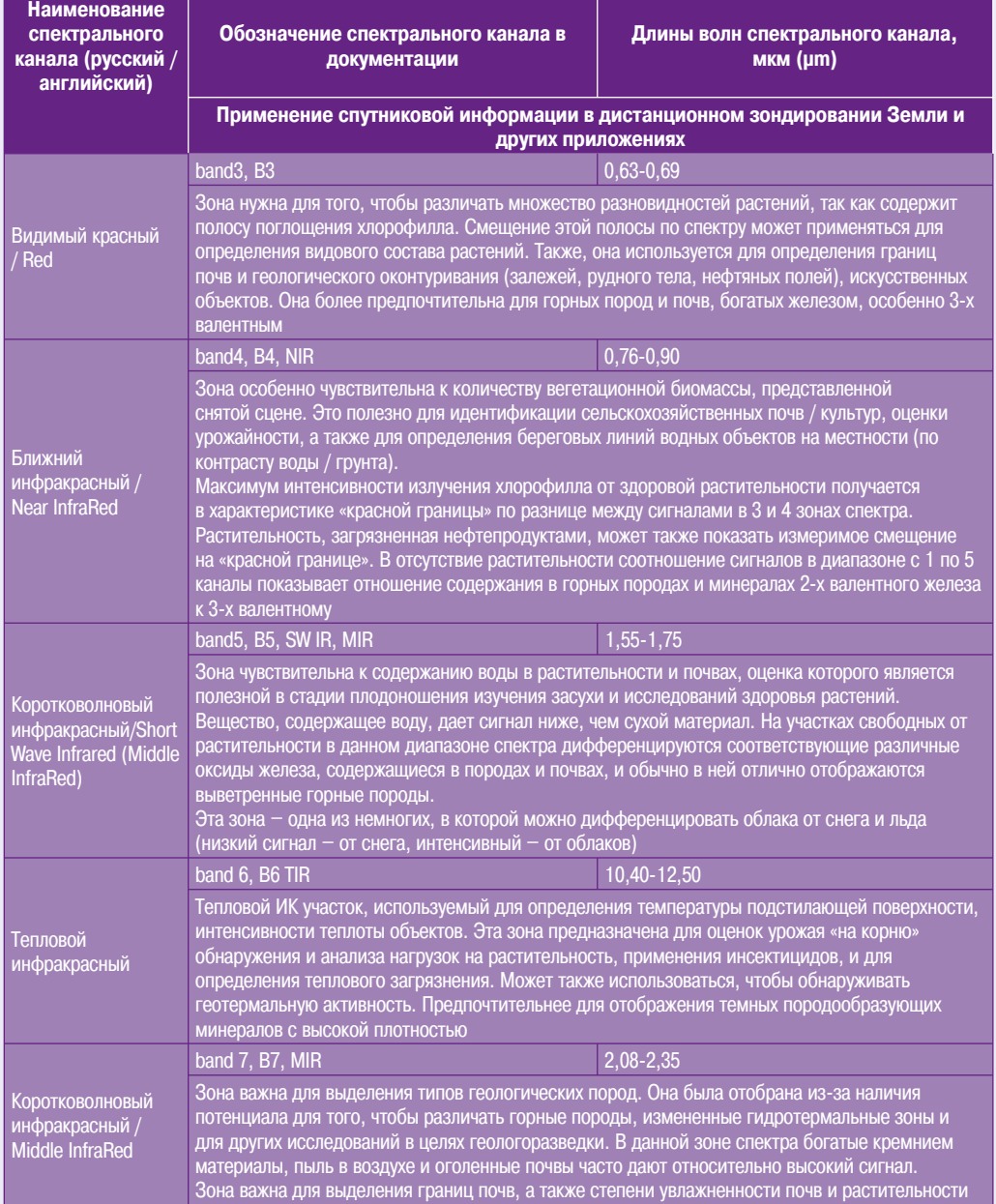

#### Примечание.

Спектральные каналы (зоны) для оптико-электронной аппаратуры TM, MSS Landsat, XS Spot, AVHRR NOAA и некоторые другие имеют иные обозначения и нумерацию. Отдельные таблицы соответствия каналов имеются, например, в [1] и [5].

- SeaWiFS KA SeaStar, OrbView-2, Vegetation 1 KA SPOT 4 и Vegetation 2 КА SPOT 5 (разрешение 1 км) имеют довольно узкий голубой спектральный канал B0 0,43 0,47 mm;
- AVNIR-2 КА ALOS имеет спектральный канал 0.42-0,50 mm (разрешение 10 м);
- ALI КА ЕО-1 0,43 -0,453 mm (разрешение 30 м) наряду с обычным band1;
- $\bullet$  KA Pleiades-HR 1,2 должен иметь синий (широкий) спектральный канал  $0.430 - 0.550$  mm;
- КА WorldView-2 0,423-0,453 mm, еще шире.

При этом следует отметить, что оптико-электронная аппаратура последних двух КА – высокого разрешения.

Т. е. ширина синего канала растет с 0,03 mm до 0,3 mm и пространственное разрешение разработчики по вышают, так как этого, видимо, требуют заказчики дан ных ДЗЗ. Понятно, что высокое пространственное раз решение и, соответственно, малые полосы захвата, скорее всего, используются и проектируются не для за дач океанографии.

В связи с этим было бы интересно узнать, что дума ют о синих каналах российские потребители данных ДЗЗ, те кто их использует при обработке, и разработчи ки соответствующей спутниковой аппаратуры.

#### **ПРИМЕНЕНИЕ ОСНОВНЫХ КОМБИНАЦИЙ ДАННЫХ, ПОЛУЧЕННЫХ В СПЕКТРАЛЬНЫХ КАНАЛАХ СПУТНИКОВОЙ ОПТИКО-ЭЛЕКТРОННОЙ АППАРАТУРЫ ДЗЗ (SATELLITE BAND COMBINATIONS)**

Основываясь на переводе и компиляции материа лов, представленных в [1, 3-4], обобщены основные комбинации данных, полученных в спектральных кана лах спутниковой оптико-электронной аппаратуры ДЗЗ, и выделены области их применения на основе данных оптико-электронной съемочной аппаратуры TM и ETM+ КА Landsat. Для удобства использования результатов этой работы они сведены в табл. 2.

Следует также отметить следующее. Комбинация спектральных каналов **47372** хорошо известна, особен но, если используются мультиспектральные данные, полученные аппаратурой XS KA Spot, LISS-3 KA IRS, РДСА (Гамма-Ц) КА «Монитор-Э», которые имеют только по 3 спектральных канала. Эта комбинация может применяться и для других данных среднего разреше ния, полученных оптико-электронной аппаратурой с КА TEOS, LISS-4 КА IRS-P6, AVNIR КА ALOS, HRG КА SPOT-4,5, VNIR КА TERRA (ASTER). Также она может исполь

Таблица 2

#### **Применение основных комбинаций данных, полученных в спектральных каналах спутниковой оптико7электронной аппаратуры КА ДЗЗ**

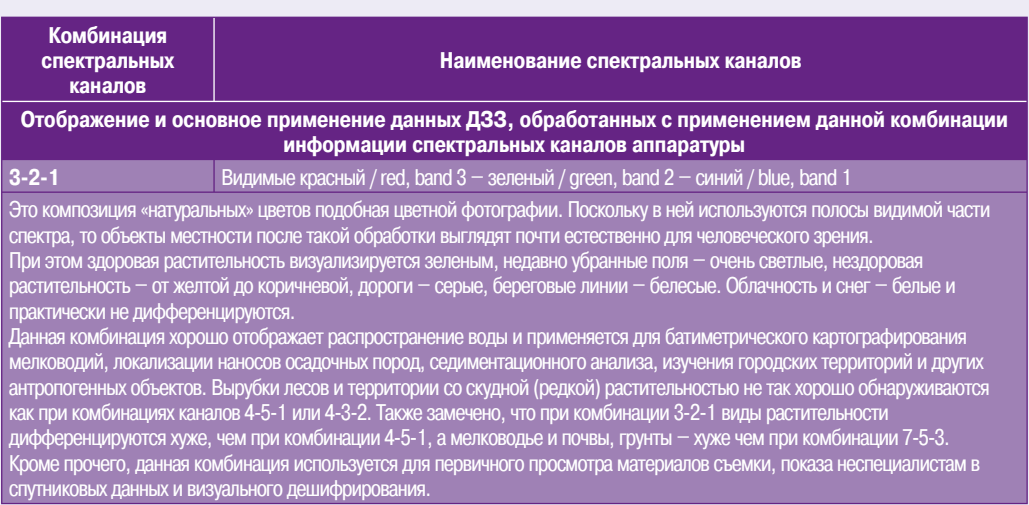

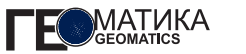

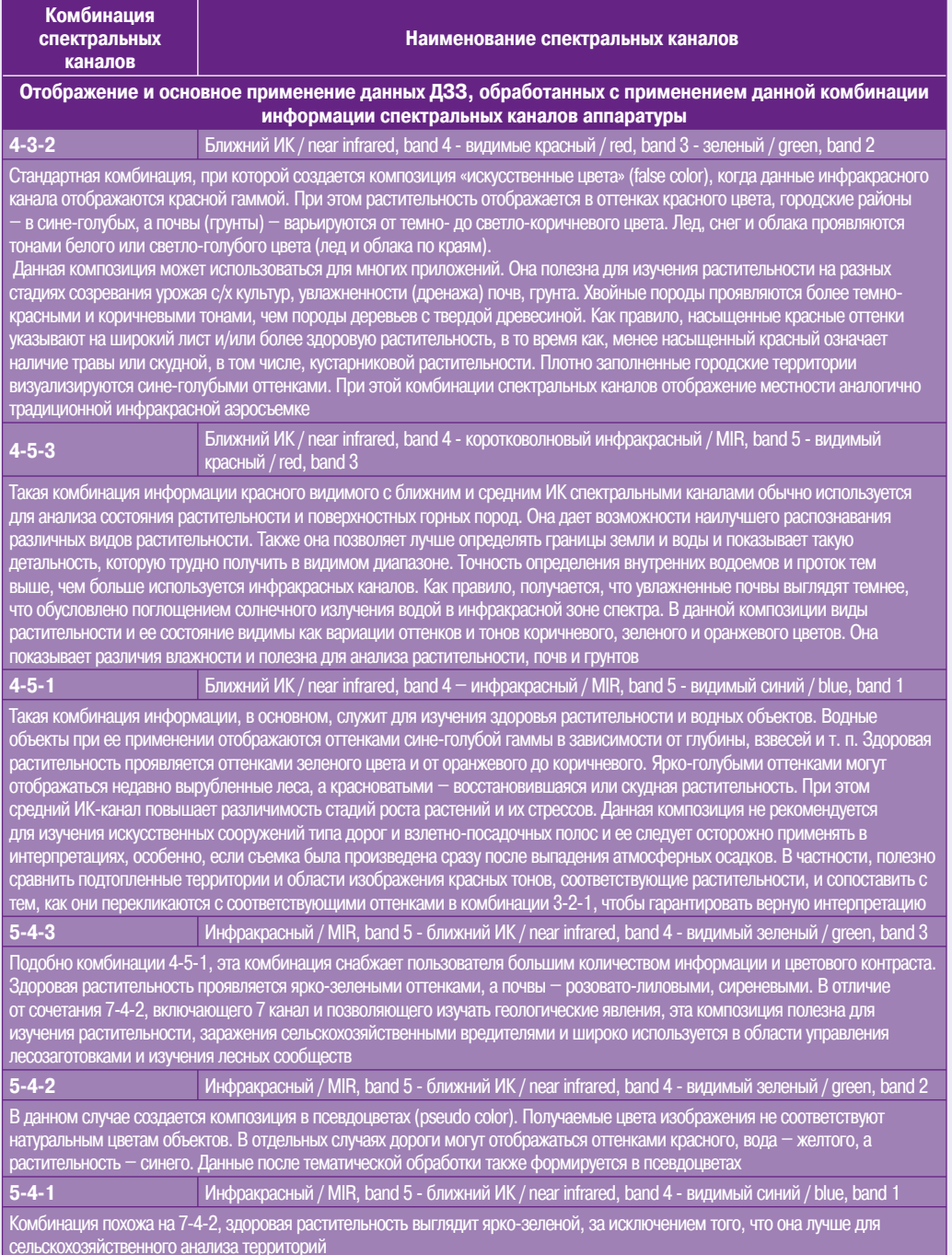

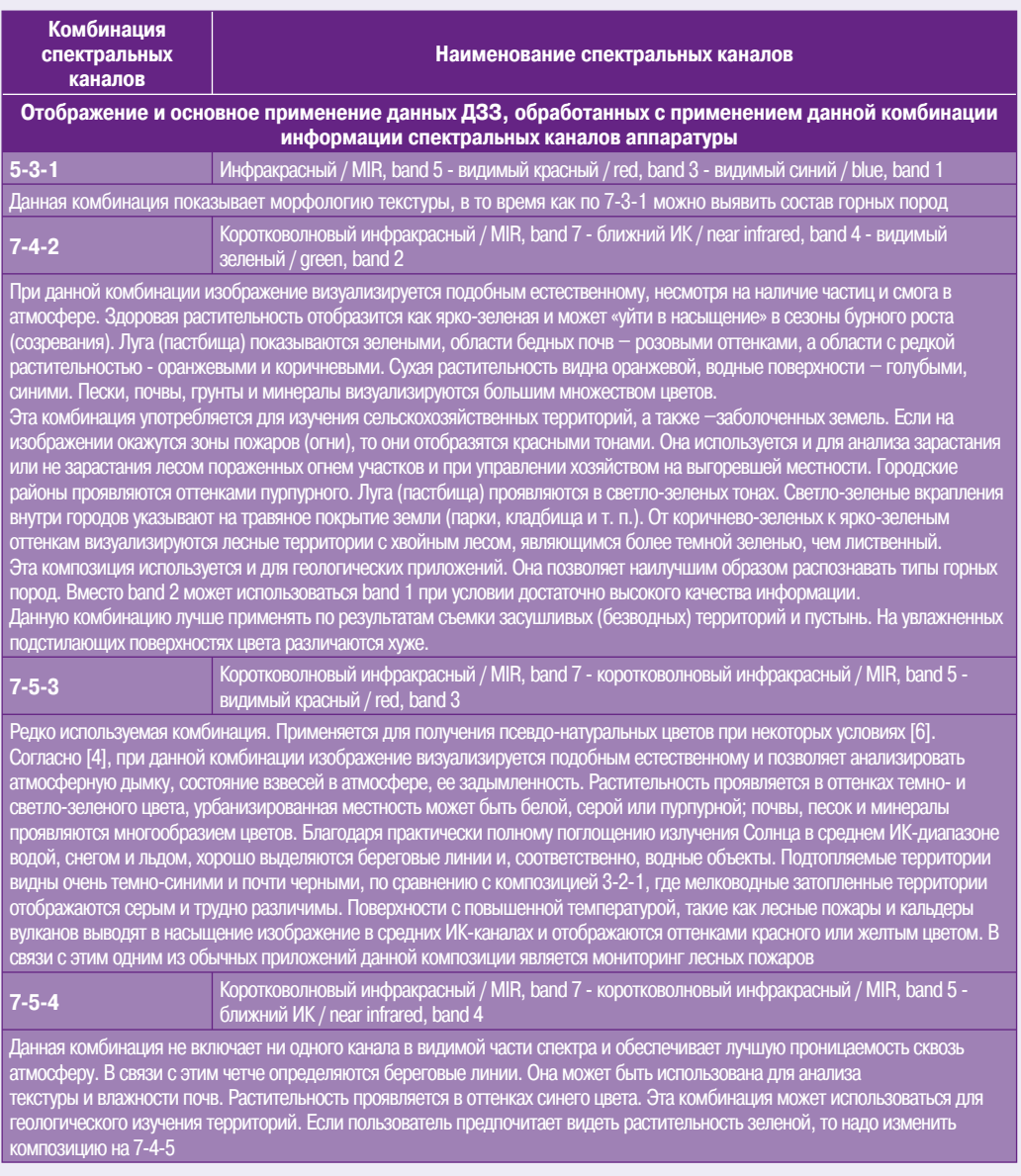

#### **Примечания.**

1. Аналогичную таблицу на русском языке с переводом материалов [4] можно найти на сайте www.gis-lab.ru.

2. Комбинация цветовых каналов оборудования (дисплея) при синтезе и обработке указанных комбинаций ин формации спектральных каналов должна быть – красный (red), зеленый (green), синий (blue).

зоваться при обработке данных со спутников ДЗЗ высокого и сверхвысокого разрешения, таких как IKONOS II, OrbVeiw-3, KOMPSAT, FORMOSAT-2, GeoEye-1, WorldView-2, RapidEye. Для данных, полученных с тех КА ДЗЗ, мультиспектральная аппаратура которых имеет первые 4 спектральных канала, дополнительно доступна лишь комбинация 3-2-1.

Для мультиспектральных данных, полученных с КА ДЗЗ, возможен синтез с панхроматическими изображениями. Данный вид синтеза в программных комплексах (ПК) ENVI и PCI Geomatica называется PanSharping, а в ПК ERDAS IMAGINE - Resolution Merge. Кроме того, в ПК ERDAS IMAGINE, используя метод Natural Color, из комбинации спектральных каналов 4-3-2 и данных, полученных средствами Resolution Merge (PanSharping) с применением данной композиции каналов, могут быть синтезированы изображения в квазинатуральных (привычных для человеческого глаза) цветах. Такие данные бывают особенно интересны и показательны, например, для презентации и при визуальном дешифрировании тех спутниковых данных ДЗЗ, которые имеют только 2, 3 и 4-й спектральные каналы (band 2-4).

#### ОСНОВНЫЕ РАСЧЕТНЫЕ ИНДЕКСЫ. KOTOPHE MOFVT EHTH RHYMCTEHH M ВИЗУАЛИЗИРОВАНЫ ПОСЛЕ ОБРАБОТКИ ИНФОРМАЦИИ СПЕКТРАЛЬНЫХ КАНАЛОВ СПУТНИКОВОЙ АППАРАТУРЫ ДЗЗ

Изложенное ниже описание является переводом и компиляцией материалов, представленных в [1, 3-5]. Как и в предыдущих разделах для удобства использования основные расчетные индексы (соотношения сигналов в каналах). полученные на основе данных оптико-электронной съемочной аппаратуры ТМ КА Landsat, представлены в табл. 3.

Помимо приведенных в табл. 3 индексов, отдельные программные средства обработки содержат другие индексы или индексные преобразования, причем такие, какие не имеются в других. В частности, в [5] описано вычисление Sum Green (SG) Index, который используется для выявления изменений «зелености» растительности, и Tesseled Cap (имеется и в ERDAS IMAGINE), представляющий собой комплекс индексов, который в зависимости от выбранного типа аппаратуры KA Landsat (MSS, TM, ETM+) выдает от 4 до 6 различных индексов (показателей), характеризующих снятую местность.

Таблица 3

#### Основные расчетные индексы (соотношения сигналов в каналах), которые могут быть вычислены и при обработке информации спектральных каналов спутниковой аппаратуры ДЗЗ

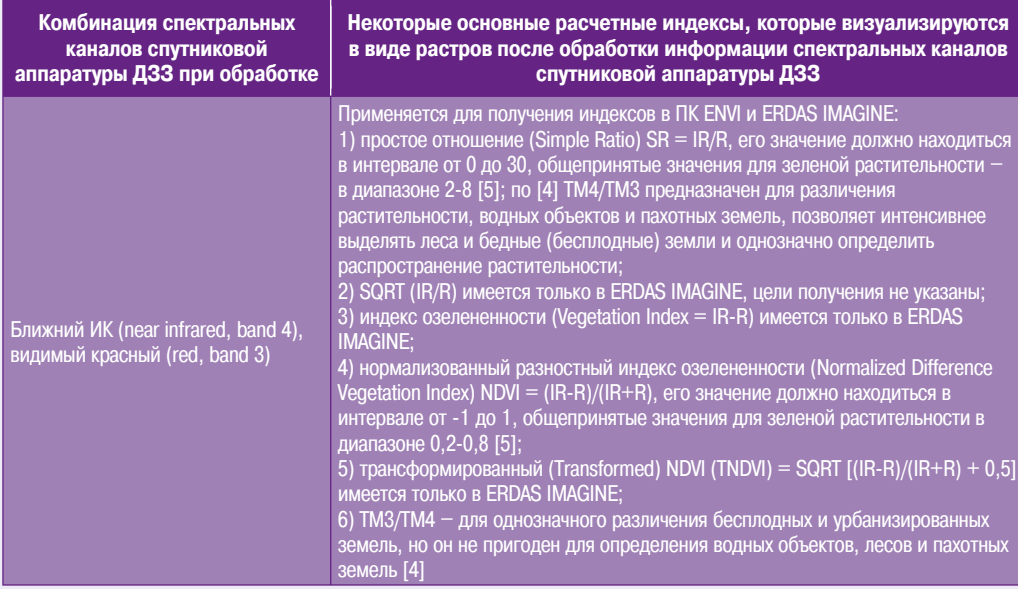

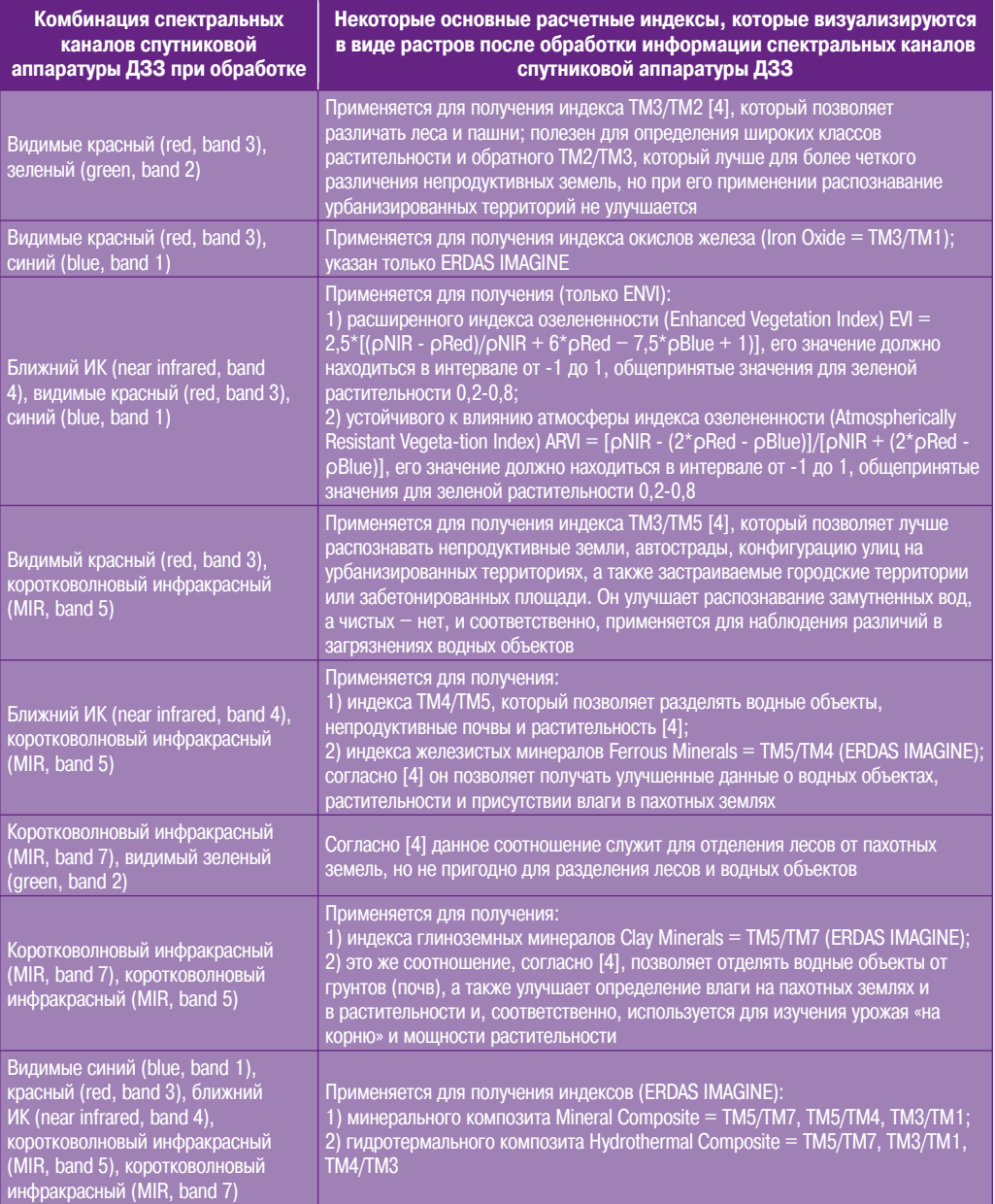

#### **Примечание.**

TM – спектральный канал, соответствующий аппаратуре TM КА Landsat.

Приведенные выше индексы, судя по их описаниям. являются условно «широкополосными» (широкодиапазонными) индексами характера и состояния земной поверхности и растительного покрова.

В описании ПК ENVI [5] также приведено вычисление множества узкополосных (узкодиапазонных) индексов -Narrowband Greenness. В частности, в данном программном комплексе может быть вычислено семейство из семи индексов, связанных с сущностью и термином Red Edge, который, по моему мнению, технически правильно перевести как «красная граница», т. е. правая граница видимого красного диапазона спектра электромагнитных излучений. Аналогичный по названию термин используется в квантовой механике, астрономии и астрофизике. К тому же термин «красная граница» имеет привычное звучание для русскоязычной научной и технической литературы. Данное семейство индексов по смыслу определяемых с его помошью характеристик поверхности Земли, в основном, связывается с нахождением, развитием и жизнеспособностью растений.

Там же описано получение индексов для нефотосинтезирующей растительности (non-photosynthetic vegetation), содержания нитрогенов, лигнина, углерода, целлюлозы, увлажненности и еще нескольких подобного рода индексов, относящихся к изучению растительного покрова Земли. Получается, что именно в ПК ENVI имеются специальные возможности работы с данными спектрального канала Red Edge и, по всей видимости, из доступных по цене в настоящее время именно данный программный комплекс является наиболее подходящим для обработки данных, полученных пятиканальной аппаратурой КА RapidEye. Кроме того, в ПК ENVI встроены 5 спектральных библиотек, практически, на все случаи жизни и представлен полный набор алгоритмов и инструментов для проведения спектрального анализа мультиспектральных данных ДЗЗ. Одна из них, IGCP264, состоит из 5 библиотек измерений, проведенных на пяти разных спектрометрах. Имеется Additional Vegetation Libraries, которая предназна-

#### Список литературы

1. ERDAS IMAGINE [Электронный ресурс]. URL: http://gi.leica-geosystems.com.

2. SPOT Image [Электронный ресурс]. URL: http://www.spotimage.com.

3. *InfoTerra* **ГЭлектронный** pecypc]. URL: http://www.Infoterra-global.com.

чена для определения и изучения наличия сухой и зеленой (живой) растительности.

В настоящей статье перевод описаний по данным индексам не сделан. в силу ограничений на допустимый объем статьи и так как не все из них описаны уравнениями. Кроме того, они, скорее всего, предназначены для узкого круга специалистов, имеющих достаточный практический опыт спектральной обработки данных ДЗЗ.

Хотелось бы выразить благодарность каждому из авторов тех материалов, которые использованы при подготовке настоящей статье, за проделанную ими сложную и нужную работу.

Искренне надеюсь, что при переводах и компиляции использованных публикаций автору настоящей статьи удалось передать основной их смысл. При нахождении возможных смысловых ошибок (в силу отсутствия у автора заметного опыта спектральной обработки) или значительных неточностей в тексте статьи прошу уважаемых читателей сообщить о них в редакцию журнала «ГЕОМАТИКА».

Думаю что, ввиду крайне небольшого количества русскоязычных публикаций об обработке мультиспектральных данных ДЗЗ и их значимости данная статья побудит и других авторов сообщать об интересных данных, опыте и результатах. Это особенно важно, так как в настоящее время данное направление приобретает все возрастающую актуальность при решении научных, хозяйственных и экономических задач в совокупности с соблюдением норм защиты природы. Кроме того, такие данные находят все большее применение в промышленности, в частности, при разработке и испытаниях новой авиационной («беспилотники»), космической и ракетной техники, в военной разведке и, даже, в страховом деле. Убедиться в этом можно, посмотрев спектральные характеристики оптико-электронной аппаратуры современных коммерческих, государственных и военных (TagSat, США), уже функционирующих и готовящихся к эксплуатации спутников для наблюдения Земли в оптическом диапазоне спектра, «беспилотников» и аэрофотокамер.

4. James W. Quinn [Электронный ресурс]. URL: http://web.pdx.edu.

5. Help ENVI, ver. 4.4.

6. InfoTerra [Электронный pecypc].  $IIRI:$ htpp://www.infoterra.co.uk.

# Integrated<br>Systems<br>Russia

# 8-10 декабря 2009 Москва, Гостиный Двор

Монтажные приспособления

Акустические системы

Светодиодные экраны

**Видеоконференцсвязь** 

Интерактивные устройства

Системы управления

Плазменные, LCD панели

Коммутационное оборудование

Системы оповещения

**Digital Education** 

**Digital Signage** 

Системы освещения

**Мультирум** 

Конференцсвязь

### Впервые!

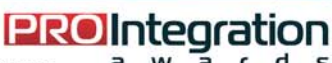

НАЦИОНАЛЬНАЯ ПРЕМИЯ в области профессионального аудио-видео оборудования и системной интеграции «ProIntegration Awards 2009»

www.prointegration.ru

#### www.isrussia.ru

Профессиональное аудио - видео оборудование и системная интеграция для корпоративного и домашнего сектора: бизнес-центры, ипсидарственные учреждения, транспортные объекты, стадионы,<br>образовательные и медицинские учреждения, банки, гостиницы,<br>торгово-развлекательные комплексы, квартиры и коттеджи

*oComm* 

**M!Dexpo** 

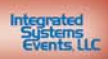

#### **А.С. Черепанов** (Компания «Совзонд»)

В 2005 г. окончил Курганский государственный университет, в 2008 г. - аспирантуру МГУ им. М.В. Ломоносова по специальности «картография». С 2006 г. работает в компании «Совзонд», в настоящее время - старший инженер по тематической обработке данных ДЗЗ. Кандидат географических наук.

## Технология выявления медленных изменений в лесах по мультиспектральным космическим снимкам (на примере вымокания лесов)

Ранняя диагностика изменения состояния лесов является одной из эффективно решаемых задач с помощью методов дистанционного зондирования. Рассмотрим решение этой задачи на примере проблемы вымокания лесов, характерной для равнинных, слабо

дренированных районов, с неглубоким залеганием грунтовых вод и достаточным увлажнением. В большой степени она проявляется в обширных районах Западно-Сибирской равнины. В условиях повышенной обводненности грунтов, а на большей части территории и заболоченности, прокладка автомобильных дорог, магистральных нефте- и газопроводов требует возведения высоких насыпей. Это приводит к нарушению гидрологического режима, и, как результат, к вымоканию и деградации лесных массивов.

В результате геоботанических исследований в Западной Сибири А.В. Абросимовым и И.В. Шиловой в 2003-2005 гг. были выделены 4 стадии вымокания мелколиственных лесов  $[1]$ .

1-я стадия. Практически здоровый лес. Леса на этой стадии мало чем отличаются от лесных массивов, не подверженных вымоканию. Древостой не нарушен, лишь в некоторых местах имеются признаки угнетения листвы деревьев и переувлажнения. Почва не имеет внешних признаков засоления. Травяная растительность представлена видами, характерными для березовых злаково-разнотравных лесов (рис. 1).

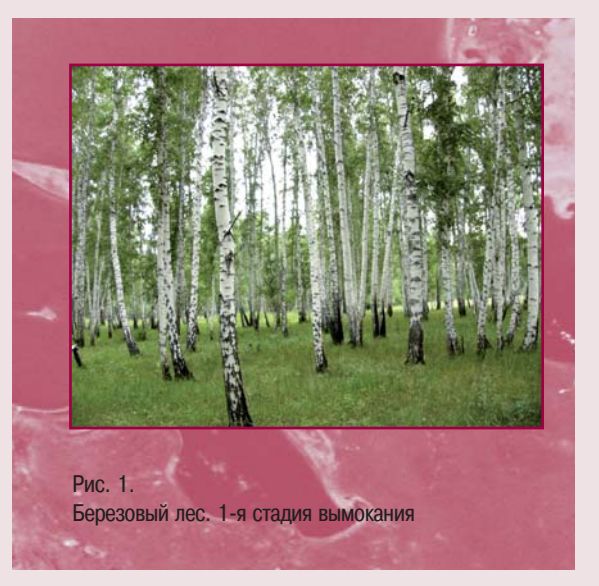

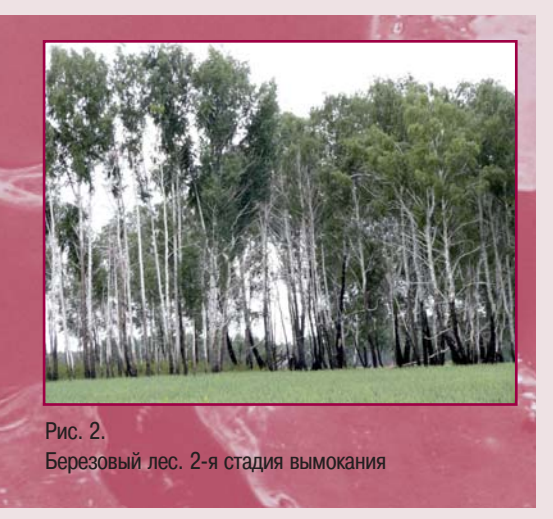

2я стадия. Характеризуется частичным поврежде нием деревьев березы повислой: около половины из них имеют листву с признаками угнетения и сухие вер шины. Некоторые деревья полностью лишены листвы. В почвенном профиле в результате подъема грунтовых вод возникает осолоделый слой, что говорит о начале засоления почв. В травяном покрове появляются виды, характерные для влажных лесов и болотистых мест (например, лабазник вязолистный) (рис. 2).

3я стадия. Деревья полностью лишены листвы. Имеются признаки разрушения древесины, о чем сви детельствуют упавшие стволы деревьев. Проявляются признаки заболачивания. В травяном покрове преобла дают виды, характерные для влажных лугов и болот (например, осока береговая). Идут процессы засоле ния почв, в результате чего в почве появляется осоло делый слой (А2) мощностью 15–20 см, имеющий харак терную белесую окраску (рис. 3).

4я стадия. Происходит замена одной экосистемы на другую. Характеризуется полным исчезновением древесной растительности. Травяной покров составля ют виды, характерные для болот (осока береговая, ро гоз, тростник). Слой солоди в почвенном профиле дос тигает мощности 30–35 см. На месте леса возникают заболоченные территории (рис. 4).

Такие серьезные изменения, происходящие в при родном комплексе, должны приводить к изменению его спектральной отражательной способности. Следо вательно, должно изменяться изображение лесов на

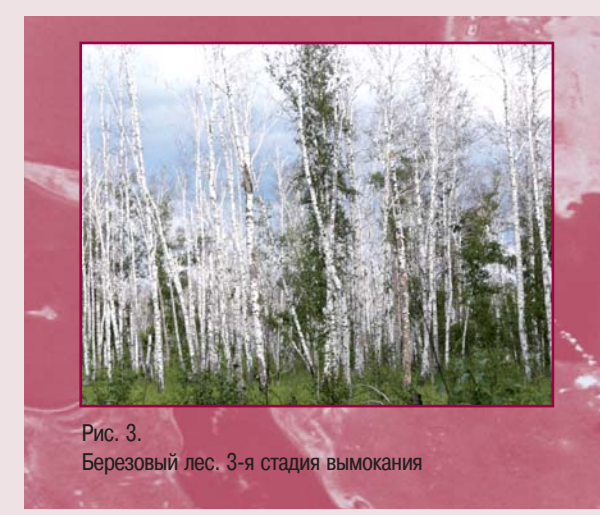

космических снимках. Это определяет возможность использования космических снимков для определе ния и выделения участков с ослабленным и усыхаю щим лесом.

#### **РАЙОН РАБОТ И ИСПОЛЬЗУЕМЫЕ МАТЕРИАЛЫ**

Материалами для исследовательских работ послу жили результаты наземных обследований на ключевых участках Курганской области (рис. 5), разновременные

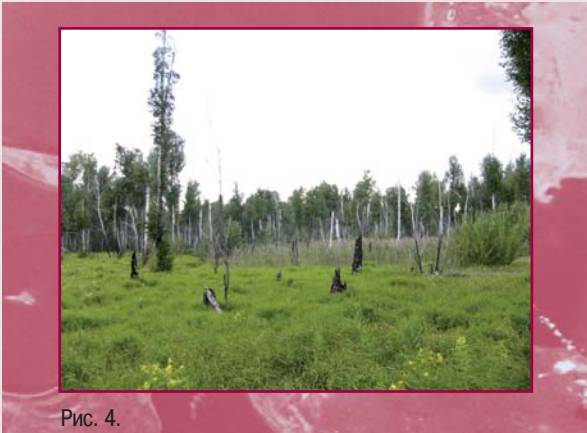

Березовый лес. 4-я стадия вымокания

мультиспектральные космические снимки, полученные отечественными и зарубежными космическими аппа ратами  $(KA)$  – «Ресурс-О», Landsat-3, Landsat-4, Landsat-5, Landsat-7, Terra и ALOS, топографические и тематические карты (ландшафтные, геоморфологичес кие, геологические и др.). При этом данные с КА Terra/ASTER и ALOS/AVNIR-2 были выбраны в качестве основы для спектрального анализа и картографирова ния вымокающих лесов. Снимки прошли радиометри ческую и геометрическую коррекцию, а также было устранено влияние атмосферы.

#### **ПРЕДВАРИТЕЛЬНАЯ ОБРАБОТКА СНИМКОВ**

**Геометрическая коррекция.** Необходимость ге ометрической коррекции снимков с учетом рельефа при исследовании лесов диктуется малыми размерами контуров и необходимостью выявления изменений их границ во времени по снимкам с разных КА, получен ных под разными углами съемки. Для геометрической коррекции снимков выполнено ортотрансформирова ние с учетом цифровой модели рельефа местности В качестве источника опорных точек ис пользовались уже ор тотрансформирован ные снимки Landsat 7/ETM+ (панхромати ческие) c простран ственным разреше нием 15 м (для пространственной привязки снимков с КА Landsat/MSS, «Ре сурс-O»/МСУ-Э) и наземные опорные точ ки, полученные с по мощью двух прием ников GPS Javad Top Hiper (использова лись для ортотранс формирования сним ков с КА Terra/ASTER и ALOS/AVNIR-2). Результирующая пог

SRTM (Shuttle Radar Topographic Mission).

решность положения ортотрансформированных изоб ражений с использованием опорных точек со снимков с КА Landsat-7/ETM+ лежит в пределах  $50\pm30$  м, что обеспечивает создание карт в масштабе 1:200 000. Погрешность положения ортотрансформированных изображений с использованием наземных опорных то чек лежит в пределах 10±5 м, что обеспечивает созда ние карт в масштабе 1:25 000.

**Радиометрическая коррекция и устранение влияния атмосферы.** Использование спектральной информации с космических снимков при проведении количественного анализа требует выполнения радио метрической коррекции снимков и устранения влияния атмосферы. Конструкция большинства космических съемочных систем такова, что в пределах их чувстви тельности (интервала между минимальным и макси мальным уровнем регистрируемого излучения) суще ствует линейная зависимость между цифровыми зна чениями яркости пикселей снимка и яркостью соответ ствующих площадок земной поверхности. Зная мини мальный и максимальный уровень значений регистри руемого устройства излучения, можно с небольшой

**68**

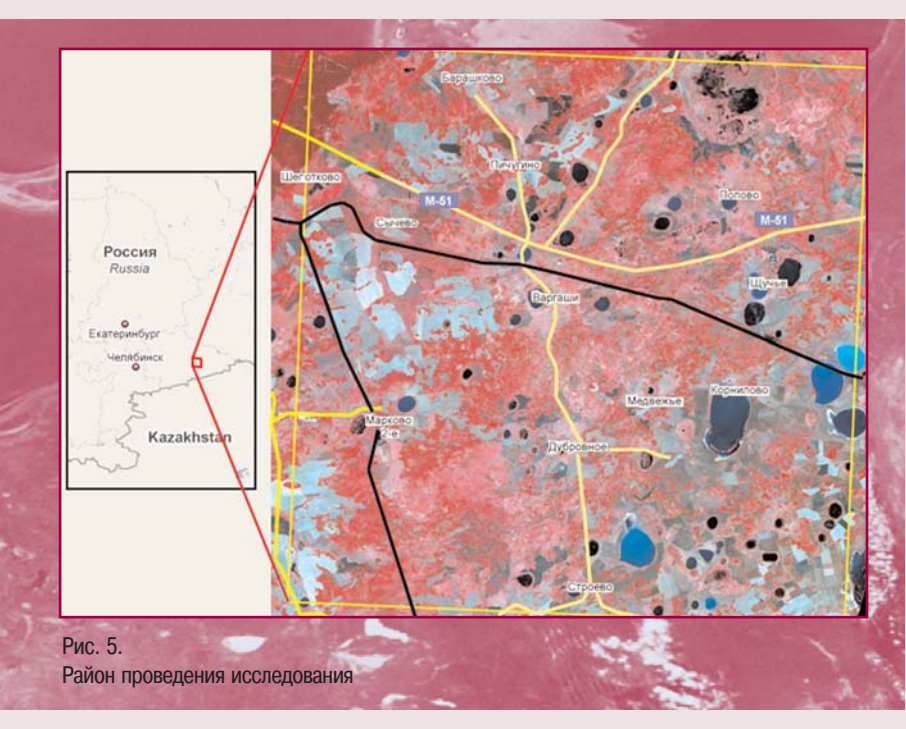

погрешностью восстановить физические величины яр кости. При соблюдении линейного закона передачи значений яркости расчет значений яркости мультиспе ктральных снимков в оптическом диапазоне осущес твляется по простой формуле:

$$
B_{\lambda} = K_{\lambda} \cdot DN + C_{\lambda}
$$

где  $B_2$  — энергетическая яркость для спектральной зоны,  $K<sub>2</sub>$  – калибровочный коэффициент,  $DN$  – «сырые» значения яркости,  $C_i$  – калибровочная константа, соответствующая минимальной ве личине регистрируемой яркости.

Для радиометрической коррекции снимков с КА Landsat-5/TM, Landsat-7/ETM+, Terra/ASTER, ALOS/AVNIR-2 использовались значения калибровочных коэффициен тов и констант, распространяемые вместе со снимками в файле с метаданными.

Для атмосферной коррекции снимков использовался модуль FLAASH (Fast Line-of-sight Atmospheric Analysis of Spectral Hypercubes) для программного комплекса (ПК) ENVI, который позво

Рис. 6.

#### **МЕТОДИКА АНАЛИЗА ДАННЫХ**

При работе с мультиспектральными снимками часто прибегают к созданию так называемых «индексных» изоб ражений. На основе комбинации значений яркости в оп ределенных каналах, информативных для выделения ис следуемого объекта, и расчета по этим значениям «спект рального индекса» объекта, строится изображение, соот ветствующее значению индекса в каждом пикселе, что позволяет выделить исследуемый объект или оценить его состояние. Спектральные индексы, используемые для изучения и оценки состояния растительности, получили общепринятое название вегетационных индексов. Такой же подход был применен и к выделению вымокающих ле сов, для чего были проанализированы вегетационные ин дексы, расчет которых возможен по мультиспектральным снимкам.

На основе данных наземных обследований в пределах участков, находящихся на разных стадиях вымокания, на снимках с КА Terra/ASTER и ALOS/AVNIR2 выделялись

ляет выполнять атмос ферную коррекцию снимков, полученных любыми мультиспект ральными или гиперс пектральными оптико электронными систе мами [2]. С помощью данного модуля была выполнена атмосфер ная коррекция сним ков с KA Landsat-5/TM. Landsat- $7/ETM+$ , Terra/ASTER, ALOS/AVNIR-2. В ходе коррекции значения спектральной яркости, зафиксированные съ емочной аппаратурой, были переведены в коэффициенты отра жения, которые могли быть зафиксированы у земной поверхности полевым спектромет ром.

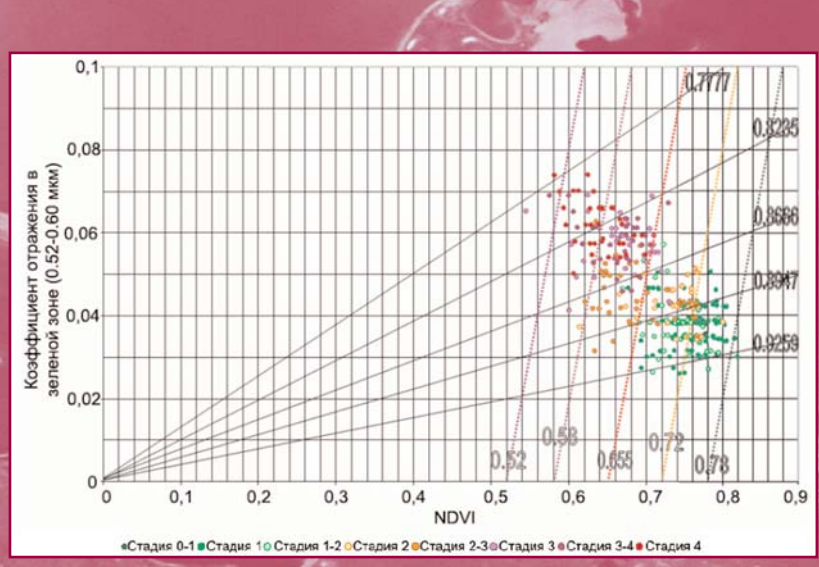

График связи значений индекса NDVI со значениями коэффициентов отражения в зеленой зоне. Снимок ALOS/AVNIR-2. Сплошными линиями показаны изовегетационные линии индекса их отношения (NDVI /  $\rho$  зы), пунктирными – изовегетационные линии индекса их разности (NDVI –  $\rho$  зы). Цифры – значения индекса

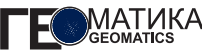

площадки размером 2-6 пикселей. По значениям яркости (без атмосферной коррекции) и коэффициентов отраже ния (полученных при коррекции влияния атмосферы) этих участков были рассчитаны 12 видов индексов (RVI, NDVI, IPVI, DVI, SAVI, mSAVI, NDII, MSI и др.) в Excel. Для оценки возможности использования вегетационных индексов при выделении вымокающих лесов было построено более 200 графиков связи значений рассматриваемых индексов со значениями коэффициентов спектральной яркости в разных зонах спектра. По оси х откладывались значения индексов, которые характеризовали общее состояние растения, по оси у — значения яркости и коэффициентов отражения в разных спектральных зонах. Анализ графи ков показал, что существующие индексы, используемые в аэрокосмическом зондировании, мало пригодны для вы деления мелколиственных лесов на разных стадиях вы мокания. Индексы, в основе которых лежит соотношение яркостей в красной и ближней инфракрасной зонах, сла бо отличаются друг от друга по информативности, факти чески они идентичны. Существенные различия наблюда ются только между разностными (DVI) и относительными (NDVI, RVI) индексами [3].

При анализе особенностей спектральных характерис тик вымокающих лесов на разных стадиях деградации бы ли выявлены связи между значениями коэффициентов от ражения в зеленой зоне с одной стороны и красной и ближней инфракрасной зонах (представленных в NDVI) с другой, позволяющие разделить стадии вымокания. Связь значений индекса NDVI со значениями коэффициен тов отражения в зеленой зоне, рассчитанными по снимку с КА ALOS/AVNIR2, показана на графике (рис. 6). Стадии вымокания на этом графике разделяются изовегетацион ными линиями (линии, соединяющие одинаковые значе ния рассчитываемого индекса) с различными значениями индекса вымокания.

В результате предложен новый индекс, описывающий эту связь – индекс вымокания для выделения вымокаю щих лесов и их разделения по стадиям деградации, один из вариантов которого можно представить в виде:

$$
\frac{(NDVI - \rho_{3EJ})}{(NDVI + \rho_{3EJ})},
$$
  
trge  $NDVI = \frac{\rho_{BHK} - \rho_{KP}}{(\rho_{3EJ} - \rho_{3EJ})}$ ,  $\rho_{3EJ} =$ козффициент

отражения в зеленой зоне спектра;  $\rho_{\scriptscriptstyle KP}$  – коэффициент отражения в красной зоне спектра;  $\rho_{\scriptscriptstyle{BHK}}$  – коэффициент отражения в ближней инфракрасной зоне спектра.

Был выполнен расчет значений индекса по снимкам с KA Landsat-5/TM, Landsat-7/ETM+, Terra/ASTER, ALOS/AVNIR2 и для разделения деградации вымокающих лесов на четыре стадии были установлены следующие интервалы значений индекса вымокания:

- $\bullet$  0,89-0,93 (1-я стадия);
- 0,87-0,89 (2-я стадия);
- $\bullet$  0.82–0.87 (3-я стадия):
- $\bullet$  0,76–0,82 (4-я стадия).

Для расчета предложенного индекса была создана подпрограмма к ПК ENVI, позволяющая автоматически выполнять эту операцию.

#### **МЕТОДИКА КАРТОГРАФИРОВАНИЯ**

Для оценки вымокания лиственных лесов было предус мотрено поэтапное составление карт следующих видов:

- динамика распространения лиственных лесов;
- вымокающие лиственные леса на разных стадиях дег радации.

Карты динамики распространения лиственных лесов необходимы для получения границ контуров леса, суще ствовавших на рассматриваемой территории за анализи руемый промежуток времени (с 1987 по 2006 гг.) и суще ствующих в настоящее время.

Предлагаемая методика автоматизированного картог рафирования вымокания лесов предусматривает следую щие этапы, основные из которых представлены на рис. 7:

- предварительная подготовка космических снимков к автоматизированному дешифрированию;
- автоматическое выделение лиственных лесов на раз новременных снимках;
- фильтрация избыточно мелких контуров и автомати ческая векторизация границ лиственных лесов;
- создание карты динамики распространения листвен ных лесов;
- разделение лесов по стадиям вымокания и создание карты вымокающих лиственных лесов на разных ста диях деградации.

На этапе **предварительной подготовки косми**ческих снимков к автоматизированному дешиф**рированию** снимки прошли радиометрическую и гео метрическую коррекцию, было устранено влияние ат мосферы.

**Автоматическое выделение лиственных лесов.** Для автоматического выделения лиственных лесов по каждому из разновременных анализируемых снимков с

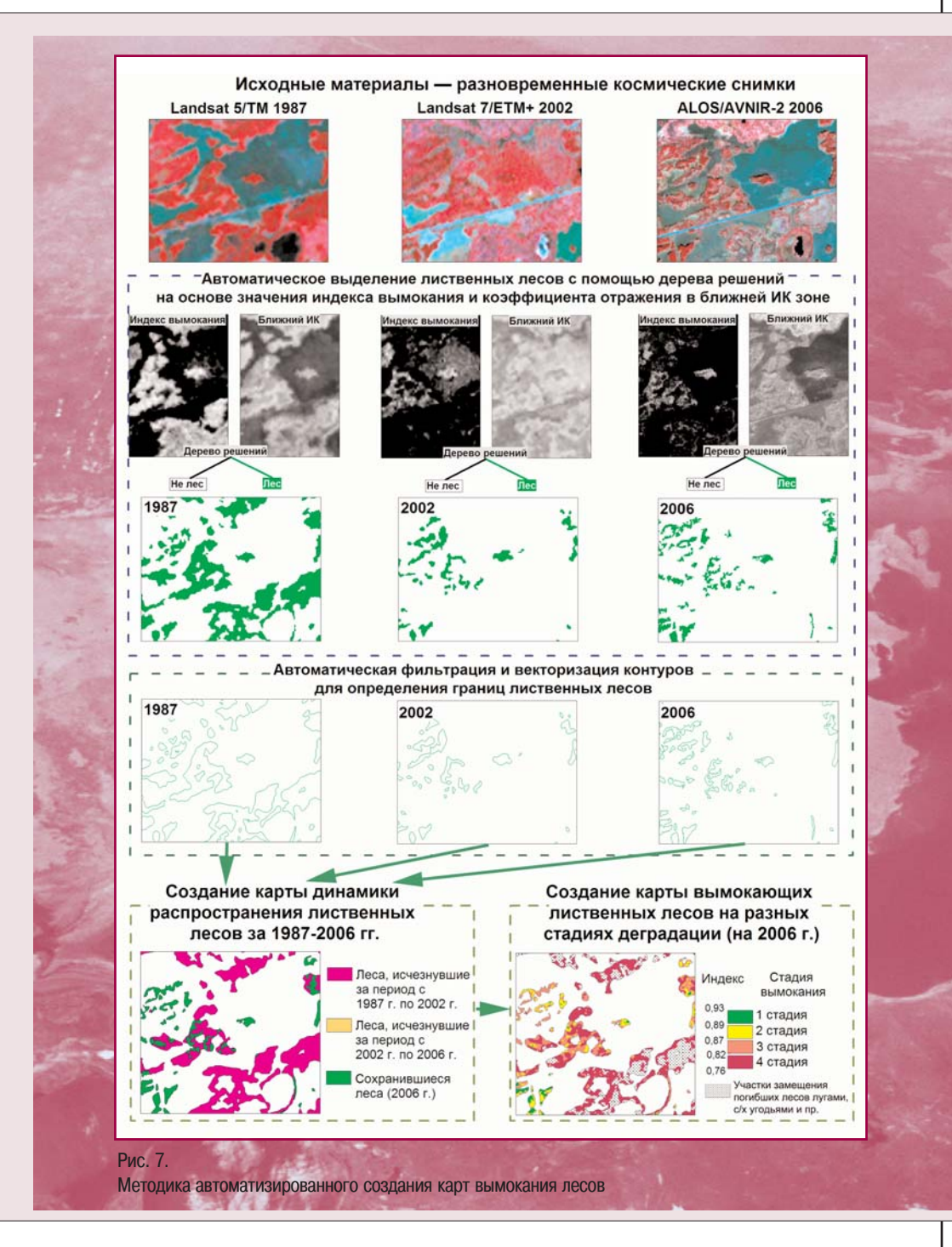

GEOMATICS N<sub>2</sub>3'2009

космических аппаратов Landsat-5/TM (1987 г.), Landsat-7/ETM+ (2002 г.) и ALOS/AVNIR-2 (2006 г.) были определены два параметра: значения предложенного индекса вымокания и коэффициента отражения лесов в ближней ИК зоне спектра. Полученные параметры использовались для альтернативного отнесения пикселей изображения к категориям «лес» (включает лиственные леса — здоро вые, 1-й, 2-й и 3-й стадии вымокания) и «не лес» (включает остальные объекты) с помощью алгоритма, основан ного на дереве решений. В результате этого этапа авто матической обработки на каждом из снимков были выде лены участки лиственных лесов, т. е. практически состав лены предварительные карты их распространения в 1987, 2002 и 2006 гг.

**Фильтрация избыточно мелких контуров и авто4** матическая векторизация границ лиственных ле**сов.** Поскольку в результате автоматической классифика ции на растровых изображениях остаются контуры разме ром 1–3 пикселя (10х10 — 10х30 м), то полученные изоб ражения нуждаются в предварительной фильтрации мел ких контуров с учетом масштаба создаваемой в конечном итоге карты. Эта процедура соответствует картографичес кой генерализации, выполняемой при традиционном сос тавлении карт. В соответствии с масштабом 1:25 000, ми нимальный размер показываемых площадных объектов должен быть не меньше 25х25 м (1 мм<sup>2</sup> в масштабе карты). Для топографических карт масштаба 1:25 000 принят размер показываемых контуров лесов 4 мм<sup>2</sup>, но, учитывая, что создается не топографическая, а специальная (тема тическая) карта, требования повышены до 1 мм<sup>2</sup>.

Для дальнейшего анализа полученных разновремен ных карт лесов и создания карты изменений их распрост ранения требуется перейти от растрового изображения к карте в векторном формате, более удобном для примене ния количественных методов и средств анализа простра нственной информации.

Для фильтрации и автоматической векторизации изоб ражения использовались дополнительные подпрограммы к ПК ENVI. Выполнение фильтрации целесообразно про водить в два этапа. На первом этапе фильтрации устра няются мелкие выделы лиственных лесов (9 пикселей, т.е. 30х30 м), на втором – пустоты внутри выделов лист венных лесов (18 пикселей). Такие различия обусловлены большей значимостью участков леса по сравнению с дру гими объектами. Полученное отфильтрованное от избы точно мелких деталей изображение автоматически векто ризуется.

**Создание карты динамики распространения лиственных лесов.** После обработки результатов авто матической классификации путем фильтрации с последу ющей векторизацией контуров получены границы лист венных лесов в векторном формате на три временных среза — 1987, 2002, 2006 гг. Эти границы необходимы для получения общего контура лиственных лесов, суще ствовавших на данной территории за интервал времени с 1987 г. по 2006 г., и дальнейшей оценки площадей вымо кания. При этом границы 1987 г. и 2006 г. рассматрива ются как основные. Границы 1987 г. отражают макси мальную площадь лесов, которые, по утверждению оче видцев, начали быстро деградировать в конце 1980-х гг., а границы лесов на 2006 г. отражают современное расп ространение лесов. Границы лесов 2002 г. использова лись как промежуточный срез; в большинстве районов они совпадают или близки к границам лесов 2006 г. В пределах общего контура лесов 1987, 2002 и 2006 гг. проводилось разделение лиственных лесов по стадиям вымокания. Путем поочередного вычитания из общего контура границ 2006 г. и 2002 г. были получены участки лиственных лесов, исчезнувших за период с 1987 по 2002 гг., с 2002 по 2006 гг., а также современные грани цы лесов (на 2006 г.).

После совмещения всех границ на три срока были пов торно удалены мелкие контуры, возникшие при пересече ниях разновременных границ, которые не соответствова ли цензу отбора для карты данного масштаба. Для оцен ки качества полученных контуров результаты сопоставля лись со снимками, имеющимися на эту территорию и не использовавшимися в процессе классификации с КА: Ре сурс-О/МСУ-Э, IRS/LISS-3, Landsat-5/TM, Landsat-7/ETM+ и Terra/ASTER.

**Разделение лесов по стадиям вымокания.** В пределах общего контура лиственных лесов по снимку ALOS/AVNIR-2 с помощью разработанной нами подпрограммы для ПК ENVI был рассчитан индекс вымокания. Снимок ALOS/AVNIR2 выбран как основной, поскольку он имеет наилучшее пространственное разрешение.

Найденные интервалы значений были использованы для объединения пикселей индексного изображения в группы по 4 стадиям деградации. В результате в преде лах границ лесов 1987-2006 гг. среди лиственных лесов были выделены 4 стадии вымокания.

1я стадия. Практически здоровый лес с отдельными признаками угнетения деревьев. Значения индекса вымо кания от 0,89 до 0,93.
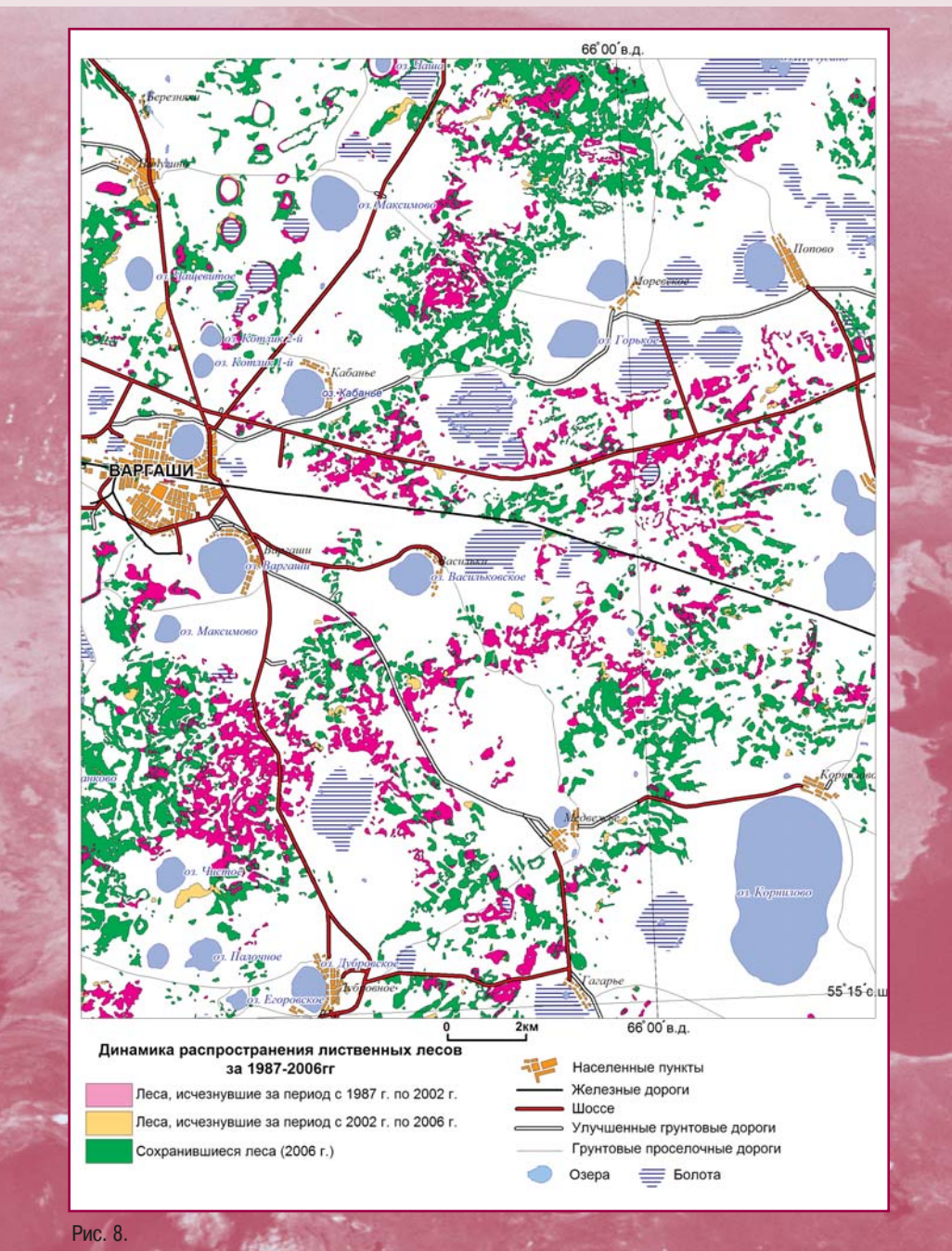

Фрагмент карты «Динамика распространения лиственных лесов за 1987–2006 гг.», масштаб 1:200 000

GEOMATICS N<sub>2</sub>3'2009

**MATHKA** ITF

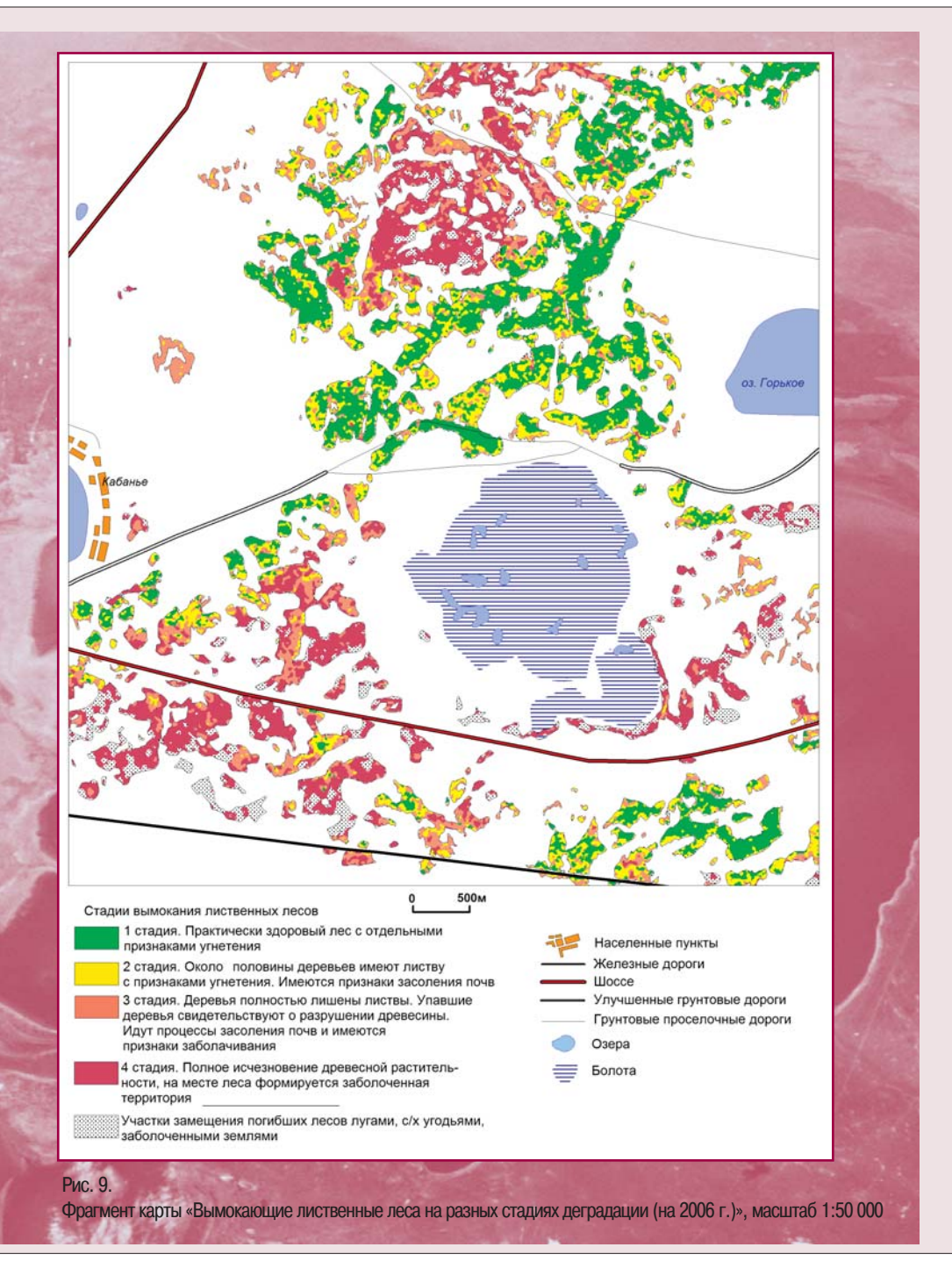

2я стадия. Половина деревьев имеют листву с призна ками угнетения, у всех деревьев березы повислой сухие вершины. Имеются признаки засоления почв. Значения индекса вымокания от 0,87 до 0,89.

3я стадия. Деревья полностью лишены листвы. Упав шие деревья свидетельствуют о разрушении древесины. Идут процессы засоления почв и имеются признаки забо лачивания. Значения индекса вымокания от 0,82 до 0,87.

4я стадия. Полное исчезновение древесной расти тельности, на месте леса формируются заболоченные территории. Значения индекса вымокания от 0,76 до 0,82.

Участки в пределах контура леса 1987–2006 гг., имею щие значения индекса выше или ниже указанных порогов, соответствуют либо районам полной деградации и заме ны лесной экосистемы болотами, либо могут являться районами вырубки леса и замены его сельскохозяйствен ными землями.

Для отображения стадий вымокания лесов на карте выбран способ качественного фона. Участки лесов на раз ных стадиях вымокания показаны оттенками разных цве тов от зеленого для практически здоровых лесов до крас ного и малинового для деградировавших. Фрагменты карты динамики распространения лиственных лесов и карты вымокающих лиственных лесов на разных стадиях деградации представлены на рис. 8, 9 в масштабах 1:200 000 и 1:50 000.

### **РЕЗУЛЬТАТЫ ИССЛЕДОВАНИЯ**

Достоверность полученных результатов разделения лесов по стадиям вымокания подтверждается полевыми наземными обследованиями более 300 эталонных участков, многократными натурными проверками ре зультатов исследований на 50 контрольных участках.

Созданные карты «Динамика распространения лист венных лесов за 1987–2006 гг.» (рис. 8) и «Вымокающие лиственные леса на разных стадиях деградации (на

### **Список литературы**

1. Абросимов А.А., Абросимов А.В. Антропогенное вымокание лесов Курганской области по данным поле вых и дистанционных исследований // Природопользо вание в районах со сложной экологической ситуаци ей. — Тюмень, 1999. – С. 86–88.

2006 г.)» (рис. 9) позволили впервые определить степень деградации и исчезновения лесов в результате процесса вымокания в пределах исследуемого участка. Площадь лесов исследуемого участка сократилась на 72 км², с 276 км<sup>2</sup> в 1987 г. до 204 км<sup>2</sup> в 2006 г., что составляет более 26% от первоначальной плошади. Лиственные леса 1-й стадии вымокания занимают 42% от площади листвен ных лесов на настоящий момент времени, 2-й стадии -33%, 3й стадии — 25%. Среди исчезнувших лесов (72 км<sup>2</sup>) доля лесов 4-й стадии составила 86%, оставшиеся 14% соответствуют районам вырубки леса и его замены сельскохозяйственным землями.

Главным фактором усыхания лесов в данном случае является антропогенный фактор, который проявляется, в основном, в виде объектов инфраструктуры (автодо роги, железные дороги, насыпи, трубопроводы и т. д.). В районе представлено несколько транспортных систем. Федеральная автотрасса «Байкал» проходит с запада на восток и разделяет район на две части. От нее также от ходят в радиальном направлении асфальтированные до роги. В результате район разбивается на несколько больших участков, разделенных транспортными линия ми с насыпями. Кроме того, параллельно с федеральной автотрассой, на расстоянии 2 км от нее, проходит Транссибирская железная дорога. Участки лиственных лесов между автотрассой и железной дорогой оказались наиболее пострадавшими.

В заключение следует отметить, что гибель лесов в результате вымокания по форме внешнего проявле ния — усыхание, уменьшение количества хлорофилла, пожелтение, изменение структуры листвы, мало отлича ется от усыхания лесов в результате других воздей ствий — поражение болезнями, деградация в результа те токсических воздействий. В соответствие с этим можно говорить о возможности применения изложенной методики, с внесением определенных изменений, к дру гим медленным негативным процессам, происходящим в лесах.

2. Болсуновский М.А, Черепанов А.С. Атмосферная коррекция в ПО ENVI. Модуль FLAASH // Геопрофи. — 2006.— № 5. – С. 22–24.

3. Черепанов А.С. Методика картографирования вымо кания лесов по космическим снимкам (на примере тер ритории Курганской области). Автореферат канд. дисс. // МГУ им. М.В. Ломоносова геогр. фак. — М., 2008.

76

И.В. Кондаков (компания «Русский Стиль») В 1990 г. окончил радиотехнический факультет ВИКА им. А.Ф. Можайского (Санкт-Петербург). В настоящее время - главный инженер проектов департамента системной интеграции компании «Русский Стиль».

**Е.Ю. Безрукова** (компания «Русский Стиль») В 2000 г. окончила факультет психологии Института молодежи (с 2003 г. - Московский гуманитарный университет) по специальности «управление персоналом». В настоящее время - руководитель направления «Образование» департамента системной интеграции компании «Русский Стиль».

### Принципы создания центров визуализации данных дистанционного зондирования Земли с использованием технологий трехмерного моделирования

### ИСХОДНЫЙ ЗD-КОНТЕНТ

Современные средства оптического и радиолокационного мониторинга земной поверхности обеспечивают различные возможности платного и бесплатного доступа к пространственным данным всем заинтересованным организациям. Спутники дистанционного зондирования Земли (ДЗЗ) - WorldView-1, QuickBird, GeoEye-1, IKONOS, CARTOSAT-2, SPOT-5 и др. - оснащены высокоточным бортовым оборудованием для получения стереоскопических снимков, дающих возможность создания объемных или 3Dизображений, которые обеспечивают наглядность и простоту восприятия, помогая сосредоточиться на графической информации.

Работа с космическими снимками предъявляет специфические требования к устройствам отображения и видеоконтроллерам. Исходные спутниковые изображения, лежащие в основе геоинформационных систем - это цифровые фотографические снимки, и они должны выглядеть как единое целое, с естественной цветопередачей, достаточной яркостью и контрастностью по всей площади составного экрана.

Трехмерное изображение местности в видимом ди-

апазоне электромагнитных излучений выглядит очень реалистично, позволяет оценить высоту объектов, их относительные размеры и расположение с высокой степенью достоверности. Исследования в инфракрасном и ультрафиолетовом диапазонах открывают полные картины природных и техногенных явлений. Объемные тепловые карты, распределение отражения ультрафиолетовых лучей от «подложки» покажут абсолютно точную картину событий, позволят предсказывать их последовательность и управлять развитием.

### ОБРАБОТКА СТЕРЕОИЗОБРАЖЕНИЙ

Формирование объемного изображения происходит программным или аппаратным способом. Для этих целей может использоваться программное обеспечение и оборудование компании Barco [1]. Все источники графической и видеоинформации подключаются к специализированному видеоконтроллеру, который формирует одно- или многооконное изображение для нескольких специализированных дисплеев или видеопроекторов, формирующих единое крупноформатное изображение (см. рисунок).

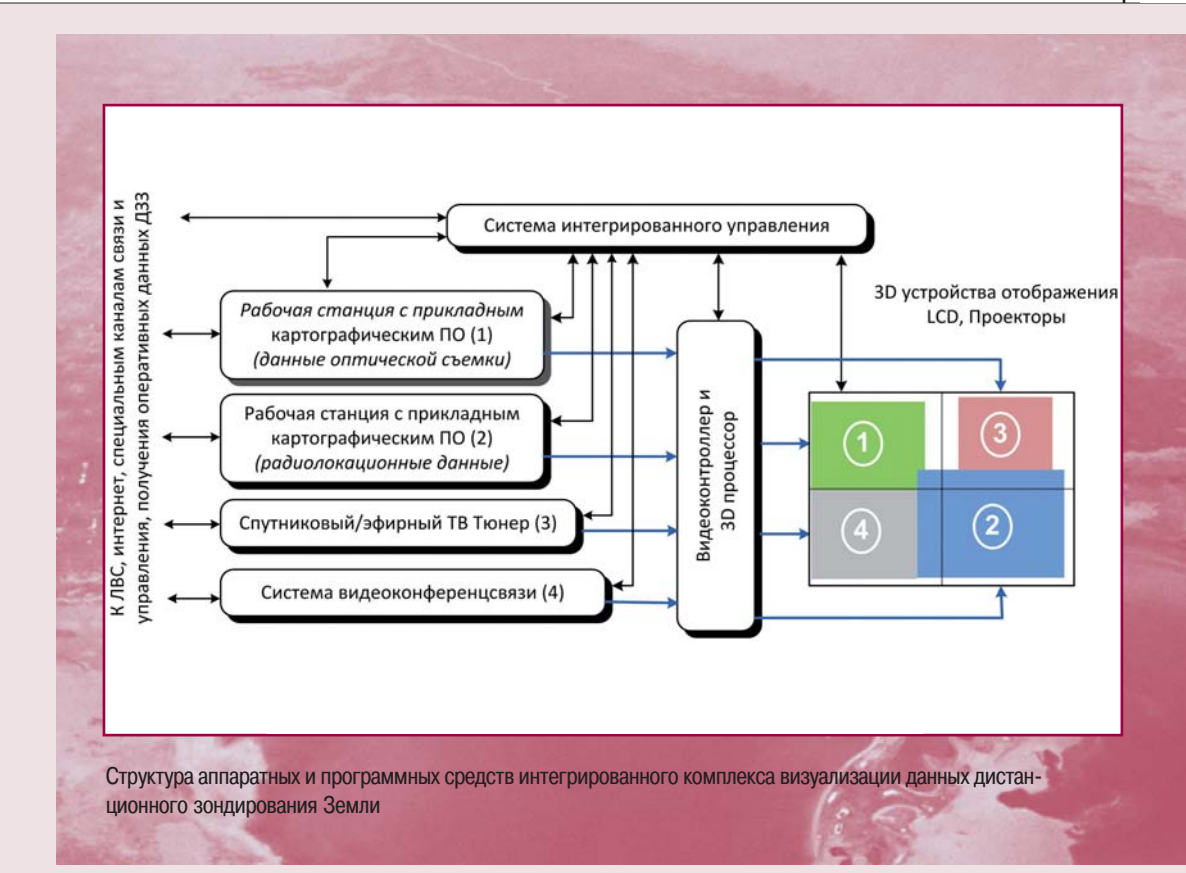

### УСТРОЙСТВА ОТОБРАЖЕНИЯ

Стереоскопические снимки отображаются путем вывода двух поляризованных изображений и для наблюдения требуют применения системы отображения на базе стереоскопической проекции или стереоскопического LCD-монитора. При использовании проекционной системы эффект объема более заметен, чем при использовании LCD-монитора, но в последнем случае изображение можно наблюдать без поляризационных очков.

Для получения больших 3D-изображений предпочтительно использовать системы прямой проекции, если размеры дисплеев ограничиваются диагоналями 40-80", то можно применить обратную проекцию с просветными экранами. Такие комплексы обеспечивают исключительную цветопередачу и не утомляют зрение. Основными производителями видеопроекторов для 3D-визуализации являются Вагсо и Christie Digital. LCD-мониторы объемного изображения выпускаются компаниями Philips и Alioscopy.

Простота навигации по графическим материалам космической съемки обеспечивается интерфейсами картографического программного обеспечения. Прикосновения к сенсорному экрану интерпретируются как нажатия кнопок мыши или перемещения курсора. Очень удобна навигация по виртуальной карте, отображаемой на интерактивном столе, особенно с возможностью работы двумя руками одновременно (multitouch). Наилучшим образом подходят для таких целей современные профессиональные LCD-мониторы с сенсорными насадками.

### ЧТО ЭТО ЛАЕТ?

Важнейшее преимущество трехмерных систем отображения - полная концентрация и погружение человека в виртуальную реальность [2, 3]. Возможность работы не просто в режиме просмотра стереоприложений, но и осуществление непосредственной интерактивной работы с системой. Данная технология позволяет реализовывать различные формы работы, включая, например, выработку необходимых навыков. Для этих целей создаются специальные приложения. позволяющие отработать необходимый алгоритм действий, находясь в виртуальной реальности

Удобство считывания трехмерной картографической информации ускоряет восприятие обстановки, а коллегиальность работы с дисплеями общего пользования снижает вероятность ошибочных решений. Наглядное представление данных космических снимков облегчает точную интерпретацию графических данных, где важная информация заключена в цветовых оттенках и переходах, четкости линий и мелких деталях, незаметных для непрофессионала.

### **ПОТРЕБИТЕЛИ**

Трехмерная система отображения данных ДЗЗ может найти свой круг потребителей среди коммерческих и государственных организаций. Потребителями оперативной видеоинформации могут быть органы государственного управления, градостроительные и образовательные учреждения.

В то же время, например, военным и спасателям

### Список литературы

Вагсо.com [Электронный ресурс]. URL:  $1_{-}$ http://www.barco.com.

2. Компания «Русский Стиль» [Электронный реcypc]. URL: http://www.rus.ru.

могут требоваться данные съемки во всем спектре. от микроволнового, инфракрасного и видимого до ультрафиолетового. Во всех режимах и визуальных интерпретациях необходимо точно передавать градации цветов и яркостей изображений, так как температурные и отражательные градиенты несут важную информацию о протекании процессов на Земле.

### ПРИНЦИПЫ ПОСТРОЕНИЯ

1. Оперативность получения данных ДЗЗ в заданных рамках территорий и диапазонах.

2. Комфортные условия продолжительного наблюдения 3D видеоинформации с устройств отображения.

3. Высокая надежность и стабильность параметров отображения, равномерность яркости, идентичность цветопередачи, яркости и контрастности по всему экрану системы отображения.

4. Универсальность - поддержка многооконного режима отображения, как для обычных, так и для стереоскопических снимков.

5. Интерактивность - возможность перемещения по снимкам и изменения их масштаба.

6. Многооконное отображение для вспомогательной информации - текущем времени, параметрах снимков, презентаций, справочных данных и т. д.

Отдельно стоит отметить, что данные центры визуализации помимо основной технологии - трехмерной визуализации, как правило, включают в свой состав ряд подсистем - озвучивания, интегрированную систему управления, системы видеоконферен-ЦСВЯЗИ.

3. 3D Центр виртуальной реальности в Московском государственном лингвистическом университете [Электронный ресурс]. URL: http://www.rus.ru/integration/projects/element.php?ELEMENT ID=90719.

### **А.Л. Чуркин** (ФГУП «НПП ВНИИЭМ»)

В 1988 г. окончил факультет «Кибернетика» Московс кого института радиотехники, электроники и автомати ки по специальности «робототехнические системы». С 1992 г. работает во ВНИИЭМ, в настоящее время – за меститель главного конструктора космического комп лекса «Метеор-3М», главный конструктор космического аппарата «Метеор-М» № 3.

# **Космический комплекс гидрометеорологического и океанографического обеспечения** «Метеор-ЗМ» со спутником «Метеор-М»

Создаваемый ФГУП «НПП ВНИИЭМ» космический комплекс «Метеор-3М» предусматривает запуск двух метеорологических космических аппаратов (КА): «Ме теор-М» № 1 в 2009 г. и «Метеор-М» № 2 в 2010 г., а также КА с океанографической и многорежимной ра диолокационной специализацией «Метеор-М» № 3 в 2012 г. Кроме того, Роскосмос, Росгидромет и ФГУП «НПП ВНИИЭМ» рассматривают вопрос о создании дополнительного или нескольких космических аппа ратов, которые будут изготовлены по документации серийно выпускаемого КА «Метеор-М» № 2.

В настоящее время завершается подготовка к за пуску космического аппарата «Метеор-М» № 1, который был доставлен на космодром «Байконур» 23 ию ля 2009 г. Пуск КА «Метеор-М» № 1 с разгонным блоком «Фрегат» запланирован на 15 сентября 2009 г. ракетой-носителем (РН) «Союз-2».

Этим запуском начинается воссоздание рос сийской метеорологической орбитальной группи ровки, прекратившей свое существование 5 апре ля 2006 г. в связи с завершением эксплуатации КА «Метеор3М» № 1.

### КОСМИЧЕСКИЙ АППАРАТ «МЕТЕОР-М» № 1

КА «Метеор-М» № 1 (рис. 1) предназначен для получения данных ДЗЗ из космоса в интересах оперативной метеорологии, гидрологии, агрометеорологии, монито ринга климата и окружающей среды, в том числе око лоземного космического пространства (ОКП).

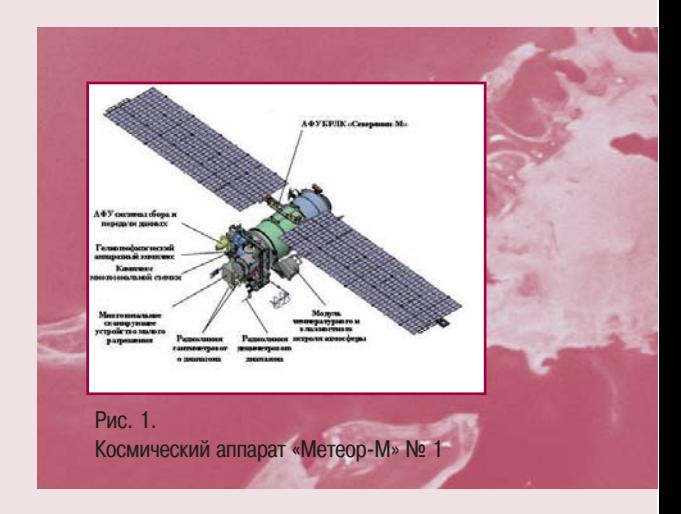

Состав оборудования и собственные характеристики КА «Метеор-М» № 1 позволяют выполнять:

- глобальную съемку освещенной и теневой сторон Земли в видимом, инфракрасном и микроволновом диапазонах спектра;
- локальную съемку радиолокационными средствами и многозональным съемочным комплексом;
- сбор глобальной информации о потоках ионизирую щего излучения на высоте орбиты КА;
- температурно-влажностное зондирование атмосферы и сбор данных о малых газовых составляющих ат мосферы, включая озон, а также о температуре подстилающей поверхности Земли;
- считывание информации с автоматических метеоро логических платформ наземного и морского базиро вания.

Ожидается, что информация, получаемая КА, ляжет в основу решения следующих задач:

- анализа и прогноза погоды в региональном и гло бальном масштабах, состояния акватории морей и океанов, условий для полета авиации и гелиогеофи зической обстановки в околоземном космическом пространстве, состояния ионосферы и магнитного поля Земли;
- мониторинга климата и его глобальных измерений;
- контроля чрезвычайных ситуаций и экологии окружа ющей среды.

КА «Метеор-М» № 1 должен быть выведен на околокруговую солнечно-синхронную орбиту (ССО) со следующими параметрами:

- $\bullet$  средняя высота ССО 832,2 км;
- $\bullet$  период обращения  $-101,3$  мин;
- $\bullet$  наклонение  $-98.77^{\circ}$ :
- эксцентриситет 1,15х10 $^3$ ;
- аргумент перигея  $-66.5^{\circ}$ .

Общая масса КА «Метеор-М» № 1 составляет 2930 кг, а масса полезной нагрузки ~1200 кг.

Для выведения КА на ССО используется РН «Союз2» этапа 1б и разгонный блок «Фрегат» с новым головным обтекателем. КА выводится по непрямой схеме с после дующим доворотом по наклонению с помощью разгон ного блока «Фрегат».

Срок активного существования КА «Метеор-М» № 1-5 лет. В течение этого времени космическая платформа «Ресурс-УКП» КА «Метеор-М» № 1 будет обеспечивать:

постоянную трехосную ориентацию на Землю и по курсу;

точность ориентации КА в орбитальной системе координат со среднеквадратической погрешностью: по крену и тангажу не более 10', по рысканью не бо лее 15';

стабилизацию углового положения КА с угловой ско ростью не более  $5x10^{-4}$ °/с по всем осям:

определение положения осей КА с погрешностью не более 6'. Точность временной привязки положения осей КА — не хуже 1 мс;

необходимое среднесуточное энергообеспечение до 1,4 кВт и максимальное сеансное – до 2,5 кВт.

Одной из важных характеристик метеорологического КА является период обновления гидрометеорологичес ких данных, который составляет 12 часов.

В состав информационной аппаратуры КА «Метеор М» №1 входят гидрометеорологическая аппаратура и аппаратура оперативного мониторинга.

**Гидрометеорологическая аппаратура** включает следующие устройства.

Многозональное сканирующее устройство малого разрешения (МСУ-МР) обеспечивает широкозахватную трассовую съемку облачного покрова и подстилающей поверхности (в том числе, ледового покрова). Основ ные характеристики: спектральный диапазон —  $0,5-12,5$  мкм; каналов - 6; пространственное разрешение — 1 км; полоса обзора — 2800 км.

Модуль температурного и влажностного зондирова ния атмосферы (МТВ3А) (Микроволновой радиометр) предназначен для температурного и влажностного зон дирования атмосферы в СВЧ-диапазоне (18,7-183,31 ГГц) и имеет 29 каналов. Пространственное разреше ние: горизонтальное — 10–100 км, вертикальное — 4–5 км. Полоса обзора — 1200 км.

**Аппаратура оперативного мониторинга** состоит из следующих систем.

Комплекс многозональной спектральной съемки (КМСС).

Комплекс многозональной спектральной съемки среднего разрешения предназначен для получения многозональных (6 каналов) изображений подстилаю щей поверхности в оптическом диапазоне. КМСС сос тоит из трех камер, две из которых обладают разреша ющей способностью 50 м, а третья — 100 м и полосой захвата, соответственно, 450 и 900 км.

Бортовой радиолокационный комплекс (БРЛК).

Назначение бортового радиолокационного комплек са бокового обзора «Северянин-М» - мониторинг ледо-

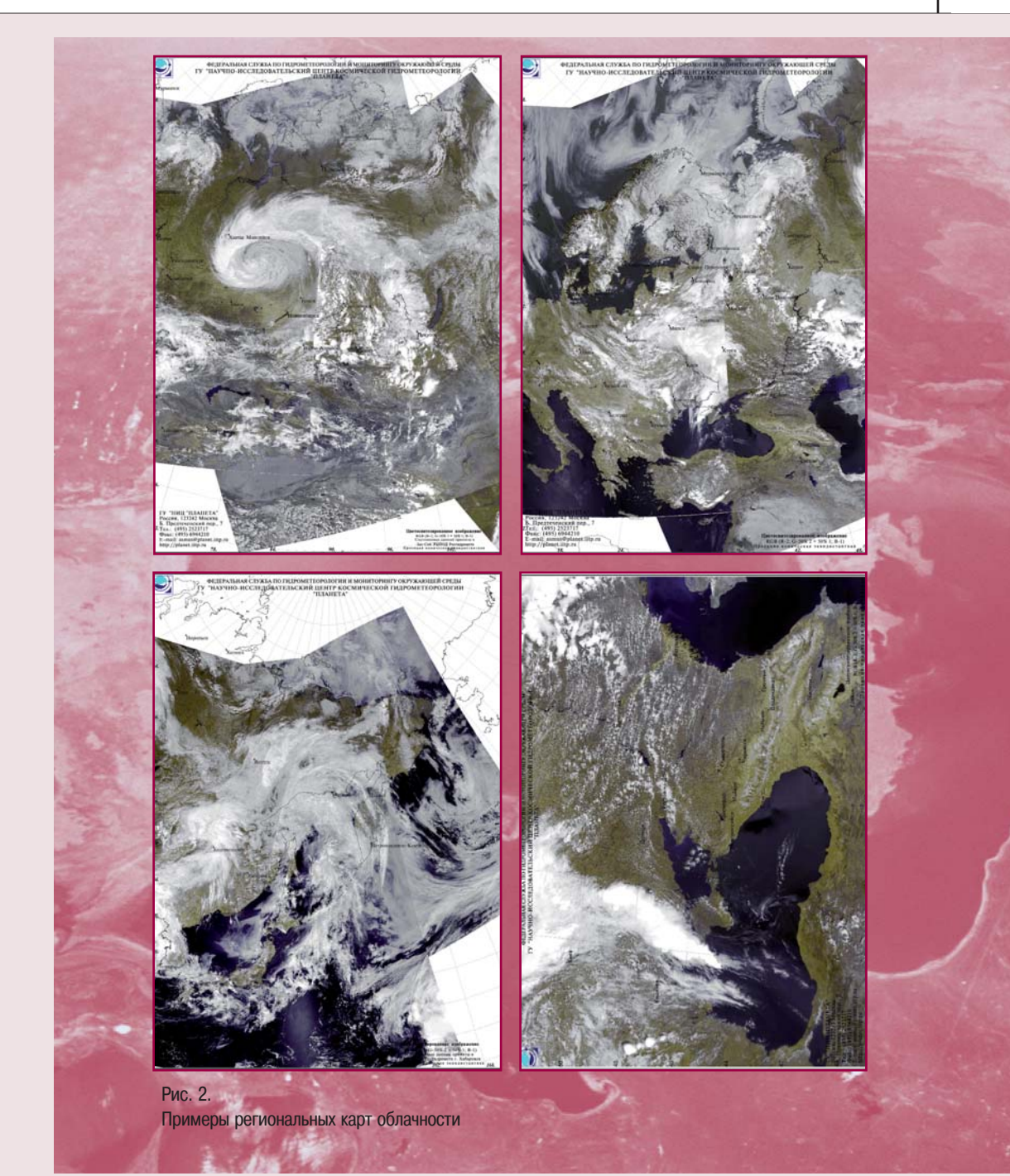

GEOMATICS N<sub>2</sub>3'2009

82

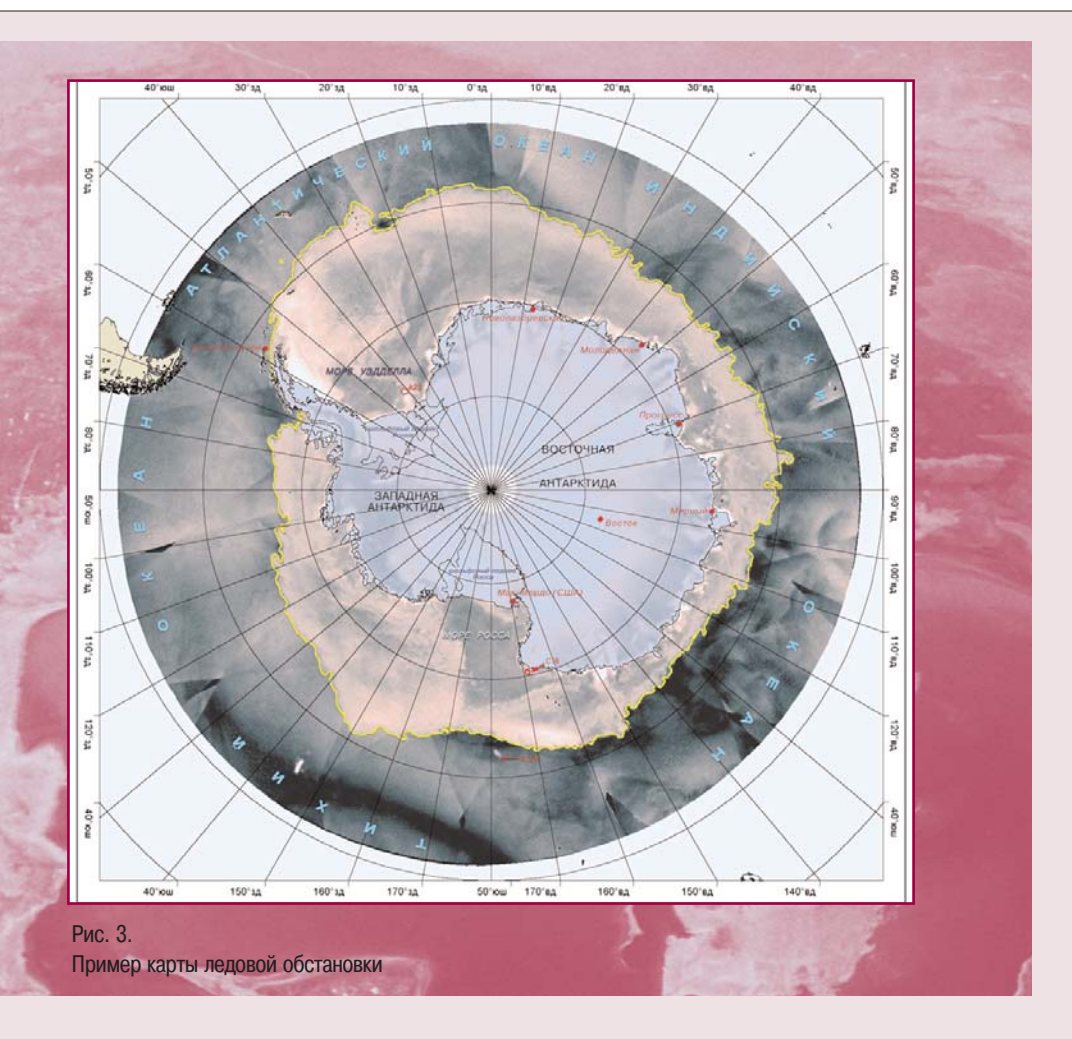

вого и снежного покровов, состояния гидрологических объектов, а также суши и растительности в Х-диапазоне. БРЛК имеет два режима работы с горизонтальным пространственным разрешением 500 и 1000 м соответственно и полосу захвата 600 км.

Гелиогеофизический аппаратный комплекс (ГГАК-М).

ГГАК-М предназначен для глобального мониторинга гелиогеофизических параметров с целью:

- контроля и прогноза радиационной обстановки в ОКП и состояния магнитного поля;
- контроля и прогноза состояния ионосферы и условий распространения радиоволн;
- диагностики и контроля состояния естественных и

модифицированных магнитосферы, ионосферы и верхней атмосферы.

Бортовой радиокомплекс системы сбора и передачи данных (БРК ССПД) предназначен для получения гидрометеорологических данных от автоматических измерительных пунктов.

Бортовая информационная система (БИС).

Информация передается на Землю в частотных диапазонах: 8025-8400 МГц (два канала с информативностью от 15 до 122 Мбит/с каждый), 1690-1710 МГц (665 Кбит/с) и 137-138 МГц (в цифровом международном формате LRPT - Low Resolution Picture Transmission).

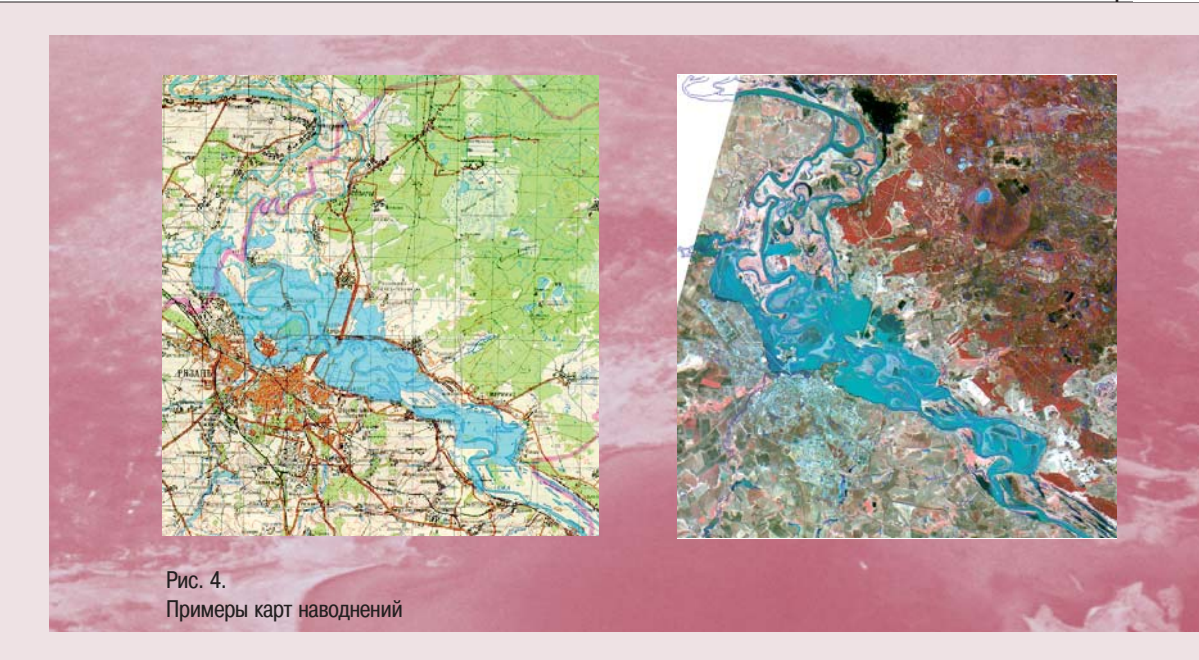

С целью экспериментальной отработки в натурных условиях на КА «Метеор-М» № 1 устанавливаются новые служебные системы и приборы, которые планиру ется ввести в штатную эксплуатацию на следующих кос мических аппаратах комплекса.

После запуска и ввода в эксплуатацию (2009 г.) ново го российского космического комплекса «Метеор-3М» с КА «Метеор-М» № 1 должно быть решено несколько принципиальных задач наблюдения атмосферы, океана и суши Земли (рис. 2–4).

1. За счет пополнения мировой системы полярно-орбитальных КА спутниками «Метеор-М» будет повышена периодичность метеонаблюдений в приполярных райо нах до 8–10 раз в сутки, что положительно скажется на точности оперативных прогнозов погоды в регионах с широтой выше 50–55°, т. е. в России, Канаде, Сканди навии и США (Аляска), а также по акваториям полярных морей.

2. Комплексность синхронных (одновременных) наб людений суши, океана и атмосферы в оптических ИК и микроволновых (пассивных и активных, радиолокаци онных) диапазонах позволит более эффективно решать задачи оперативного мониторинга природных и антро погенных катастроф, а также задачи судовождения в Северном Ледовитом океане.

3. Передаваемая с борта КА «Метеор-М» мультиспектральная широкополосная информация среднего (50–100 м) разрешения позволит восстановить место России на мировом рынке, занятое сейчас КА Terra (240 м), Aqua и IRS (55 м). Непосредственный прием информации со спутника будет проводиться широкой сетью российских станций сантиметрового диапазона (более 30 станций) и многочисленных станций за рубе жом. Коммерческое получение этой информации будет использоваться для контроля с высокой периодич ностью (1–2 суток) возникновения и развития чрезвы чайных ситуаций антропогенного и природного проис хождения в интересах экологического контроля, а также оценки биопродуктивности океанских шельфов.

### КОСМИЧЕСКИЙ АППАРАТ «МЕТЕОР-М» № 2

Второй спутник космического комплекса «Метеор 3М» должен соответствовать первому по назначению и составу и дополнять его с целью улучшения параметров обзорности и периодичности.

Часть служебной аппаратуры модернизируется, не которая заменяется в связи с моральным старением. В частности, аналоговая система ориентации заменяется на цифровую; функции стандарта времени и частоты

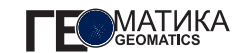

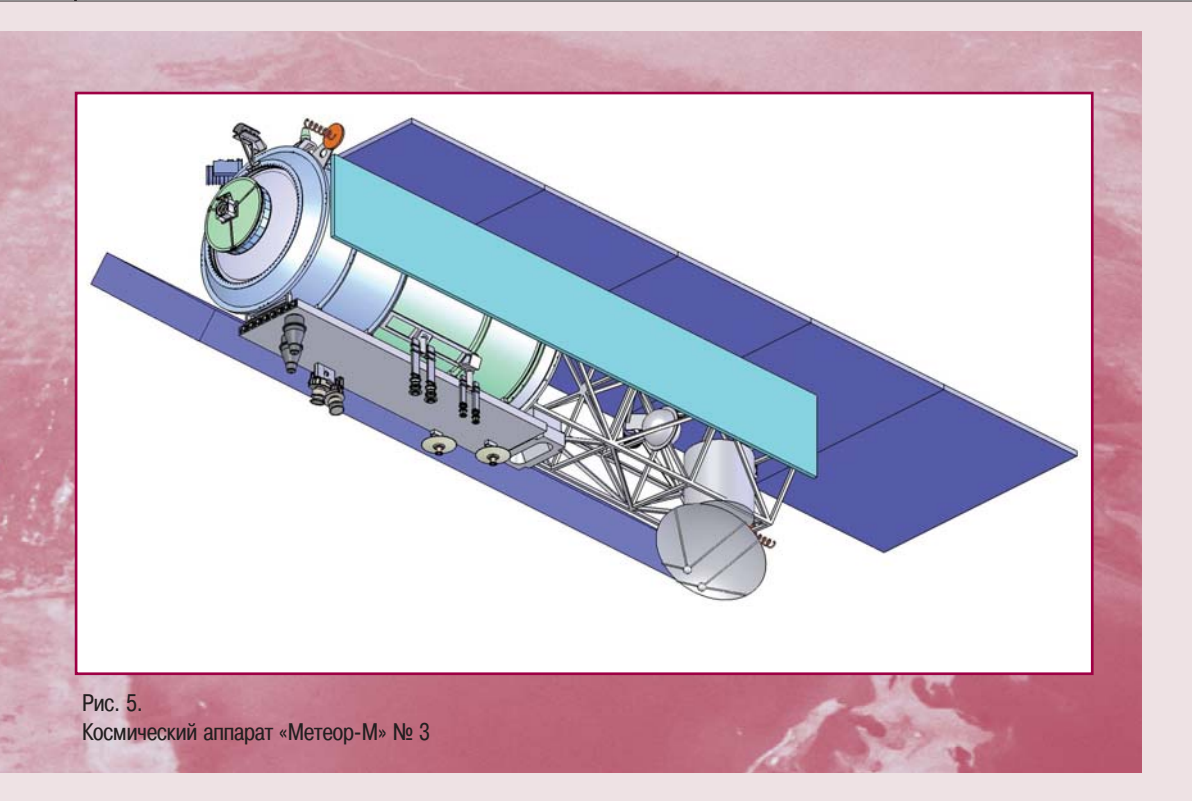

БСВЧ и экспериментального навигационного приемни ка АСН перейдут к интегрированной системе БСКВУ (бортовое синхронизирующее и координатно-временное устройство).

Состав бортового БИК дополняется инфракрасным фурье-спектрометром ИКФС-2, предназначенным для температурного и влажностного зондирования атмос феры, определения составляющих радиационного ба ланса и измерения концентрации озона и других малых газовых составляющих атмосферы.

### КОСМИЧЕСКИЙ АППАРАТ «МЕТЕОР-М» № 3

Этот космический аппарат (рис. 5) будет обладать оп ределенной спецификой среди прочих спутников, вхо дящих в космический комплекс «Метеор-3М», так как должен иметь океанографическую и гидрологическую направленность. При этом государственным заказчиком специально отмечено, что основное назначение этого КА — всепогодный и независимый от освещенности радио

локационный мониторинг с использованием БРЛК с ак тивной фазированной антенной решеткой (АФАР).

Заложенные в проект современные конкурентоспо собные характеристики позволят обеспечивать реше ние не только метеорологических и океанографических задач, но и задач других заказчиков и потребителей. В частности, на основании информации, получаемой с помощью КА «Метеор-М» № 3, планируется решение следующих основных задач:

- обеспечение безопасности мореплавания, проведе ние фундаментальных и прикладных исследований ледяного покрова в приполярных акваториях миро вого океана и замерзающих морях, а также в крупных озерах умеренных широт;
- прогноз, мониторинг и информационное обеспечение мероприятий по ликвидации последствий наводнений;
- оперативный контроль за состоянием водной среды и соблюдением правил использования континентально го шельфа в исключительной экономической зоне РФ; своевременное обнаружение, определение площади

и конфигурации разливов нефтепродуктов на водной поверхности, а также мониторинг динамики развития загрязнений акватории мирового океана;

- мониторинг промысловых районов мирового океана в целях информационного обеспечения производственной деятельности рыболовного флота;
- исследование принципов тепло-, массопереноса на границе раздела океан-атмосфера в интересах ре-

шения прикладных и фундаментальных проблем гидрометеорологии и океанографии;

• агрометеорологическое обеспечение сельскохозяйственного производства.

Результаты эскизного проектирования определили основные характеристики и параметры КА «Метеор-М» № 3 и бортового радиолокационного комплекса, которые приведены в таблице.

### Основные параметры КА «Метеор-М» № 3 и бортового радиолокационного комплекса и их характеристики

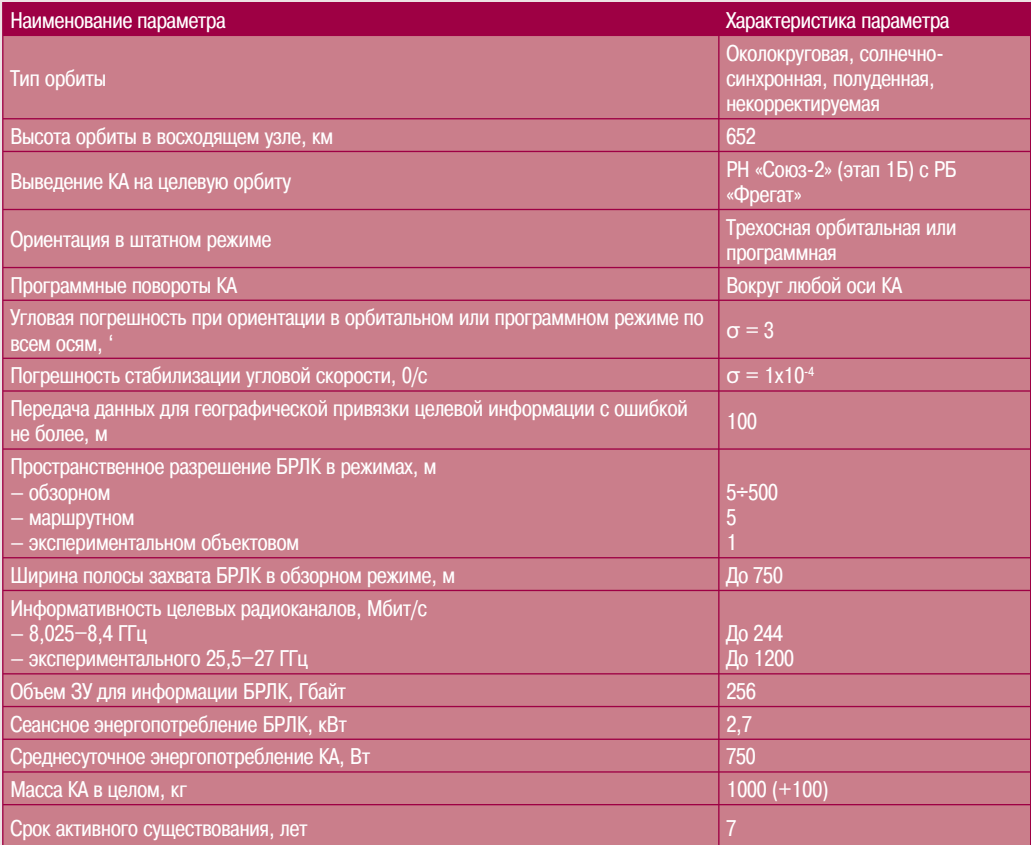

Помимо БРЛК с АФАР в состав бортового информационного комплекса КА «Метеор-М» № 3 должны войти оптические сканеры для определения цветности воды и контроля состояния биосферы океана, скаттерометр и аппаратура «Радиомет» для измерения параметров атмосферы методом радиозатменного просвечивания.

Д.М. Трофимов (ООО «НПО «Астрозонд») В 1958 г. окончил Московский геологоразведочный институт. С 2008 г. - главный геолог ООО «НПО «Астрозонд». Доктор геолого-минералогических наук.

Ю.В. Денисов (ООО «НПО «Астрозонд») В 1974 г. окончил Академию связи. Работает в области информационного анализа и обеспечения космической информации. С 2008 г. - генеральный директор ООО «НПО «Астрозонд».

### Возможности космических методов при прогнозировании и оценке ловушек углеводородов в нефтегазоносных районах Восточной Сибири

Перспективность использования космических методов в широком диапазоне электромагнитных волн при проведении поисковых работ на нефть и газ в пределах Восточной Сибири обусловлена высокой тектонической активностью на рельефообразующем и особенно на неотектоническом этапах (рис. 1-3).

В пределах последнего суммарные амплитуды воздыманий этой территории оцениваются от нескольких сотен метров до нескольких километров, сопровождавшиеся значительной перестройкой структурных планов [1]. Это связано как с изменением направления структурообразующих разломов, так и со взбросо-надвиговыми смещениями по соленосному комплексу венда. Тектонические движения данного возраста настолько интенсивно преобразовали и осложнили структурный план осадочного чех-

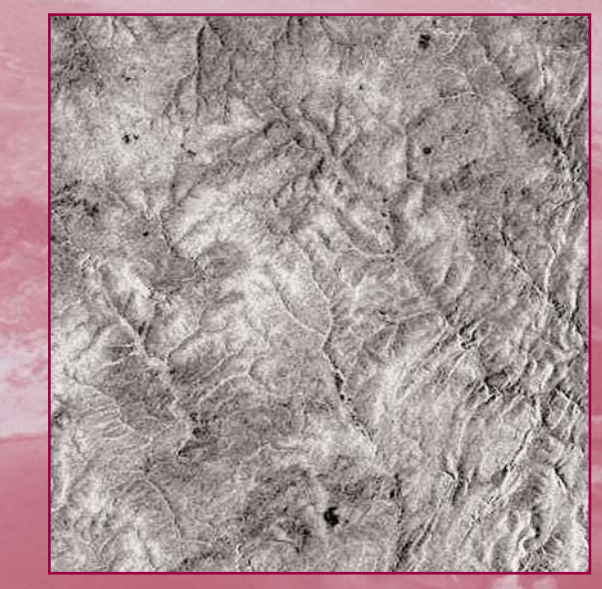

### Рис. 1.

Сложнодислоцированный рельеф в районе Чаяндинского месторождения на космическом снимке с KA ERS в радиоволновом диапазоне, как отражение блоковых движений на неотектоническом этапе

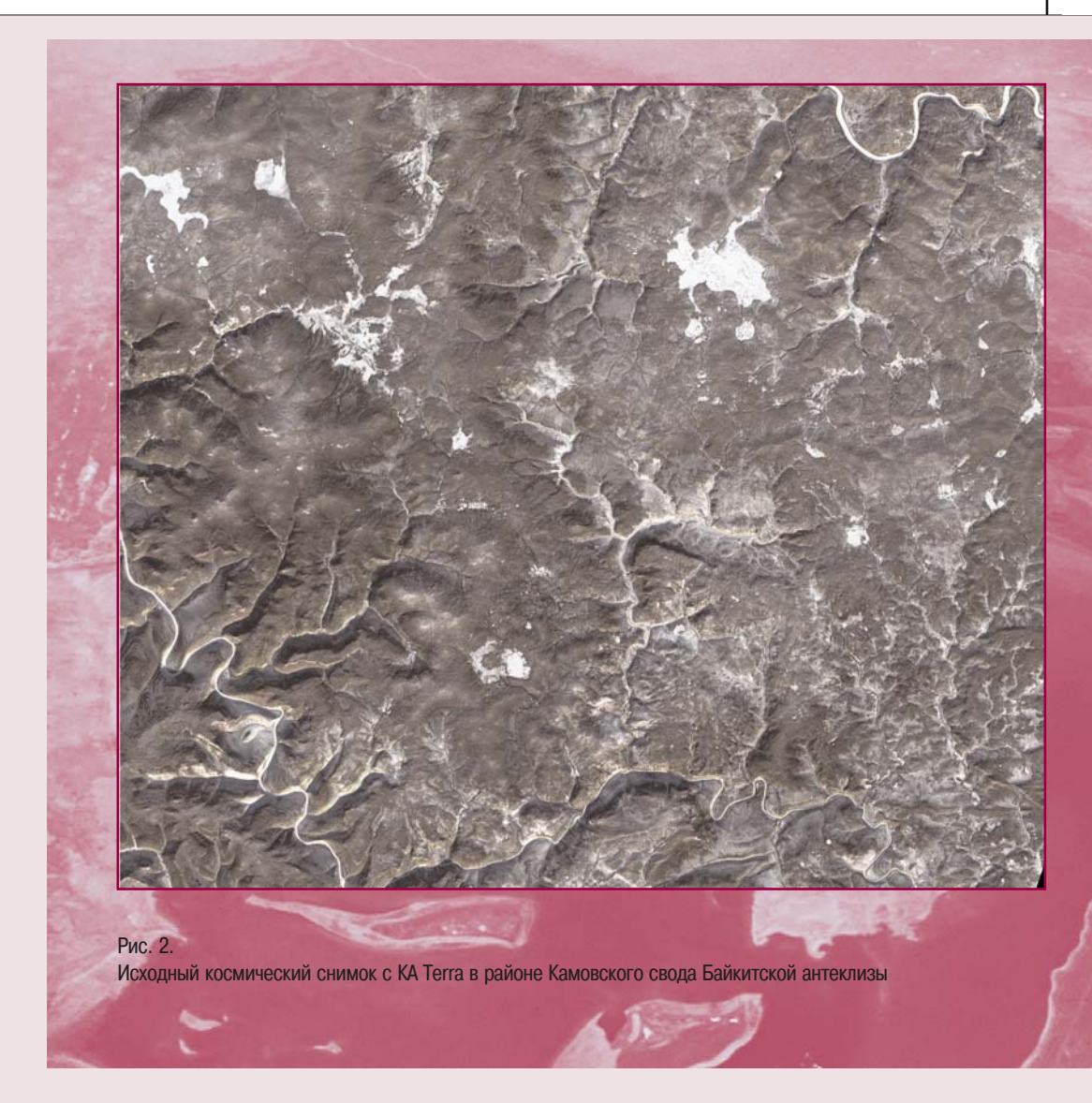

ла, что эффективность сейсморазведочных работ при выявлении и подготовке ловушек к поисковому бурению является относительно низкой.

Вторым следствием перестройки осадочного чехла явилось нарушение гидродинамики подземных вод в течении длительного континентального периода с юрского времени, вызвавшего эпигенетические изменения в потенциально продуктивных резервуарах.

Сформированные в палеозойское время структуры пликативного облика после активных поднятий на неотектоническом этапе приобретают вид блоков (рис. 2, 3) или разбитых разломами на блоки складок (рис. 4). Интенсивная раздробленность разрывными нарушениями обновленных поднятий может привести к разрушению залежей углеводородов. Оценка критической степени дислоцирован-

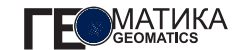

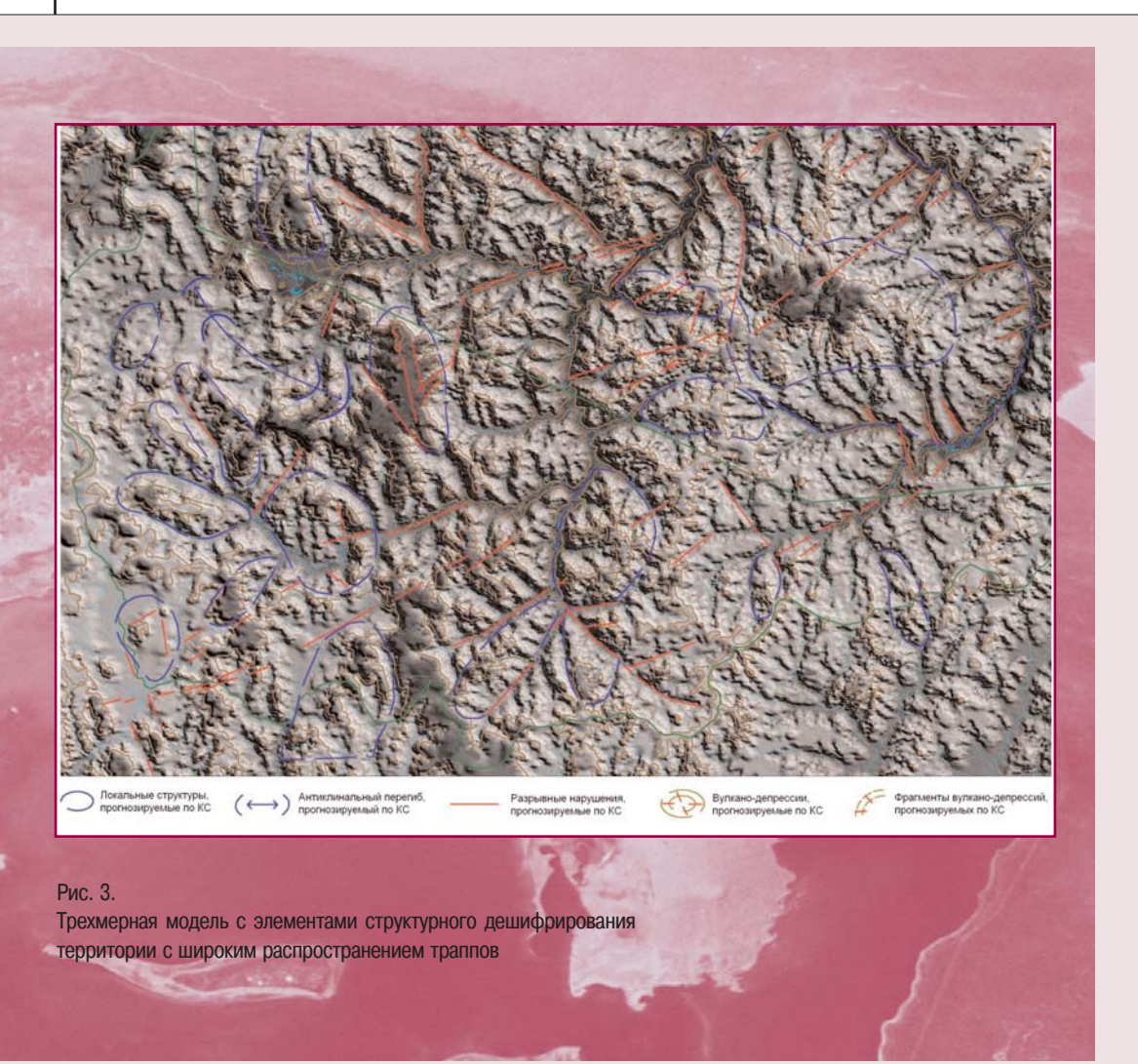

ности ловушек возможна только с помощью космических методов, так как сейсморазведка, как правило, выявляет высоко- и среднеамплитудные разломы, а дистанционные методы - в том числе, и малоамплитудные зоны трещиноватости.

Особенности перестройки структурных планов хорошо фиксируются в комплексе с данными магниторазведки и дистанционных методов. Структурный план чехла наследует план фундамента, который отчетливо фиксируется в магнитном поле (рис. 5). Кроме того, большинство месторождений Непско-Ботуобинской антеклизы имеет северо-северо-восточное простирание, аналогичное ориентировке структур фундамента (Чаяндинское, Среднеботуобинское, Мас-Юряхское и др.). То же явление отмечается в сопредельном районе Предпатомского прогиба, где имеют развитие взбросо-надвиги [2], существенно осложняющие структуру чехла, обнаруженные в ряде скважин на Нижнепелидуйской, Иас-Юряхской, Борулахской, Отрадненской и других площадях.

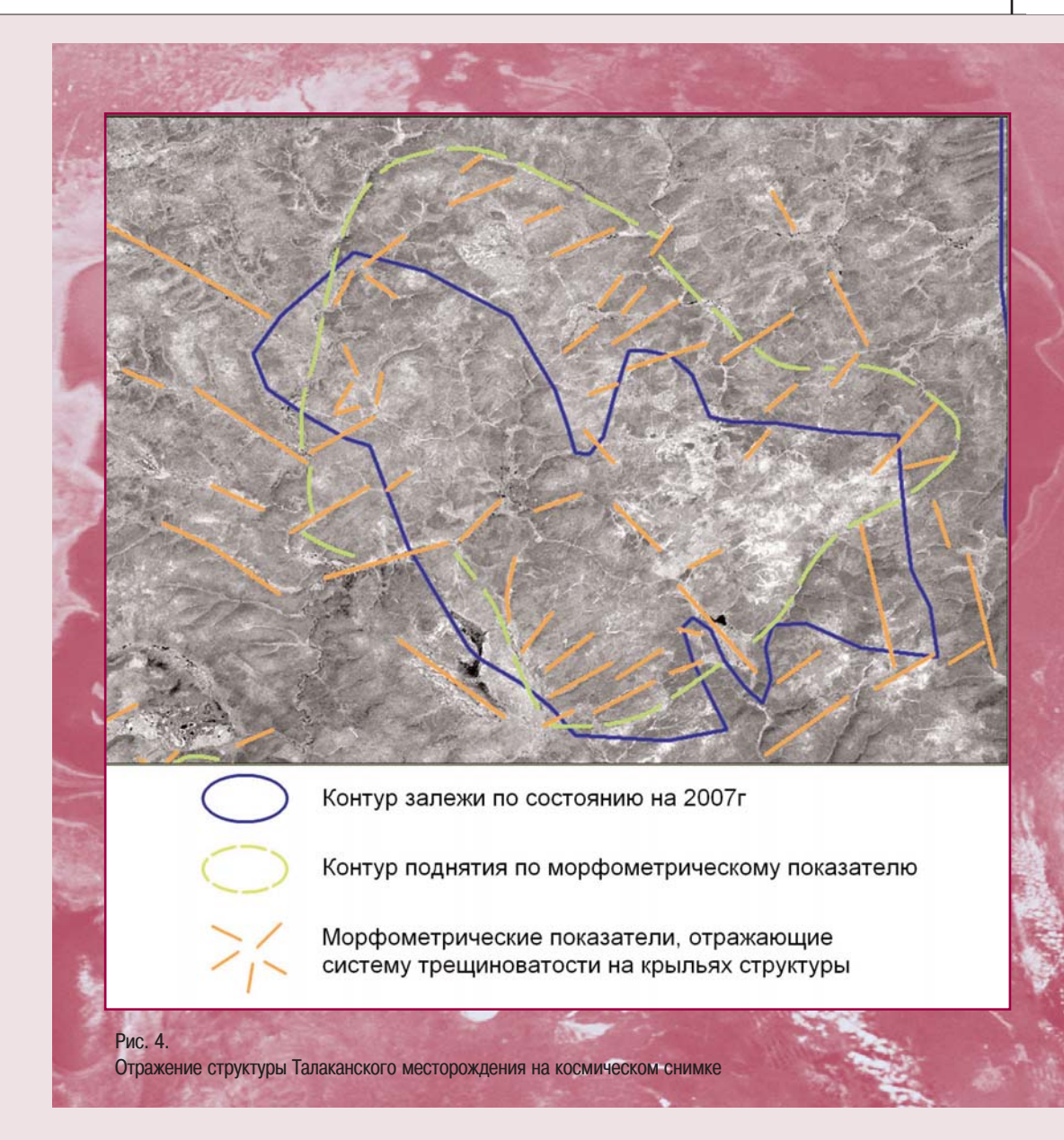

В результате пересечения глыбово-блоковых структур фундамента северо-северо-восточного простирания и субширотно ориентированных взбросонадвигов на космических снимках четко фиксируется перекрестный структурный план

(рис. 6, 7). Отмечается локализация последних в пределах крупных глыб, а не повсеместное их расп ространение.

Приведенные примеры возможностей распозна вания структур чехла и их взаимоотношений с по

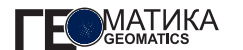

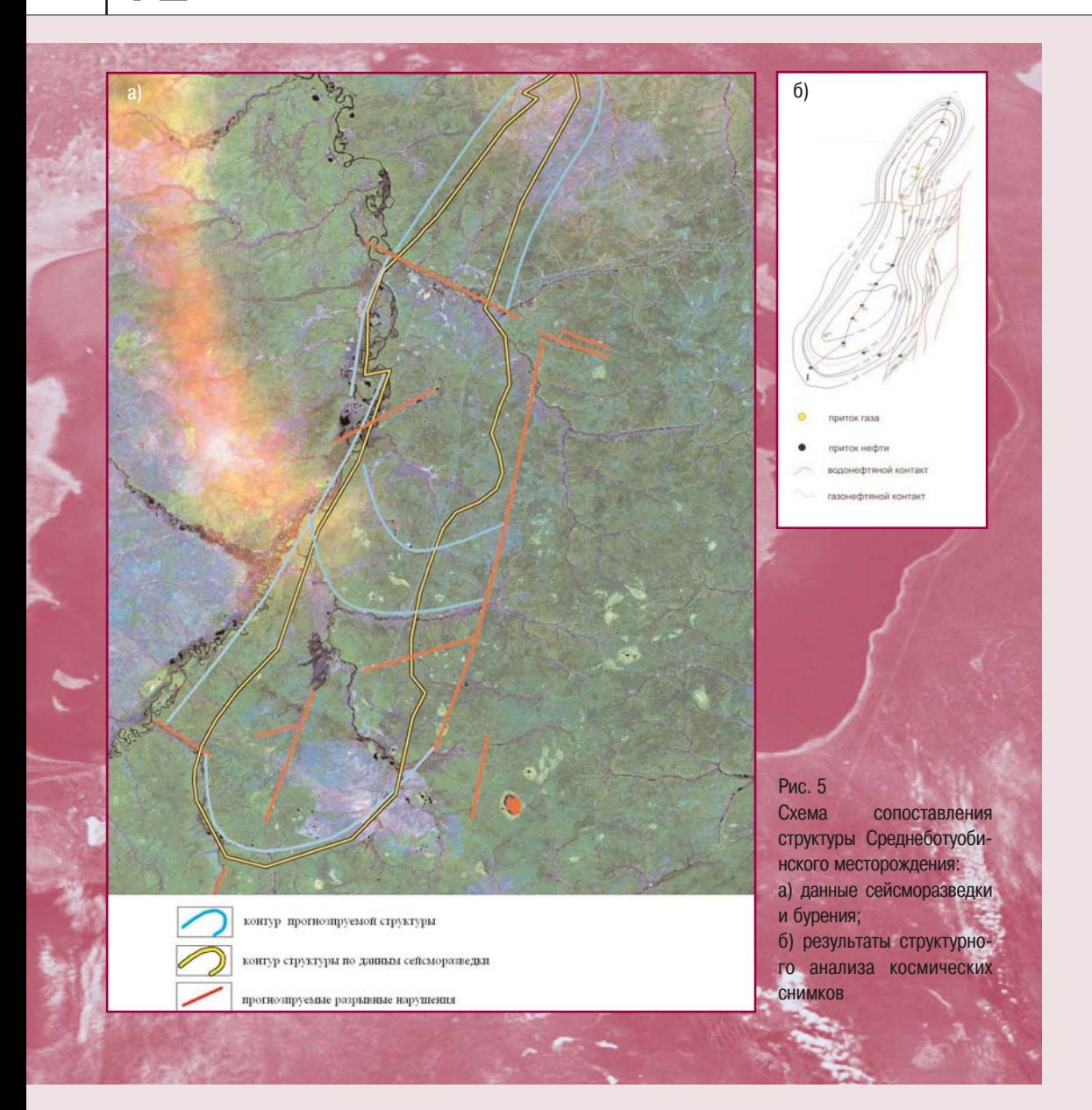

мощью космических снимков в условиях сложного геологического строения южной части Сибирской платформы показывают высокую информативность космических снимков в комплексе с геологоразведочными работами на нефть и газ. При этом прирост новой структурной информации за счет учета данных, получаемых с космических снимков высокого разрешения, возможен в диапазоне от поисков до разработки месторождений.

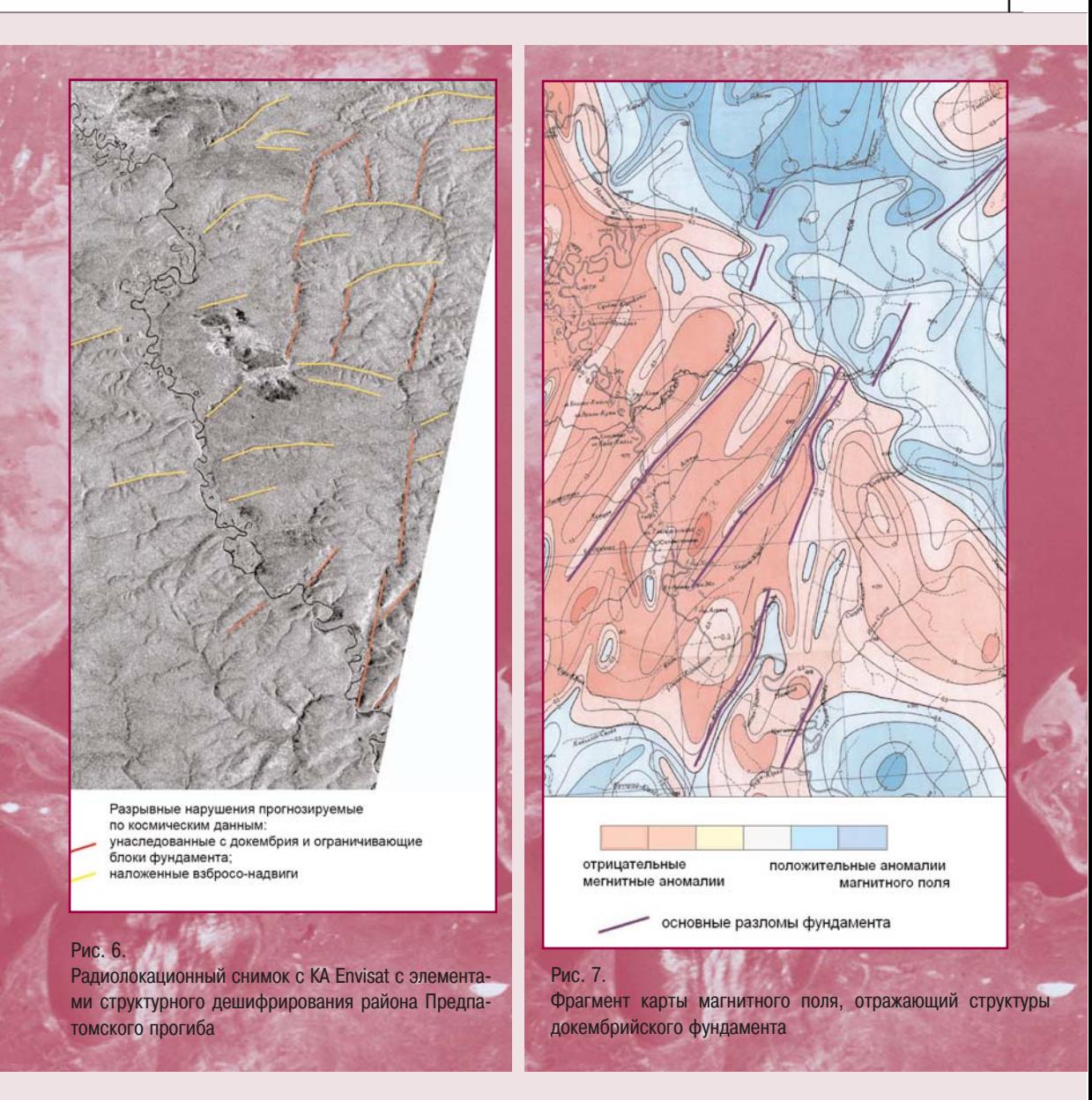

### **Список литературы**

1. Новейшая тектоника Сибирской платформы и ее влияние на нефтегазоносность. Сборник статей (под редакцией Трофимука А.А., Варламова И.П. и Старосельцева В.С.). – М.: Наука, 1985.

2. Сереженков В.Г., Ситников В.С., Аржаков Н.А. и др. Надвиговая тектоника и нефтегазоносность Предпатомского прогиба // Геология нефти и газа. –  $1996. - N_299.$ 

## IV Международная конференция "Космическая съемка на пике высоких технологий"

### 14-16 апреля 2010 г. Москва

Целью конференции является широкий обмен опытом использования данных дистанционного зондирования Земли для решения картографических задач, для целей кадастра, для создания геоинформационных систем (ГИС), решения тематических задач для нефтегазовой отрасли, энергетики, городского, административного и муниципального управления и т.д.

### МЕСТО ПРОВЕДЕНИЯ:

"Атлас Парк-Отель", Московская область, Домодедовский район

#### ОСНОВНЫЕ ТЕМЫ:

• Комплексный подход к использованию новейших технологий ДЗЗ для информационно-аналитического обеспечения ситуационных центров.

• Наземные комплексы оперативного приема и обработки космической информации и сервисы для мгновенного доступа к архивным каталогам.

• Современное состояние и тенденции развития российских и зарубежных программ ДЗЗ и новейшие технологии комплексной обработки данных.

• Программные комплексы и решения для обработки данных ДЗЗ, создания ГИС и геопорталов от ведущих разработчиков

• Сквозные циклы совместного использования космического мониторинга и ГЛОНАСС GPS-технологий

• Банки геоданных - датацентры для отрасли ГИС и ДЗЗ. Основные проблемы и перспективы развития

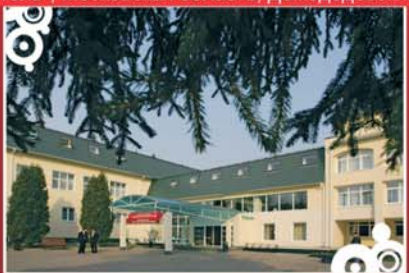

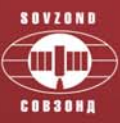

#### ОРГАНИЗАТОР:

Компания "Совзонд", 115446, г. Москва, Шипиловская, д. 28а Тел: +7 (495) 988-7511, 988-7522, 514-8339. Факс:+7 (495) 988-7533, 623-3013 E-mail: conference@sovzond.ru Web-site: www.sovzondconference.ru

#### УЧАСТНИКИ:

- НЦ ОМЗ (Россия)
- ГКНПЦ им. Хруничева (Россия)
- ЦСКБ "Прогресс" (Россия)
- ФГУП "НПО им. С.А. Лавочкина" (Россия)
- DigitalGlobe (CШA)
- GeoEye (США)
- RapidEye (Германия)
- Infoterra (Германия)
- SpotImage (Франция)
- **М**ДА (Канада)
- Inpho (Германия)
- ITT VIS (США, Франция)
- ESRI Inc. (CIIIA)
- Bentley Systems (CLIA)
- ORACLE (CIIIA)

ПЛАТИНОВЫЙ спонсор:

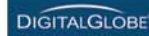

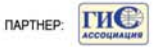

**ИНФОРМАЦИОННЫЕ СПОНСОРЫ:** 

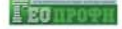

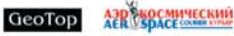

### **Итоги III Международной конференции «Космическая съемка – на пике высоких технологий»**

15-17 апреля 2009 г. в подмосковном комплексе «Атлас Парк-Отель» прошла III Международная конфе ренция «Космическая съемка – на пике высоких техно логий», организованная компанией «Совзонд» (рис. 1). Генеральным спонсором конференции выступила ком пания DigitalGlobe (США), спонсором конференции – компания «Салайета» STS Group, спонсором одного из семинаров – Bentley Systems (США), партнером конфе ренции – ГИС-Ассоциация. Информационную подде ржку конференции оказали Интернет-портал R&D.CNews, журнал GISDevelopment (генеральные информационные спонсоры), журналы «Геопрофи», «Но вости космонавтики», «Аэрокосмический курьер», «Ин формация и Космос», GEOconnexion, международный журнал GIM International, газета новостей «ГИСинфо», электронный каталог «GeoTop».

III Международная конференция «Космическая съемка – на пике высоких технологий» стала местом встречи руководителей и ведущих специалистов рос сийских и зарубежных компаний, работающих в об ласти ДЗЗ, ГИС и картографии, кадастра, экологии и рационального использования природных ресурсов, занимающихся территориальным планированием и вопросами управления муниципального, городского и регионального уровня, решением тематических задач в различных отраслях народного хозяйства.

Участие в конференции 2009 г. приняли более 300 делегатов из 12 стран: России, Белоруссии, Украины, Казахстана, США, Франции, Германии, Китая и др.

Открыл III Международную конференцию «Косми ческая съемка – на пике высоких технологий» генеральный директор компании «Совзонд» В.И. Михай лов, который поздравил всех участников с началом работы форума и выразил надежду на полезную и плодотворную работу, отметив, что отрасль ДЗЗ ди намично развивается, и участие в данном мероприя тии дает отличную возможность ознакомиться с новыми тенденциями и поделиться опытом использования передовых технологий.

В рамках конференции прошли: пленарные заседа ния, семинары, мастер-классы, «круглый стол», демо нстрация работы ситуационного центра космического мониторинга и другие мероприятия.

В первый день (15 апреля) пленарное заседание было посвящено современному состоянию и тенден циям развития российских и зарубежных программ ДЗЗ (рис. 2). С анализом основных тенденций разви тия отрасли выступил заместитель генерального ди ректора компании «Совзонд» М.А. Болсуновский. Докладчик особо отметил перспективность компле ксного подхода к использованию и обработке данных ДЗЗ в рамках геоинформационных технологий, ознакомил участников с концепцией создания центров космическо го мониторинга.

В ходе пленарного заседания с докладами выступили предста вители ведущих мировых пос тавщиков космических данных (DigitalGlobe, GeoEye, RapidEye AG, Infoterra GmbH, НЦ ОМЗ и др.). Большой интерес вызвала презентация спутника нового по коления WorldView-2, представ ленная главным техническим ди ректором компании DigitalGlobe W. Scott (рис. 3, слева). Новый космический аппарат (КА), за пуск которого запланирован на 6 октября 2009 г., будет постав лять снимки с разрешением 0,5 м в панхроматическом ре жиме и 2 м – в мультиспект ральном, причем число спект ральных зон будет увеличено с традиционных 4 до 8. В резуль тате значительно повысится точность классификации и пра вильного распознавания объек тов на снимках. Коммерческая эксплуатация WorldView-2 может начаться в IV квартале 2009 г., после чего компания

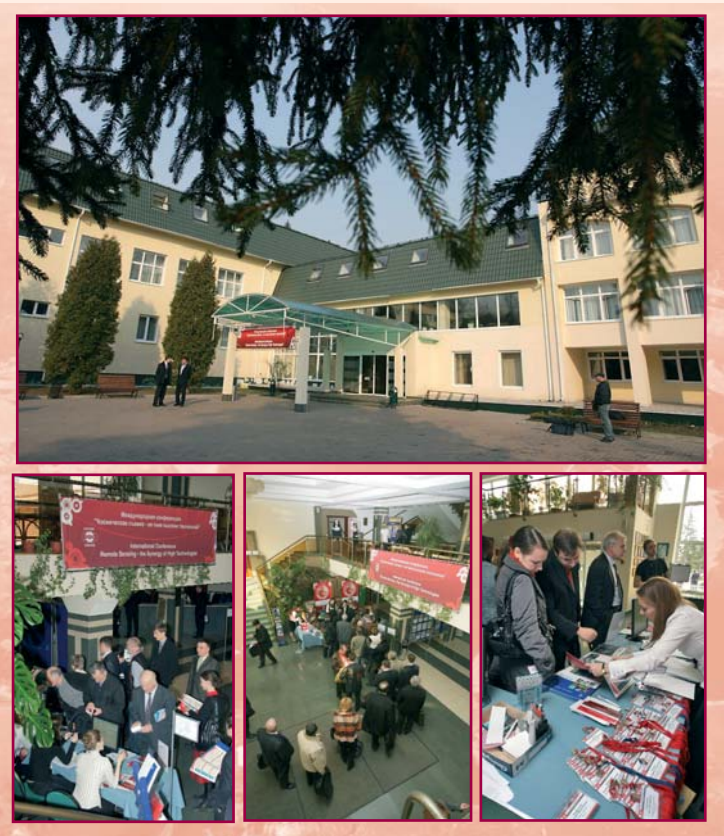

Рис. 1.

«Атлас Парк-Отель». Регистрация участников III Международной конференции «Космическая съемка – на пике высоких технологий»

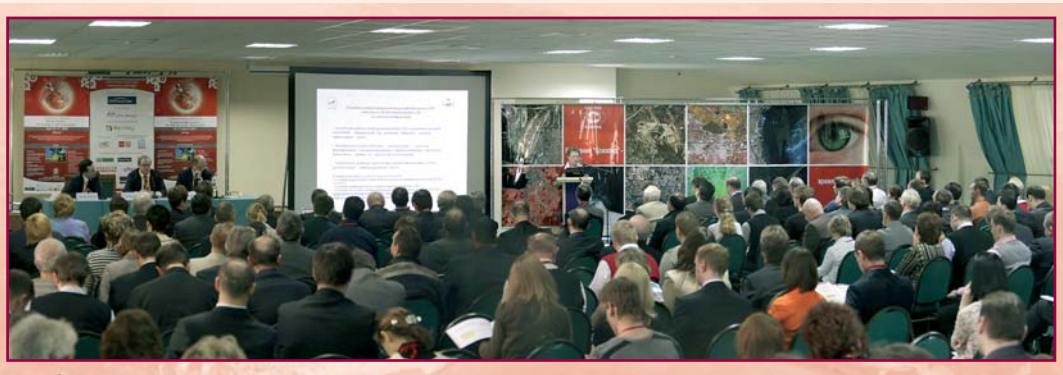

Рис. 2. Пленарное заседание

ΓΕΩΜΑΤΙΛΚΑ Ν**ο3'2009** 

DigitalGlobe получит возможность одновременно сни мать Землю с помощью трех КА высокого разрешения: QuickBird, WorldView-1 и 2. Общая суточная про изводительность системы составит 2,7 млн км<sup>2</sup>.

С планами развития отечественной группировки спутников ДЗЗ собравшихся ознакомили генеральный директор Госцентра «Природа» В.П. Седельников и начальник НЦ ОМЗ Н.Н. Новикова (рис. 3, справа).

В.П. Седельников отметил, что для повышения эф фективности использования результатов космической деятельности и создания инфраструктуры простран ственных данных российская орбитальная группировка спутников ДЗЗ должна состоять из четырех косми ческих аппаратов: двух с оптико-электронной аппара турой, обеспечивающей, соответственно, проведение стереоскопической панхроматической съемки с раз решением не хуже 1,5 м для построения топографи ческой основы и проведение панхроматической и мультиспектральной съемки с разрешением порядка 0,5 м и 1,5 м для наполнения построенной топографи ческой основы; двух с радиолокационными система ми, работающими в тандеме и обеспечивающими всепогодную съемку с различной поляризацией с раз решением от 1 м, а также интерферометрическую и стереоскопическую съемку для построения и для на полнения топографической основы независимо от ме теорологических факторов.

Н.Н. Новикова сообщила, что в перспективе до 2015 г. российская группировка ДЗЗ будет состоять из 8-10 космических аппаратов природно-ресурсного

и детального мониторинга, в том числе серий «Мете ор-М», «Канопус-В» и др., позволяющих решать большинство научно-практических задач в интересах со циально-экономического развития России и междуна родного сотрудничества.

Представитель компании GeoEye (США) А. Шумаков рассказал о начале коммерческой эксплуатуции нового спутника GeoEye-1, который в настоящее время обладает самым высоким пространственным разрешением (0,41 м) и самой высокой точностью геопривязки (около 3 м без опорных точек). Стои мость заказа съемки зависит только от площади съемки и уровня обработки и не связана с выбранным видом снимка – панхроматические, мультиспект ральные снимки, а также «пакет» стоят одинаково. Кроме того, гарантированная облачность составляет не более 15%.

От компании Infoterra GmbH (Германия) выступил R. Lanzl. Он сообщил, что на конец 2009 г. запланирован запуск нового радарного спутника TanDEM-X, ко торый в паре с уже действующим КА TerraSAR-X обес печит создание высокоточной цифровой модели рельефа всей планеты.

С большим интересом участники конференции выслушали сообщение инженера компании RapidEye AG (Германия) R. Griesbach. Маневренность, большие площади съемки и возможность ежедневного монито ринга, а также высокое пространственное разреше ние делают использование данных, полученных с группировки из пяти спутников RapidEye, особенно

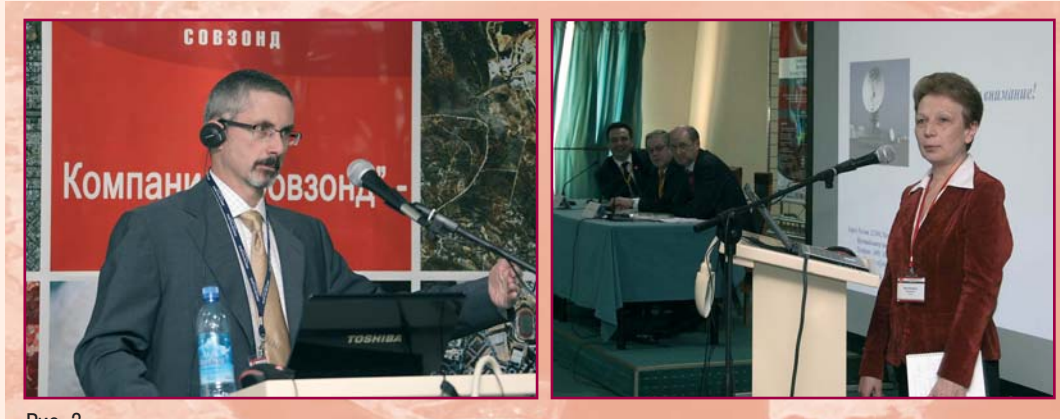

Рис. 3. Пленарное заседание. Выступления докладчиков

перспективными для использования в сельском и лесном хозяйстве: для целей мониторинга чрезвычайных ситуаций и охраны окружающей среды: для решения задач планирования и управления в нефтегазовой и транспортной сферах. Уникальным для спутников высокого разрешения является дополнительный спектральный канал «крайний красный», который оптимально подходит для наблюдения и анализа состояния растительного покрова (оценка содержания хлорофилла, протеина и азота).

Опытом применения данных ДЗЗ в практических целях поделились представители ФГУП «Уралгеоинформ», ФГУП «НПП ВНИИЭМ», ООО «НКС Вектор» и многие др. Одно из новых направлений использования данных ДЗЗ в докладе «Ситуационные центры практический подход к реализации» представил генеральный директор ООО «Салайета» STS Group Д.В. Румянцев.

Во второй день конференции (16 апреля) прошло два пленарных заседания - «Программные комплексы, системы и решения для обработки данных ДЗЗ от ведущих российских и зарубежных разработчиков» и «Опыт решения практических задач с использованием данных ДЗЗ в нефтегазовом комплексе».

Особый интерес вызвали выступления представителей ведущих мировых разработчиков программных комплексов.

Вице-президент компании Bentley Systems S. Morisi рассказал об основных тенденциях развития геоинформационного сектора программных решений компании. Современный рынок САПР и ГИС предлагает пользователям широкий выбор программных средств, но лишь немногие из них совмешают в себе черты систем автоматизированного проектирования и возможности полнофункциональных ГИС. В этом смысле технологические решения компании Bentley Systems по праву занимают лидирующие позиции в мире. Докладчик отметил также эффективность использования программных средств компании BentlevSystems для создания геопорталов. Так, например, Bentley Geo Web Publisher - полномасштабное решение для предоставления геопространственной информации в форме геопортала.

С новыми возможностями программных комплексов по фотограмметрической и тематической обработке данных ДДЗ участников конференции ознакомили представители компаний ITT VIS (США) Ch. Darnel, представившая новую версию ПК ENVI, и INPHO GmbH (Германия) В. Quedenfeldt, рассказавшая о фотограмметрическом комплексе INPHO.

Во второй части пленарного заседания докладчики наглядно продемонстрировали широкие возможности данных ДДЗ и геоинформационных технологий при решении различных задач в нефтегазовой сфере. Участники конференции отметили выступления Е.А. Брагина (ГП НАЦРН им. В.И. Шпильмана) об использовании ДЗЗ для мониторинга объектов инфраструктуры и эколгических нарушений. И.Н. Каргаполовой (ООО «ЭКОНГинжиниринг») об использовании данных ДЗЗ для диагностики подводных переходов магистральных трубопроводов, Ю.И. Кантемирова (ООО «ВНИИГАЗ») о мониторинге деформаций зданий и сооружений в г. Новый Уренгой методом интерферометрии постоянных рассеивателей по данным с КА TerraSAR-X и др.

Пленарное заседание заключительного дня конференции (17 апреля) было посвящено опыту решения практических задач с использованием данных ДЗЗ, уникальным и перспективным технологиям. Наиболее интересны были доклады директора ФГУП «РНИИ КП» Г.М. Чернявского «Организационно-технологические аспекты мониторинга наркосодержащих растений из космоса», руководителя центра мониторинга пожарной опасности ФГУ «Авиалесоохрана» Р.В. Котельникова «Применение космических снимков высокого разрешения в ИСДМ-Рослесхоз», специалиста ООО «Геодинамика-М» О.И. Рыжовой «Использование данных ДЗЗ для целей аэронавигации и обеспечения полетов» и др.

В рамках конференции были проведены специализированные семинары, мастер-классы (рис. 4):

- Решения на основе глобальных покрытий космической съемкой;
- Возможности использования современных данных дистанционного зондирования Земли (ДЗЗ) для решения навигационных и диспетчерских задач;
- Новейшие ГИС-технологии от компании Bentley Systems: геопорталы, хранилища геоданных и прикладные;
- Технологии применения современных оптических и радиолокационных данных ДЗЗ для целей информационного обеспечения лесохозяйственной деятельности (семинар - практическая демонстрация):

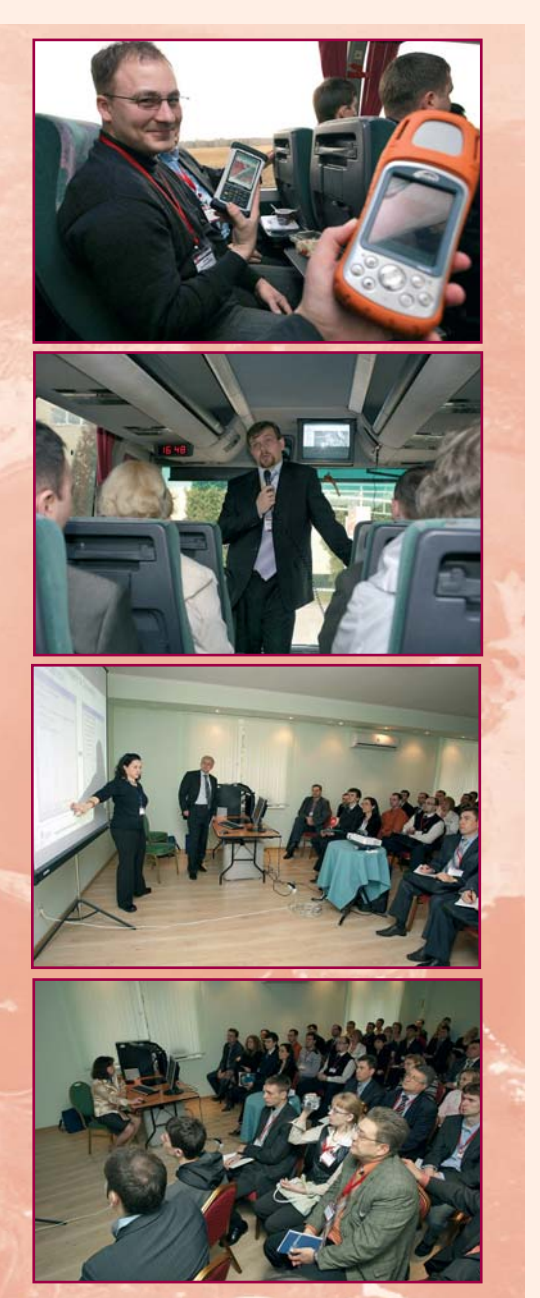

Рис. 4. Проведение специализированных семинаров и мастер-классов

- Технологии применения современных данных ДЗЗ для целей обеспечения технологической и экологической безопасности при добыче и транспортиров ке нефти и газа (семинар – практическая демон страция);
- Обработка радиолокационных данных в целях ре шения задач нефтяного и лесного хозяйства.

Семинары проводили ведущие специалисты компа нии «Совзонд» при участии представителей компа ний-партнеров. Участники семинаров впервые полу чили возможность не только увидеть процесс обра ботки и интерпретации космических снимков с при менением программного комплекса ENVI, но и могли сами принять в участие в работе. Были проведены также занятия непосредственно на местности для проверки полученных результатов.

Одним из перспективных и востребованных нап равлений использования данных ДЗЗ является пред лагаемое компанией «Совзонд» создание ситуацион ных центров космического мониторинга, внедрение которых многократно увеличивает эффективность уп равленческой деятельности. На конференции был развернут демонстрационный ситуационный центр, который был оборудован компаниями ООО «Салайе та» STS Group (техническое обеспечение) и «Совзонд» (информационно-аналитическое обеспечение).

Участники конференции могли непосредственно ознакомиться с принципами работы ситуационного центра и наглядно убедиться в высокой эффективнос ти использования данных ДЗЗ, особенно представ ленных в тематических геопорталах. Для демонстра ции работы ситуационного центра были оборудованы два зала, один из которых имитировал центр приня тия решений, другой – удаленный филиал. Между за лами была установлена видеосвязь и участники ус ловных заседаний могли передавать отчеты, вести совместные дискуссии, обсуждать предлагаемые ре шения. В качестве одного из средств визуализации пространственных данных использовался програм мно-аппаратный комплекс TouchTable (рис. 5).

Помимо официальной части конференция включала разнообразную и насыщенную развлекательную прог рамму. 16 апреля состоялся вечерний прием с банкетом для участников конференции. Понравилась гостям шоупрограмма в исполнении музыкальной группы «Несчаст ный случай» и ее лидера Алексея Кортнева (рис. 6). По итогам проведенных конкурсов наиболее активным

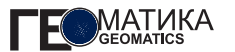

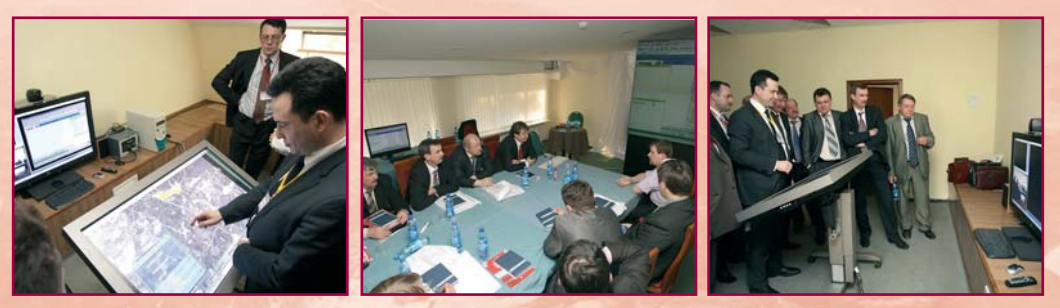

Рис. 5. Демонстрационный ситуационный центр космического мониторинга

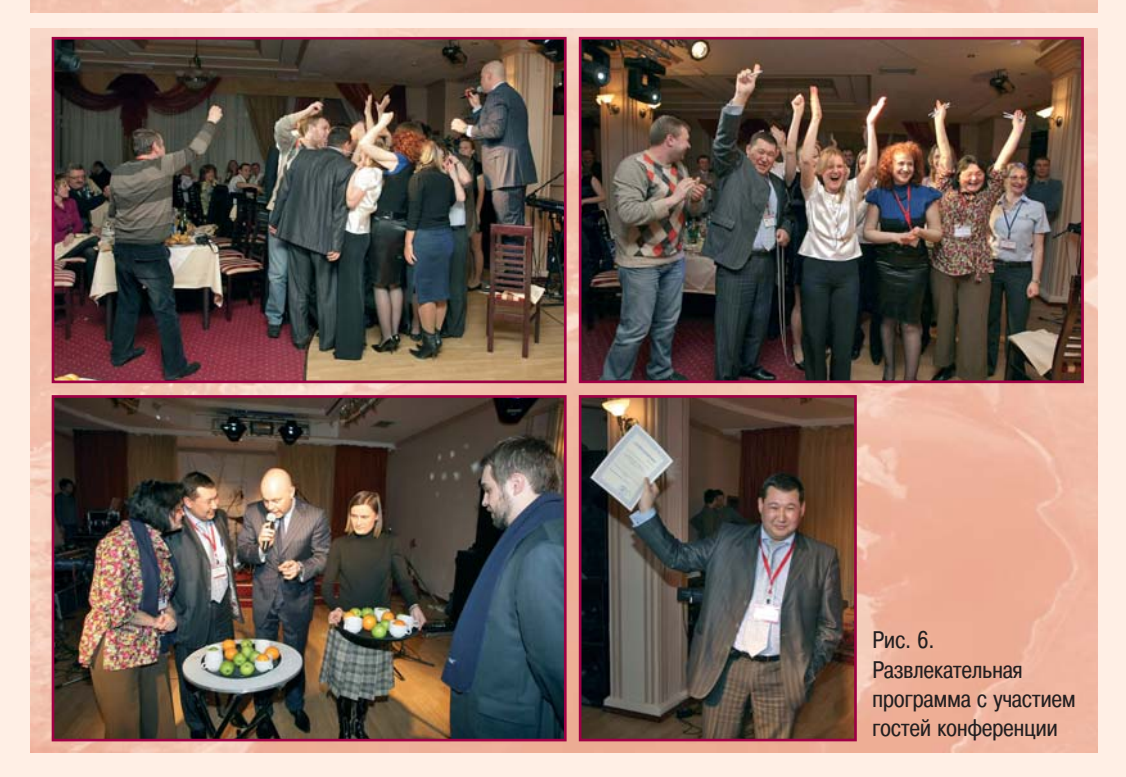

участникам вечера компаниями «Совзонд», DigitalGlobe, GeoEye, RapidEye были вручены сертификаты на снимки со спутников WorldView-1 или QuickBird, GeoEye-1, RapidEye, а также другие памятные призы.

На конференции работала съемочная группа телеканала «ТВ Центр». Подробный репортаж о конференции был представлен в вечернем выпуске программы «События» 17 апреля.

Подводя итоги, участники конференции отметили высокий уровень ее организации и тот факт, что Международная конференция «Космическая съемка на пике высоких технологий» становится все более популярной в геоинформационном сообществе.

Следующая, IV Международная конференция «Космическая съемка - на пике высоких технологий» состоится 14-16 апреля 2010 г.

### выставки

# **MVK**

### www.mvk.ru

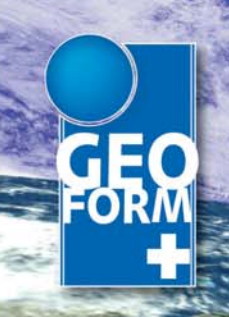

# 7-й Международный промышленный форум GEOFORM+

30 марта - 2 апреля 2010 Россия, Москва, КВЦ «Сокольники»

**СПЕЦИАЛИЗИРОВАННЫЕ ВЫСТАВКИ** 

- Геодезия
- **> Картография**
- **> Навигация**
- > Землеустройство

Геодезия **GFO** - Картография

• Геоинформационные системы

Интеллектуальные **GEO** транспортные системы и навигация

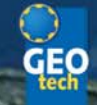

ОБЪЕДИНЯЕТ.

Технологии и оборудование для инженерной геологии и геофизики

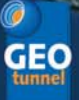

Технологии и оборудование для строительства тоннелей

Последние новости и информация для специалистов на сайте: www.geoexpo.ru

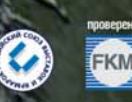

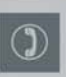

Организатор: ЗАО «Международная Выставочная Компания»

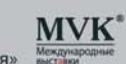

### Соорганизаторы:

Федеральная служба государственной регистрации, кадастра и картографии (Росреестр) Ассоциация Транспортной Телематики Ассоциация «Глонасс»

Генеральный информационный спонсор:

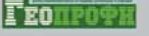

Генеральный Интернет-партнёр: Дирекция:

- 107113, Россия, г. Москва,  $\Omega$ Сокольнический вал. 1. павильон 4
- **OO** (495) 925-34-97 @ oda@mvk.ru

РЕГИОНАЛЬНЫЕ ПРЕДСТАВИТЕЛЬСТВА ЗАО «МВК»:

МВК СЕВЕРО-ЗАПАД: +7 (812) 319-36-83, 332-14-89, МВК УРАЛ: +7 (343) 371-24-76, МВК ВОЛГА: +7 (843) 291-75-89, МВК ЮГ: +7 (863) 203-72-78

# Всемирная орбитальная группировка космических аппаратов ДЗЗ (по данным на 01.09.2009 г.)

Космические аппараты (КА) с оптико-электронными системами ДЗЗ с разрешением 56 м и лучше

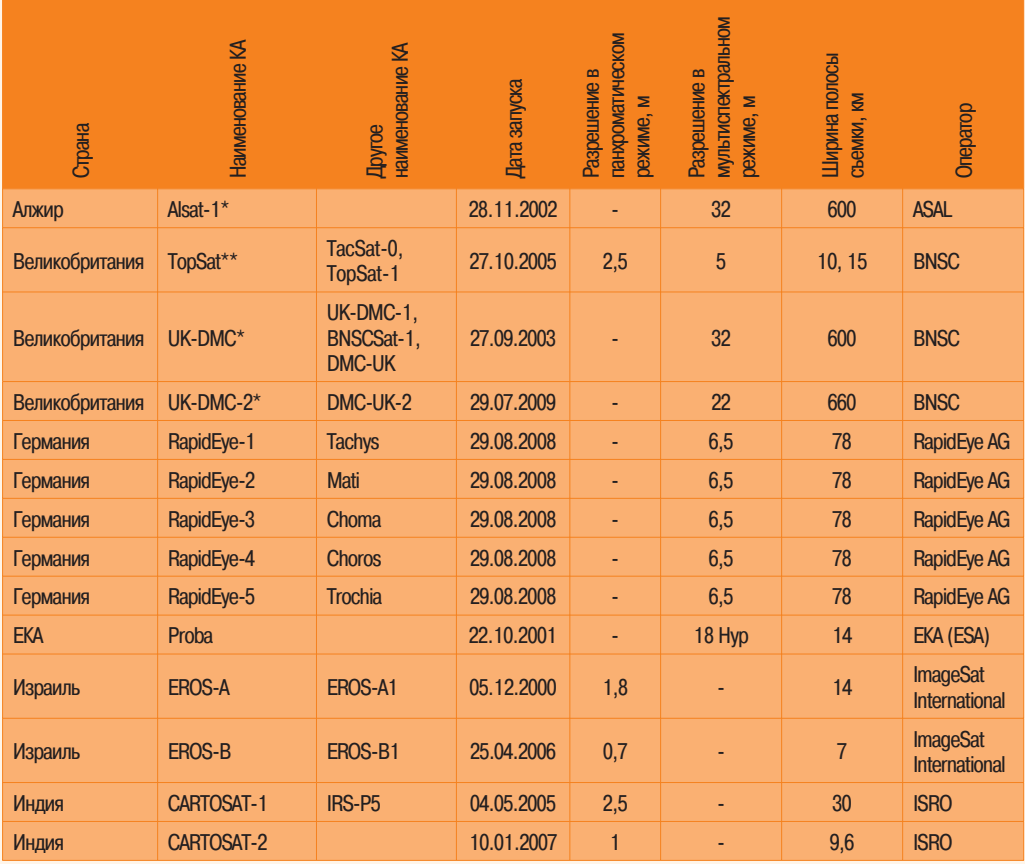

**FEO MATUKA** 

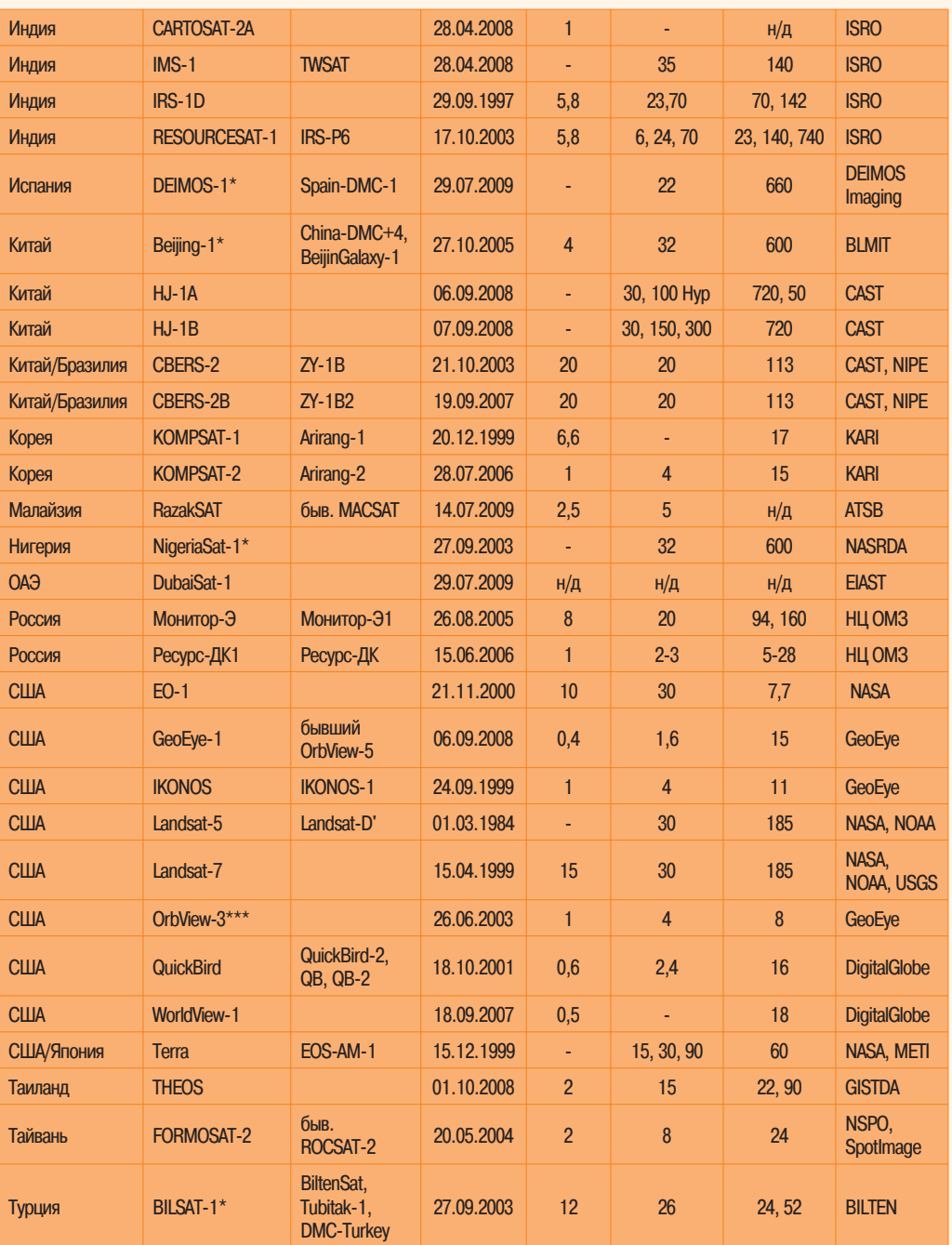

**MATUKA**<br>Geomatics **TF** 

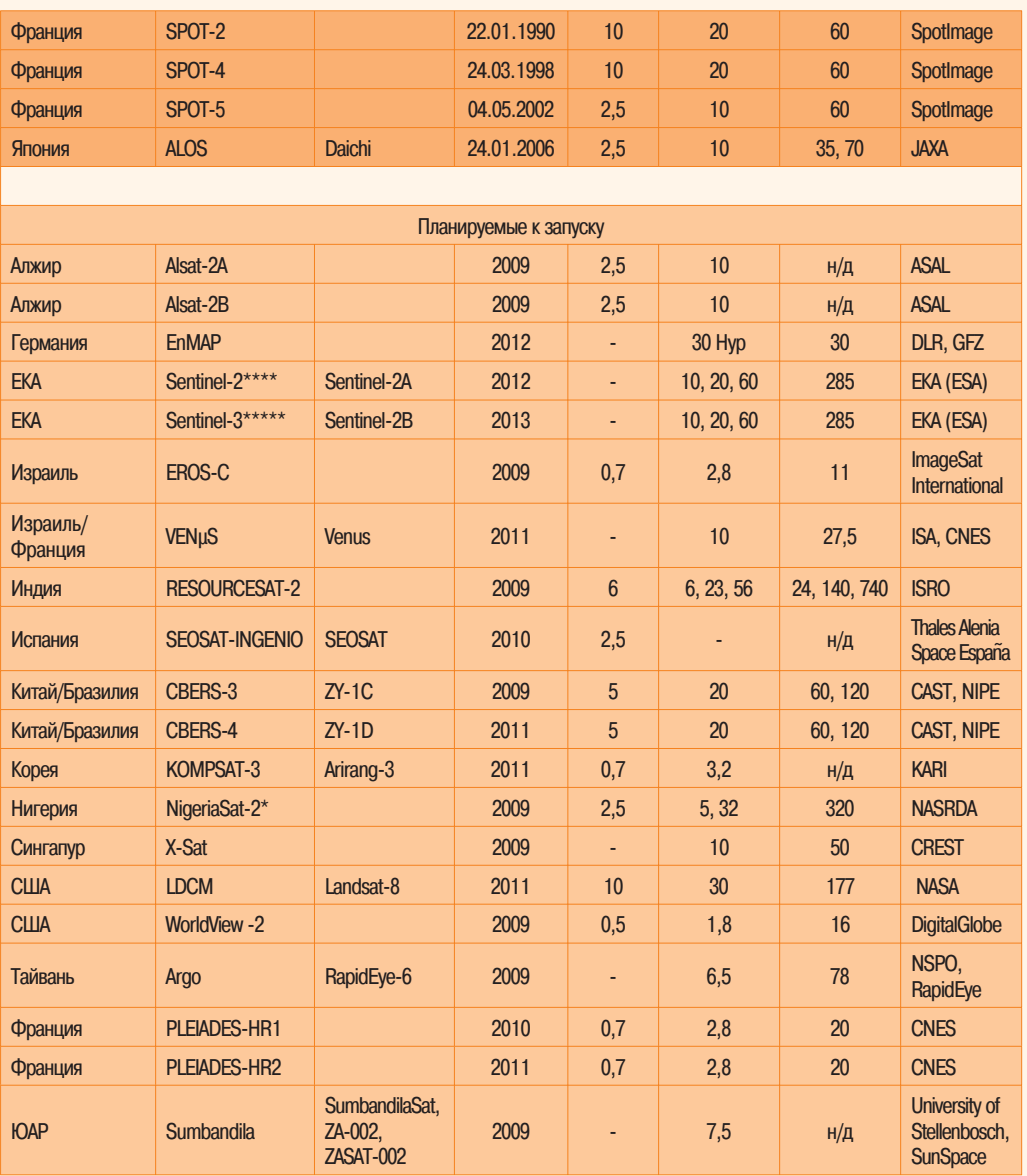

#### Примечания:

\* В составе группировки DMC, разработчик SSTL.

\*\* Разработчик SSTL. Создан в рамках государственной программы Microsatellite Applications in Collaboration programme.

raspacount No. 12. Создан в ранных посударственной программы (спутник вышел из строя 04.03.2007 г.).<br>\*\*\* В настоящее время доступны только архивные снимки (спутник вышел из строя 04.03.2007 г.).<br>\*\*\*\* Предназначен для обес

\*\*\*\*\* Океанографический спутник (предназначен для обеспечения программы Global Monitoring for Environment and Security).

### **Космические аппараты с радиолокационными системами ДЗЗ**

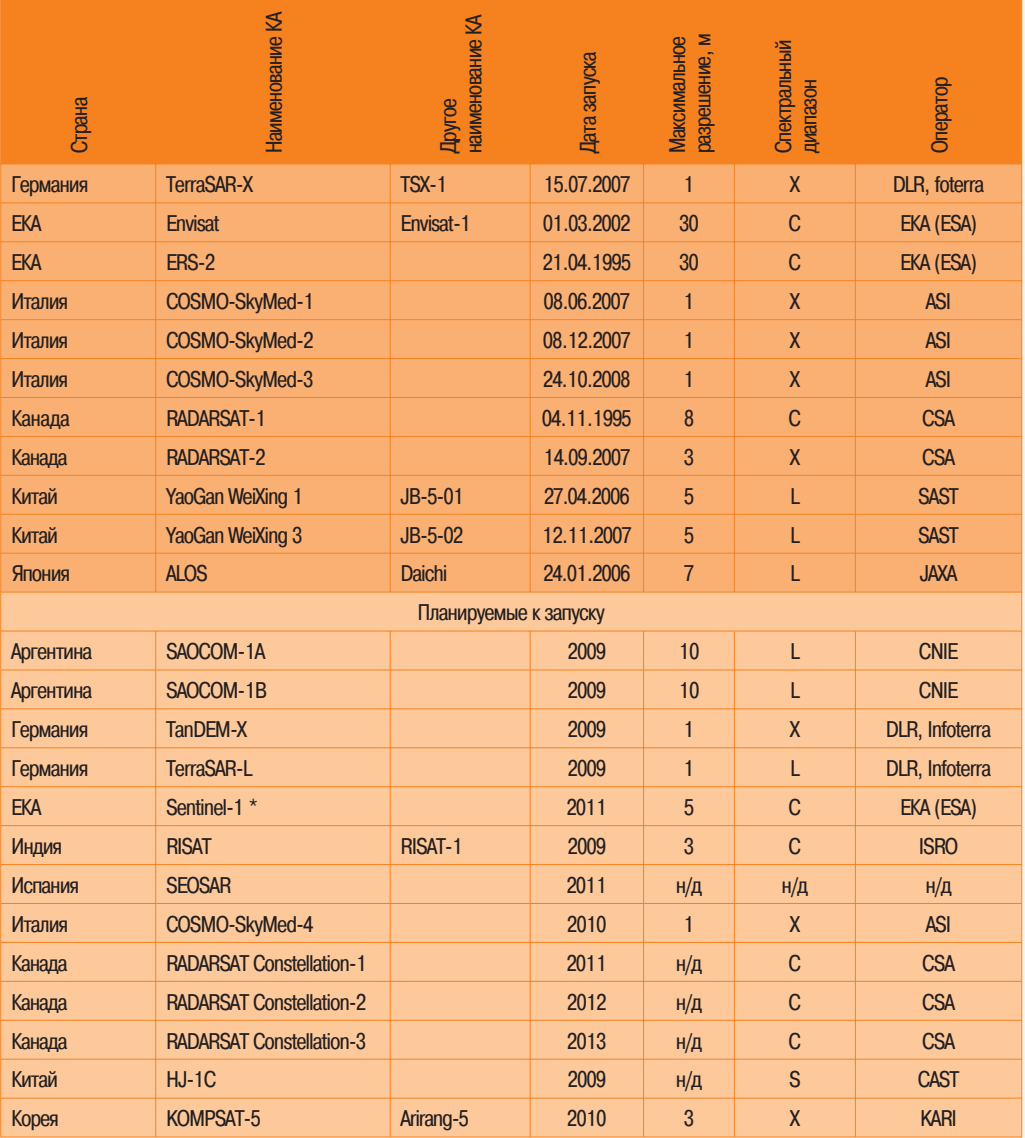

#### **Примечания:**

\* Предназначен для обеспечения программы Global Monitoring for Environment and Security.

# Сокращенные наименования космических аппаратов ДЗЗ, их разработчиков и операторов

**ALOS** Advanced Land Observation Satellite (Япония) **ASAI** Agence Spatiale Algérienne (Алжир) **ASI** Agenzia Spaziale Italiana (Италия) **ATSR** Astronautic Technology Sdn, Bhd. (Малайзия) **BILTEN Technologies and Electronics Research Institute** (принадлежит TUBITAK, Турция) **RIMIT** Beijing Landview Mapping Information Technology Ltd (Китай) **RNSC** British National Space Centre (Великобритания) **CAST** China Academy of Space Technology (Китай) **CRERS** China Brazil Earth Resources Satellite (Китай, Бразилия) **CNFS** Centre National d'Études Spatiales (Франция) CNIF **Comision Nacional de Investigaciones Espaciales** (Аргентина) COSMO **Constellation of Small Satellites for Mediterranean** basin observation (Италия) **CREST** Centre for Research in Satellite Technologies (Сингапур) **CSA** Canadian Space Agency (Канада) **DLR** German Aerospace Centre (Германия) **DMC Disaster Monitoring Constellation EIAST** United Arab Emirates Institution for Advanced Science and Technology (OA3) **EnMAP Environmental Mapping and Analysis Programme** (Германия) **Envisat** Environment Satellite (Европейское космическое агентство) E<sub>O</sub> Earth Observing (CLUA) **EOS** Earth Observing System (США, Япония) **EROS** Earth Resources Observation Systems (Израиль) **ERS European Remote Sensing Satellite ESA** European Space Agency (Европейское космическое агентство) GF7 GeoForschungsZentrum (Германия) **GISTDA** Thai Ministry of Science and Technology's Space Agency (Таиланд) **HJ** Huan Jing (Китай) **IMS** Indian Mini Satellite (Индия) **IRS** Indian Remote Sensing (Индия)

Israel Space Agency (Израиль)

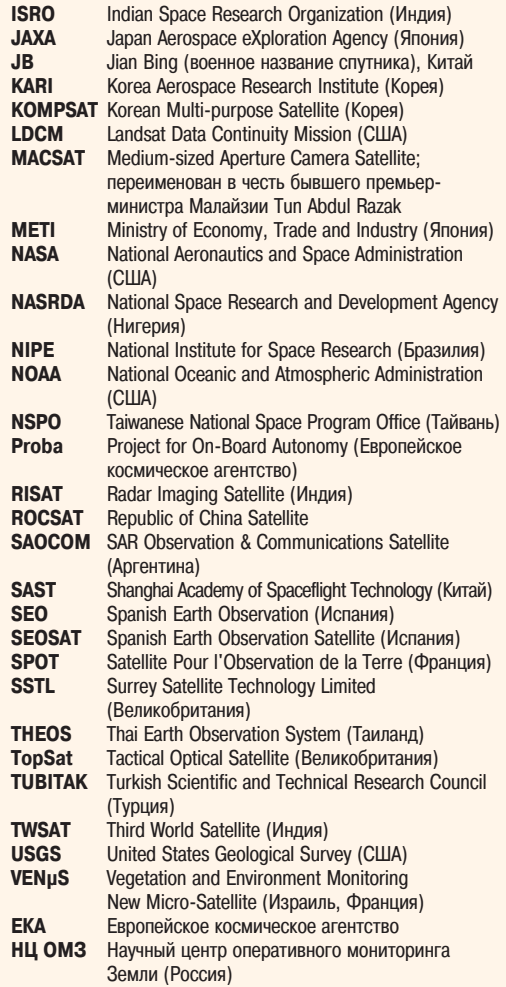

**МАТИКА** 

**ISA**